# **UNIVERSIDAD MAYOR DE SAN ANDRÉS FACULTAD CIENCIAS PURAS Y NATURALES CARRERA DE INFORMATICA**

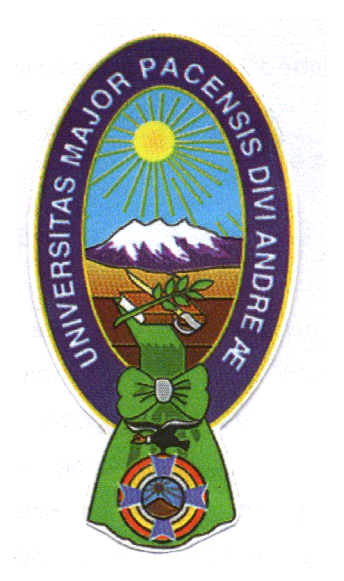

# **PROYECTO DE GRADO**

# **SISTEMA DE INFORMACIÓN Y AFILIACIÓN VÍA WEB DEL SEGURO DE SALUD PARA EL ADULTO MAYOR CASO: DIRECCIÓN DE SALUD GOBIERNO MUNICIPAL DE EL ALTO**

# **PARA OPTAR AL TÍTULO DE LICENCIATURA EN INFORMÁTICA MENCIÓN: INGENIERÍA DE SISTEMAS INFORMÁTICOS**

**POSTULANTE: Univ. Paola Helen Lujan Taborga**

- **TUTOR: Lic. Eufrén Llanque Quispe**
- **REVISOR: Lic. Edgar Clavijo Cárdenas M.Sc.**

**La Paz – Bolivia 2008**

## **RESUMEN**

El Proyecto de Grado titulado: "Sistema de Información y Afiliación vía Web del Seguro de Salud para el Adulto Mayor SSPAM" fue desarrollado para la Dirección de Salud del Gobierno Municipal de El Alto, con el propósito de brindar una herramienta que coadyuve con las tareas de afiliación y se obtenga información confiable de la población adulto mayor afiliada en todos los distritos de la ciudad de El Alto. Además de generar reportes mensuales por Subalcaldías.

El proyecto está basado en la metodología OOHDM (*Object Oriented Hipermedia Design Method*) desarrollado bajo la plataforma Microsoft.NET con lenguajes de programación como ASP.NET y Visual Basic.NET , por otra parte se utiliza la Metodología de Evaluación de Calidad de Sitios Web ( Web-Site QEM ) para realizar una evaluación cuantitativa de la calidad de páginas Web.

**DEDICATORIA** *³Todo esfuerzo en un éxito´* A mis padres, por que los amo y admiro su ejemplo de paciencia, bondad y sabiduría A mi hermana por ser ese ángel que me cuida y acompaña siempre A mi gran familia! Gracias

#### **AGRADECIMIENTOS**

*³El éxito depende de la cantidad de esfuerzo que se pone en ello´* A Dios por guiar mis pasos y acompañarme en mis fracasos A la U.M.S.A. por haberme acogido para formarme profesionalmente Al Lic. Eufrén Llanque por su ayuda y apoyo Al Lic. Edgar Clavijo una gran persona, un profundo agradecimiento por su paciencia, colaboración y acertados consejos A la Lic. Nancy Orihuela por su comprensión y por brindarme su apoyo siempre A la persona que trabajó y se desveló junto a mi para que este proyecto culminara, Enrique A mis brujitas con las cuales viví los momentos más inolvidables de mi vida

# **CONTENIDO**

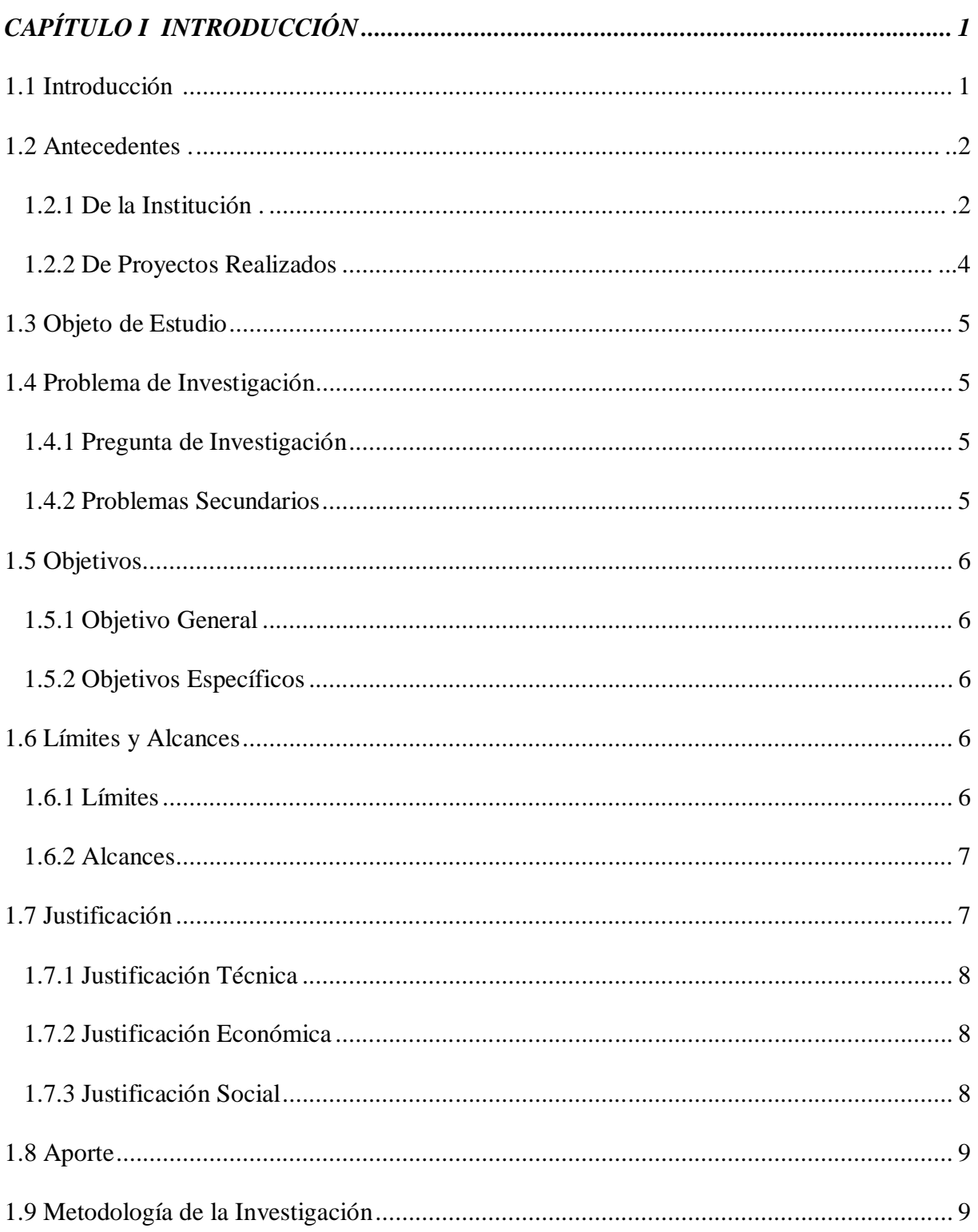

# CAPÍTULO II MARCO TEÓRICO

# DIRECCIÓN DE SALUD DEL G.M.E.A.

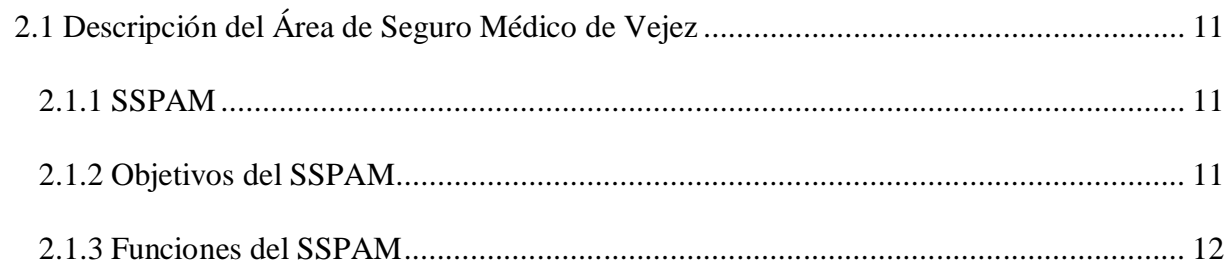

# TERMINOLOGÍA DEL PROYECTO

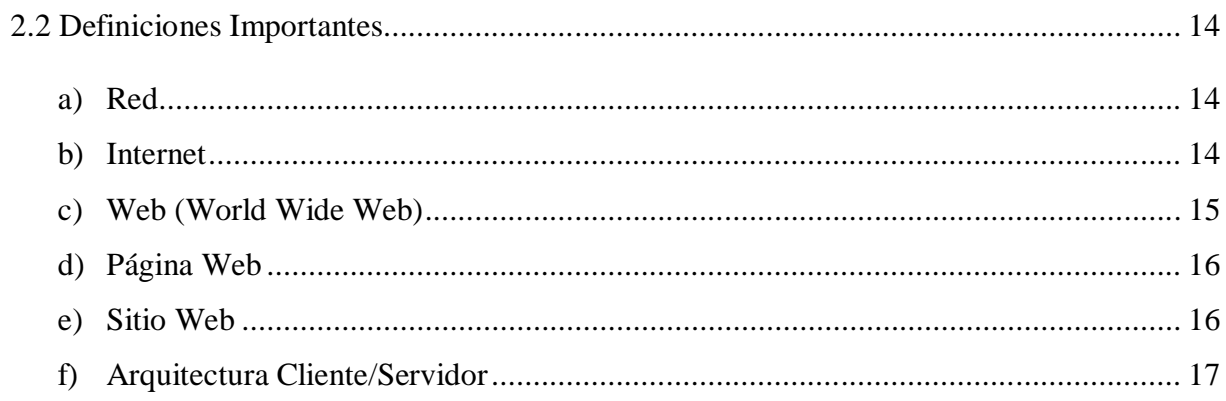

# **INGENIERÍA WEB**

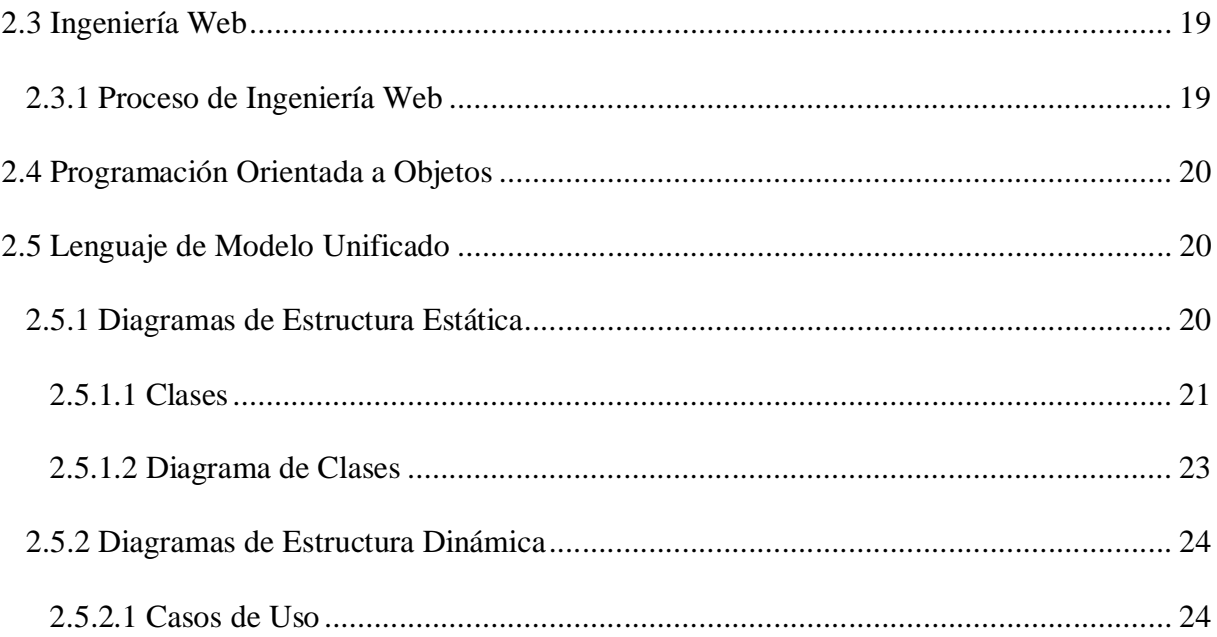

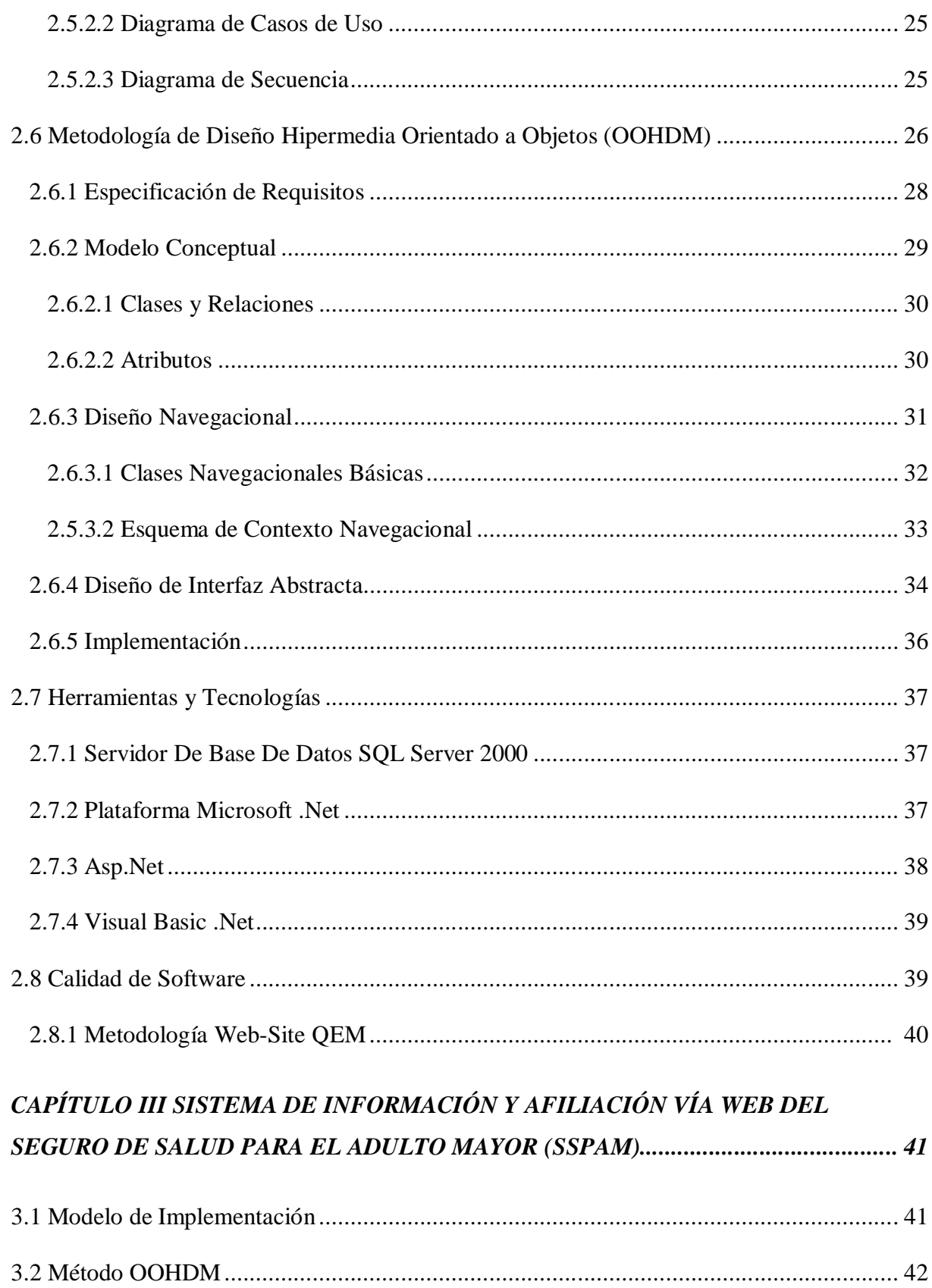

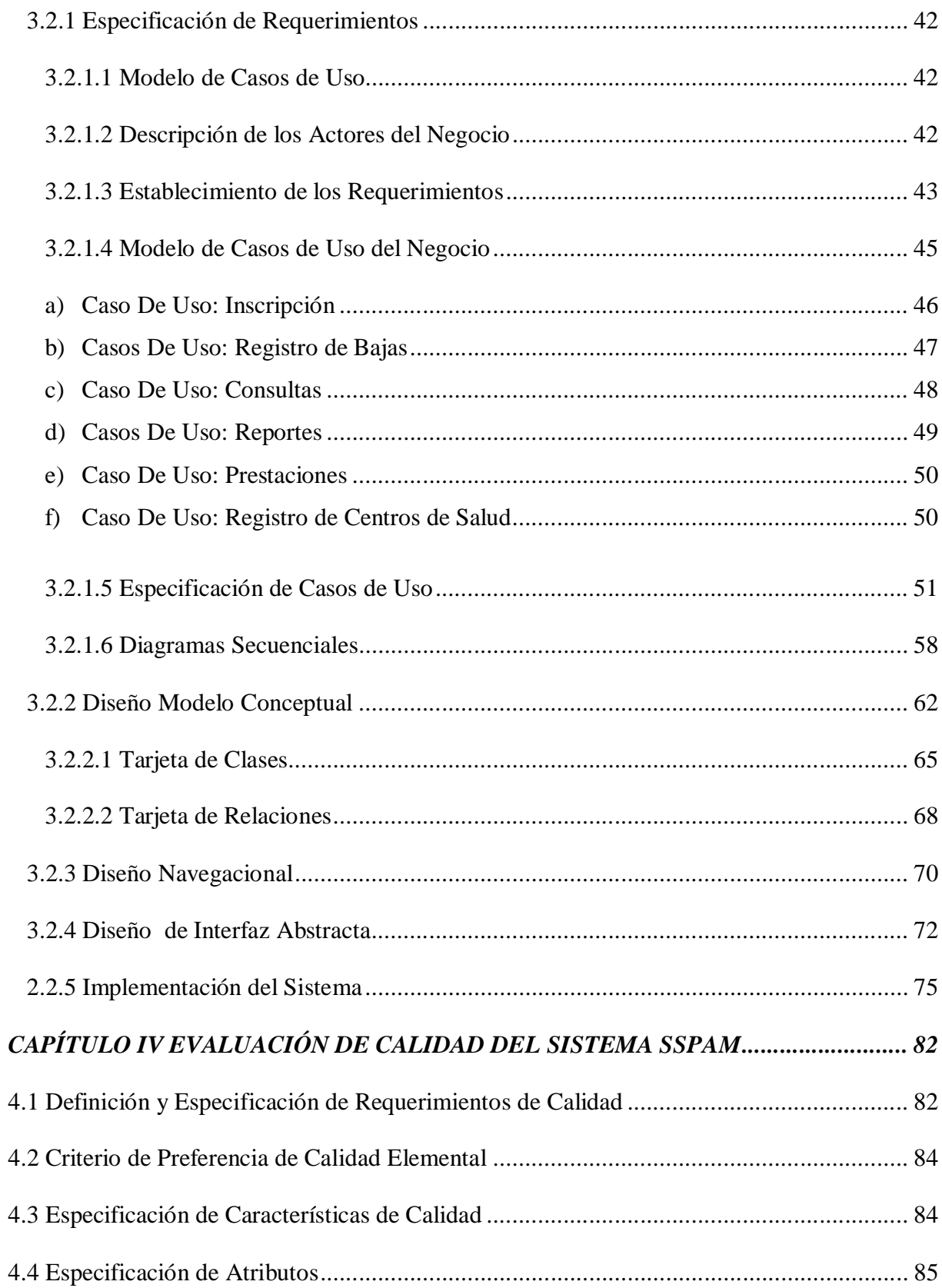

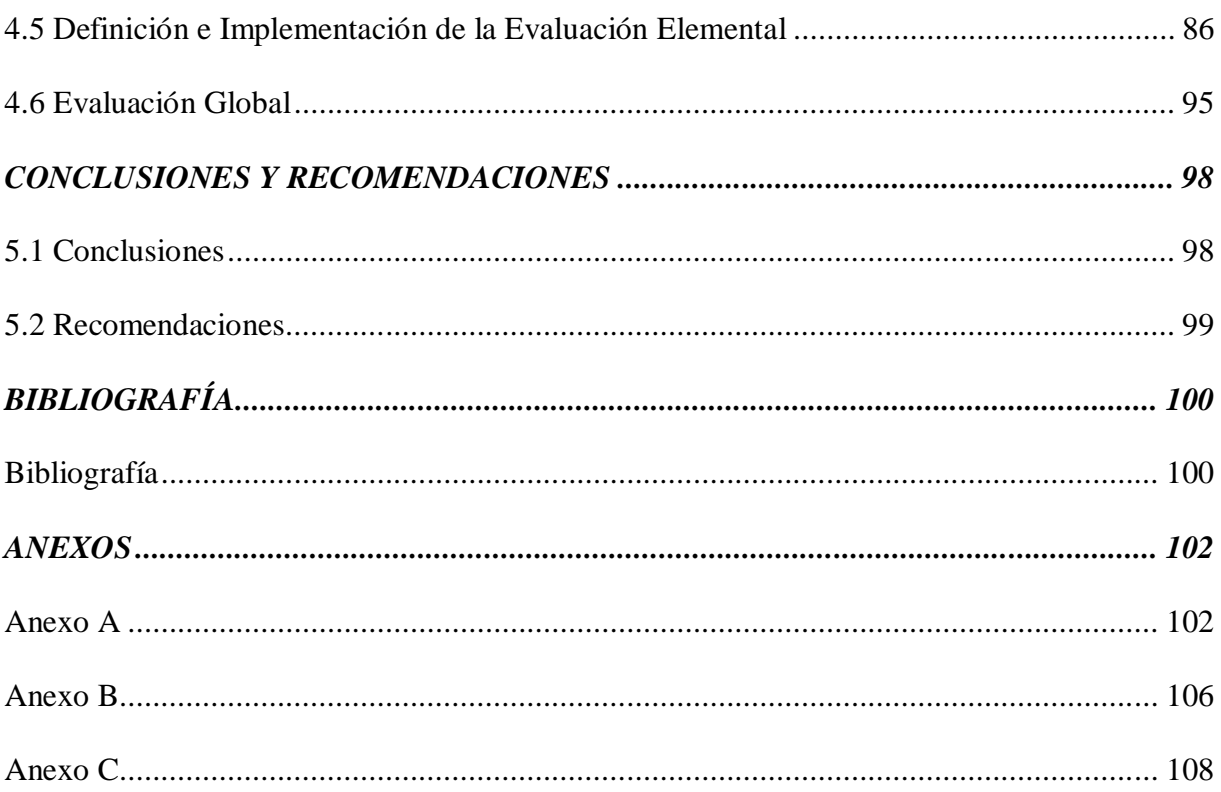

# **INDICE DE FIGURAS**

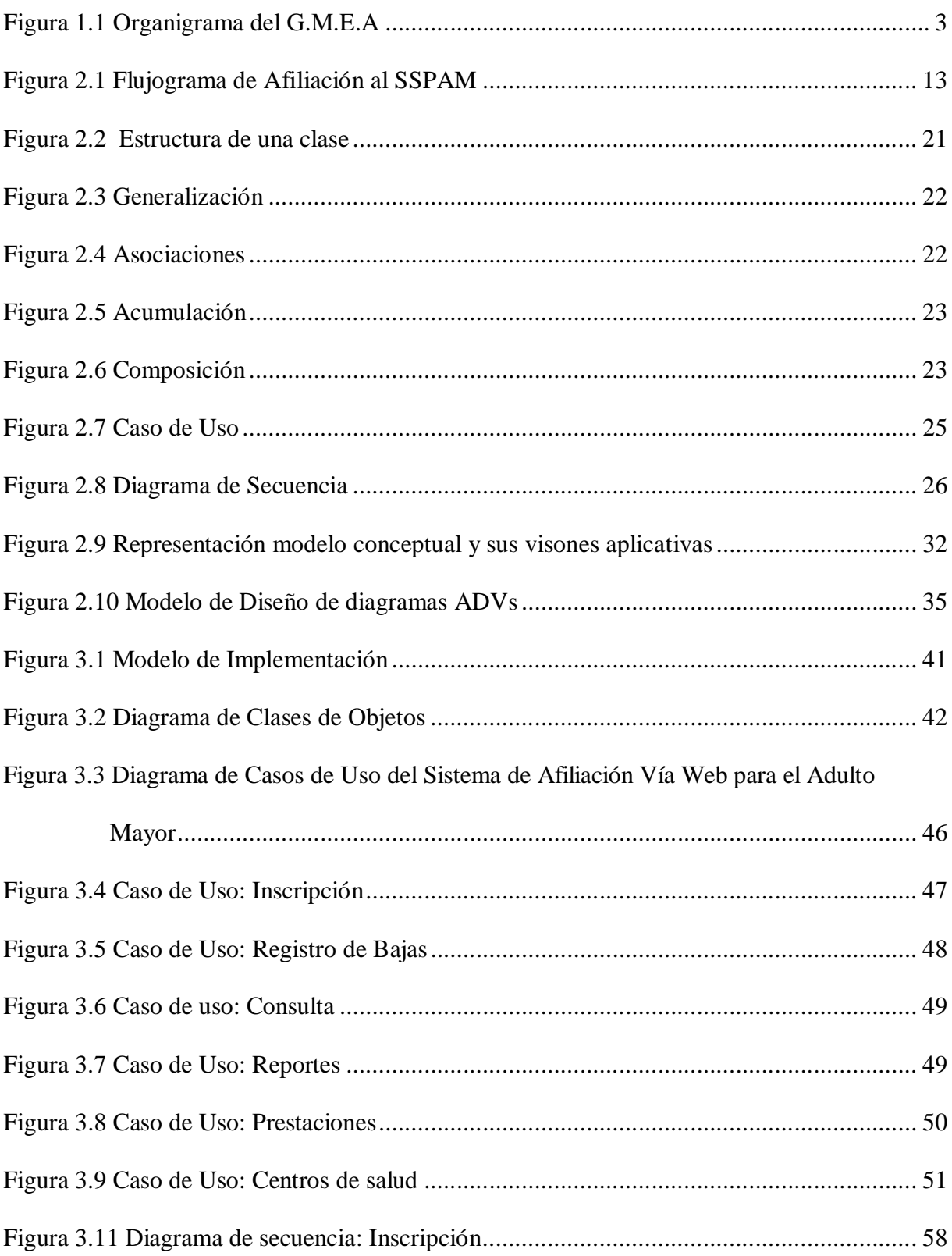

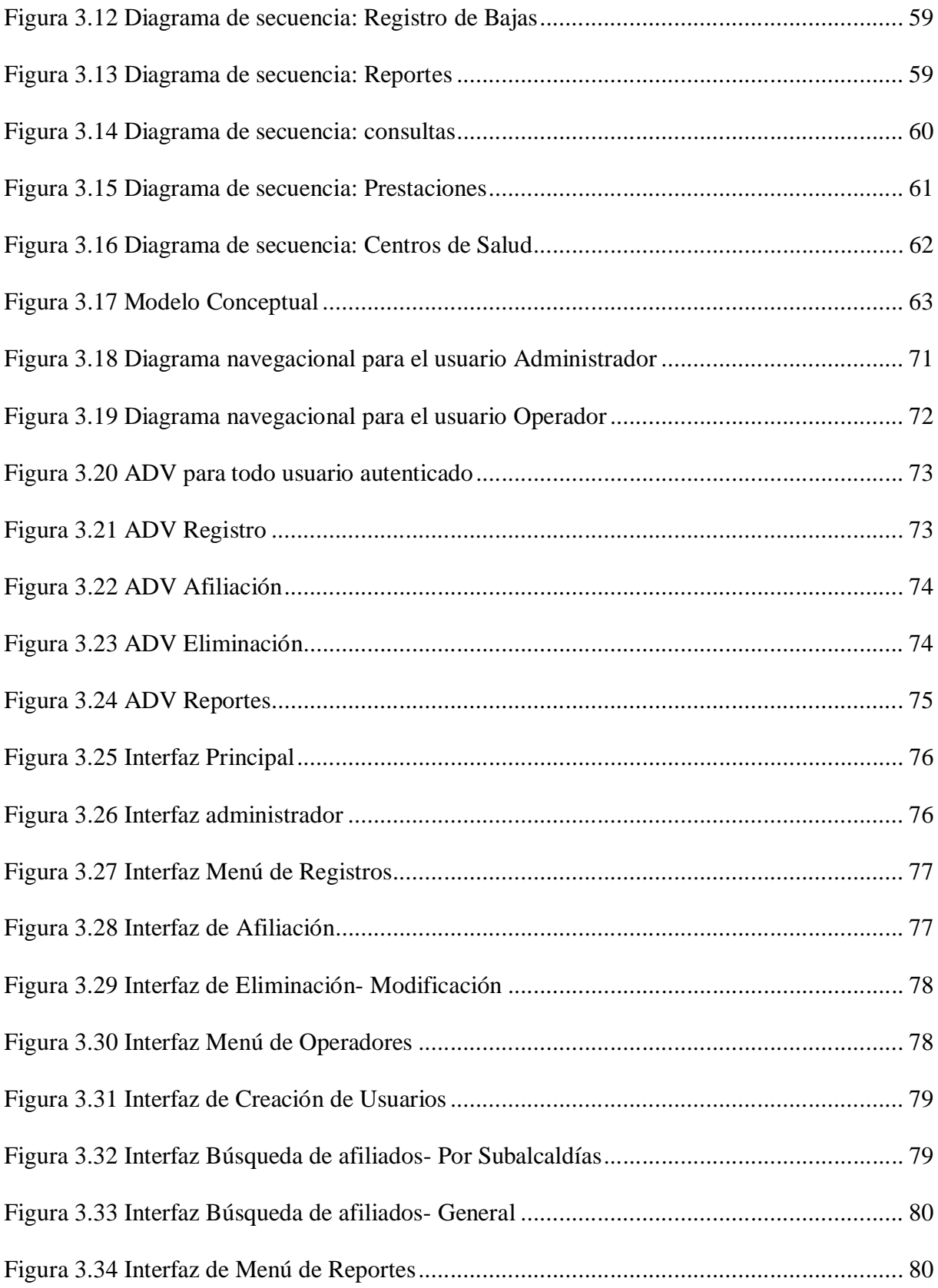

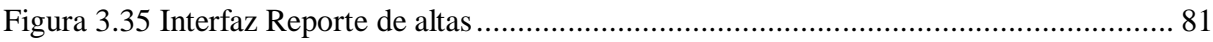

# **INDICE DE TABLAS**

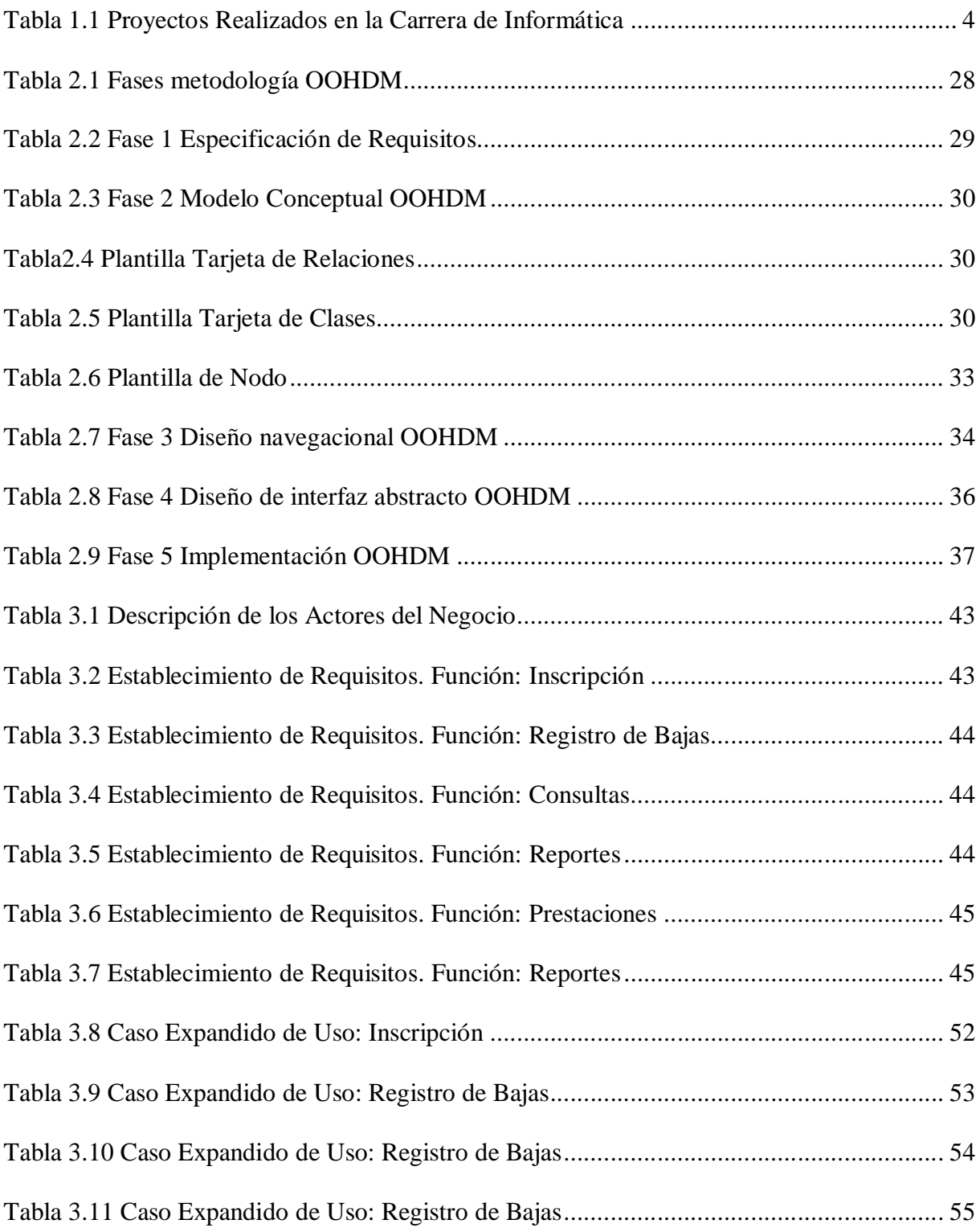

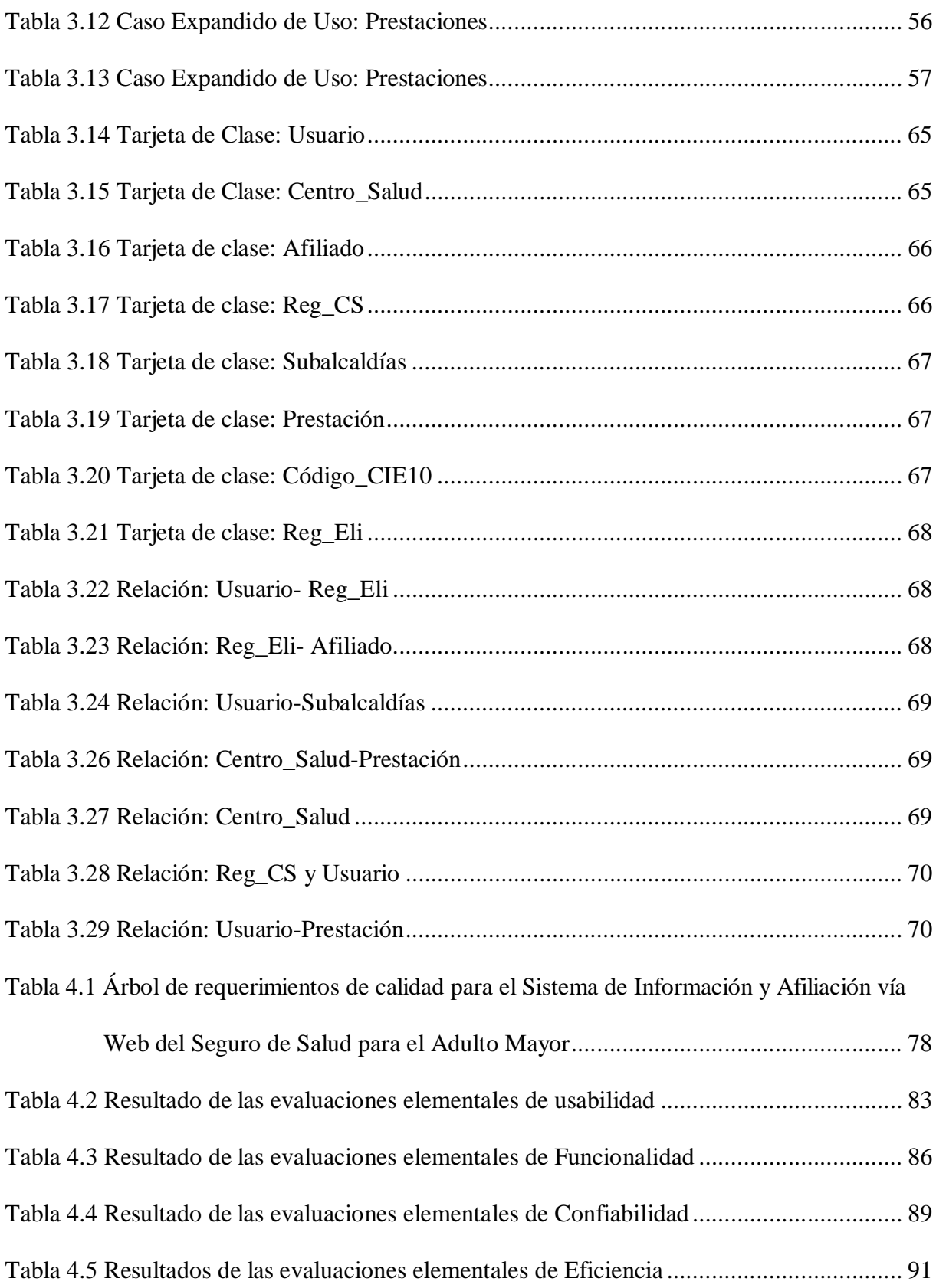

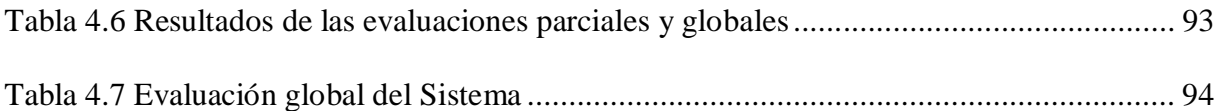

# INTRODUCCIÓN

#### **1.1 INTRODUCCIÓN**

La informática es la ciencia que se encarga del tratamiento automático y racional de la información. La continua evolución de la informática converge en una útil herramienta denominada Internet que es una gigantesca red de computadoras al servicio de empresas o instituciones.

Hoy en día la población utiliza el Internet no sólo para buscar y guardar información, sino también es posible tener un Sistema de Inscripciones, Control de Pagos, Seguimiento de Envíos, Sistema de Información, o para lo que la imaginación desee.

Los sistemas de información basados en computadoras en la actualidad constituyen el epicentro de las actividades cotidianas en la toma de decisiones. Sin ayuda automatizada las instituciones tendrían que hacer un alto, ante el volumen de trabajo que abrumaría a sus administradores y empleados.

Se entiende por Sistema de Información a un conjunto de normas y procedimientos, que ordenadamente relacionados entre sí suministran servicios de información útil y oportuna; también es considerado como uno de los recursos más importantes para las instituciones ya que de éste dependen varias decisiones que se tomen en los diferentes niveles operativos.

La información que se genera se debe procesar con ayuda de los Sistemas de Información para asegurar rapidez, confiabilidad, facilidad de acceso, etc. optimizando así las tareas rutinarias de la parte operativa y por ende brindando apoyo a las Instituciones.

En el Gobierno Municipal de El Alto- G.M.E.A. existe un gran movimiento de información, originada por los diversos departamentos que conforman su estructura orgánica.

El contexto de la información a ser utilizada en el presente proyecto se circunscribe en la Oficialía Mayor de Protección Social, dentro de la cual se destaca la necesidad de un Sistema de Información y Afiliación y un Subsistema de Consultas para el Servicio del Seguro para el Adulto Mayor -SSPAM.

 El SSPAM es directamente dependiente de la Dirección de Salud - El Alto entidad encargada de contribuir a mejorar la calidad de atención en los servicios de salud que brinda. Entre uno de éstos servicios se encuentra el Seguro Gratuito para el Adulto Mayor, cuyas funciones están reglamentadas por la Ley 3323. (Ver Anexo A)

La propuesta del presente Proyecto de Grado es modernizar los principales procesos de las Unidades mencionadas, mediante un Sistema de Información y Control para la afiliación de beneficiarios y lograr obtener información confiable y oportuna acerca de ellos, logrando de ésta manera la mayor eficiencia posible en los procesos involucrados con las Unidades descritas.

## **1.2 ANTECEDENTES**

#### **1.2.1 De La Institución**

El Gobierno Municipal de El Alto-G.M.E.A se divide en cinco oficialías, que conforman la estructura orgánica del municipio de la ciudad de El Alto.

- La Oficialía Mayor de Administración y Ejecución.
- La Oficialía Mayor de Obras y Medio Ambiente.
- La Oficialía Mayor de Promoción Económico y Productivo.
- La Oficialía Mayor de Protección Social.
- La Oficialía Mayor de Desarrollo y Fortalecimiento Institucional.

Estructura que se muestra a continuación:

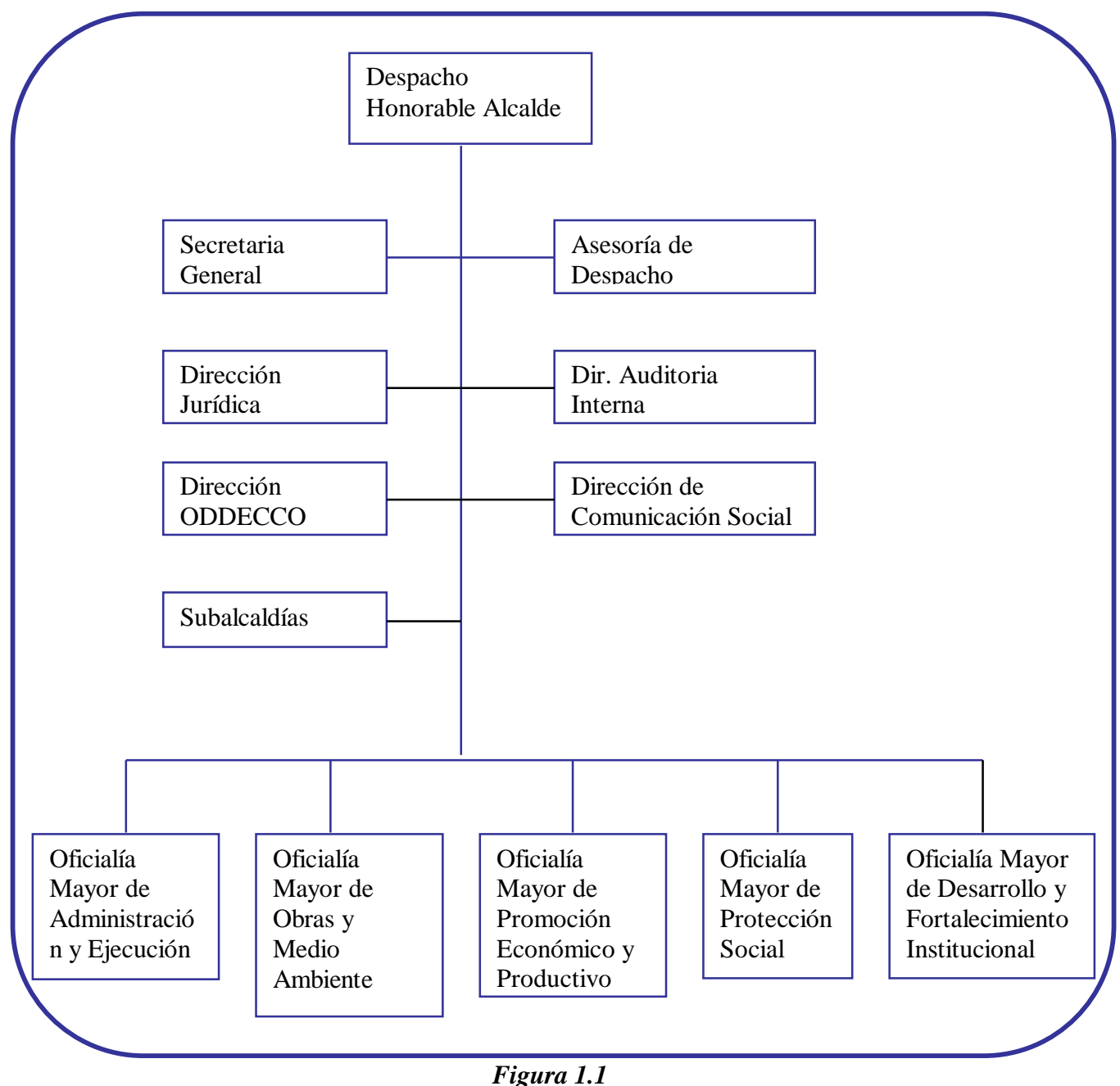

*Organigrama del G.M.E.A. Fuente: Gobierno Municipal de El Alto*

La Oficialía Mayor de Protección Social cuenta con diferentes direcciones, una de las cuales es la ya mencionada Dirección de Salud- El Alto que a su vez cuenta con el Área de Seguros para el Adulto Mayor, encargado de realizar la afiliación de toda persona mayor de 60 años residente en la ciudad de El Alto que así lo requiera, y además cumpla con los requisitos solicitados por la Ley 3323.

Las actividades realizadas dentro del área de seguros son diarias y están basadas en la abrogada Ley del Seguro Gratuito de Vejez (Ley 1886), que se diferencia de la nueva Ley 3323 porque cuenta con más requisitos, principalmente para un mejor control en la afiliación. (Ver Anexo B)

#### **1.2.2. De Proyectos Realizados**

A continuación se menciona proyectos de grado consultados de la Biblioteca de la Carrera de Informática de la Universidad Mayor de San Andrés, que tratan temas relacionados con este documento pero se enfoca a áreas específicas, se tomó en cuenta algunas que reflejan el contexto a estudiar.

| $\cdots$ between the context of $\cdots$ |                |                                              |                                                    |
|------------------------------------------|----------------|----------------------------------------------|----------------------------------------------------|
| <b>TÍTULO</b>                            | <b>AUTOR</b>   | SÍNTESIS                                     | <b>ENTIDAD</b>                                     |
| Sistema<br>Integral                      | $de$ Juan      | Carlos Proyecto orientado a Superintendencia | de                                                 |
| y Consultas Ventura<br>Registro          |                | mejorar los servicios Electricidad           |                                                    |
| Vía Web para ODECO Nogales               |                | atención<br>de<br>al                         |                                                    |
| de la Superintendencia                   |                | consumidor en cuanto                         |                                                    |
| de Electricidad                          |                | a reclamos y registros                       |                                                    |
|                                          |                | vía Web.                                     |                                                    |
| Sistema de Afiliación y Pablo            |                |                                              | Copa Proyecto que realiza Caja Petrolera de Salud  |
| Control de Afiliados                     | Huanta         | un control y afiliación                      |                                                    |
|                                          |                | a cada afiliado.                             |                                                    |
| Incorporación                            | de José        |                                              | Luis Proyecto que utiliza la Alcaldía Municipal de |
| técnicas Orientadas a Yujra Mamani       |                | metodología OOHDM La Paz                     |                                                    |
| (OMT-<br>Objetos                         |                | forma<br>de<br>muy                           |                                                    |
| $\log$<br>OOHDM)<br>en                   | Ronny          | detallada y completa                         |                                                    |
| procesos administrativos                 | Espinoza Arias | para la realización de                       |                                                    |
| de nominación de vías                    |                | dicho proyecto.                              |                                                    |
| públicas                                 |                |                                              |                                                    |

*Tabla 1.1 Proyectos Realizados en la Carrera de Informática Fuente: Elaboración Propia*

#### **1.3 OBJETO DE ESTUDIO**

Se centra en el proceso de afiliación a la población Adulto Mayor, a través del SSPAM que con la ayuda de las Subalcaldías posibilita este proceso en los diferentes distritos, principalmente los más alejados de la ciudad de El Alto. (Ver Anexo C)

## **1.4 PROBLEMA DE INVESTIGACIÓN**

El SSPAM actualmente cuenta con un Sistema de Información elaborado en base a la Ley 1886 que fue recientemente abrogada y reemplazada por la actual Ley 3323. Las afiliaciones son realizadas por un solo funcionario, lo que ocasiona demora y molestia de los beneficiados. Por otra parte el Sistema de Información que se maneja no es seguro ya que cualquier funcionario ó tercera persona que quiera acceder a él puede hacerlo.

El SSPAM trabaja coordinadamente con los diferentes Centros de Salud en cuanto a las prestaciones atendidas para realizar los pagos correspondientes por cada una de ellas. Se entiende por prestaciones a los servicios médicos realizados por paciente atendido dentro del Centro de Salud, en cuanto a éstas prestaciones no se cuenta con registros automatizados.

#### **1.4.1 PREGUNTA DE INVESTIGACIÓN**

¿Cómo se puede mejorar los procesos de afiliación y consulta para el SSPAM especialmente en las zonas, más alejadas de la ciudad de El Alto, con respecto a la rapidez y confiabilidad de la información?

#### **1.4.2 PROBLEMAS SECUNDARIOS**

- No se realizan afiliaciones simultáneas.
- No existe un control adecuado de toda la población ya afiliada.
- No existe un control automatizado sobre las prestaciones atendidas.
- No existe seguridad en cuanto al uso del sistema de afiliación.
- Necesidad de contar con un listado actualizado de todos los afiliados recientemente.
- Los informes de entrega de carnet requieren de un control eficiente y rápido.

• No se cuenta con un trabajo conjunto entre la Dirección de Salud – El Alto y las Subalcaldías autorizadas para brindar el servicio de afiliación.

## **1.5 OBJETIVOS**

## **1.5.1 OBJETIVO GENERAL**

• Desarrollar un Sistema de Información y afiliación vía Web, para la automatización del proceso de afiliación y control de beneficiarios del Seguro SSPAM de toda la población adulto mayor de la ciudad de El Alto.

# **1.5.2 OBJETIVOS ESPECÍFICOS**

- Cumplir las políticas de seguridad básicas para la protección de la información del sistema.
- Agilizar la difusión de información sobre la generación de informes.
- Obtener un informe sobre las prestaciones atendidas por los diferentes Centros de Salud.
- Estructurar niveles de acceso de seguridad al sistema.
- Proveer al personal autorizado informes que incluyan el historial de cada afiliado e identificar a los responsables de cada afiliación.
- Emitir reportes: anuales de personas afiliadas, trimestrales de personas afiliadas, nómina de bajas.

# **1.6 LÍMITES Y ALCANCES**

## **1.6.1 LÍMITES**

El proyecto radica fundamentalmente en la aplicación de las tecnologías de Internet al proceso de afiliación de la población Adulto Mayor que existe dentro de la ciudad de El Alto, específicamente en las instituciones involucradas y beneficiadas del mismo.

El sistema resultante, será el medio por el cual los encargados de afiliación podrán llenar los formularios y carnets además de otros requisitos, a través de Internet.

Por tanto se desarrollará en el marco dentro de los siguientes puntos:

- Considera dos instituciones dependientes del G.M.E.A., como lo son la Dirección de Salud - El Alto y las Subalcaldías.
- Se considera como nodo central de almacenamiento al área de seguros dependiente de la Dirección de Salud - El Alto.
- La plataforma de la aplicación será Internet.
- Las bases de datos, residirán en cada una de las instituciones ya mencionadas, para facilitar el acceso a la información.
- La Dirección de Salud ± El Alto será la encargada de la administración, de la aplicación y de la base de datos principal.

## **1.6.2 ALCANCES**

El "Sistema de Información y Afiliación" comprende los siguientes módulos:

- Ø **De Registros,** donde se registran: las afiliaciones de toda la población Adulto Mayor residente en la ciudad de El Alto, los operadores y los Centros de Salud.
- Ø **De Consultas,** donde se realizan consultas y búsquedas acerca de la población afiliada, también se obtienen reportes periódicos.
- Ø **De Reportes,** donde se realizan los diferentes reportes ya sean de altas, Bajas, Prestaciones, etc.
- Ø **De Prestaciones,** donde se registran las prestaciones cuatrimestrales que llegan de los Centros de Salud designados.

# **1.7 JUSTIFICACIÓN**

Las justificaciones por las cuales se lleva adelante este Proyecto de Grado, son las que se detallan a continuación:

## **1.7.1 JUSTIFICACIÓN TÉCNICA**

Presenta una justificación técnica, por cuanto su desarrollo e implementación, permita un aprovechamiento óptimo de los recursos computacionales y de Internet con las que cuentan las instituciones involucradas en este sistema. El sistema aportará de gran manera a la Dirección de Salud y a las diferentes Subalcaldías, contará con un manual de usuario y la capacitación acerca del manejo del Sistema, el mismo que será de fácil manejo y permitirá un mejor seguimiento y conocimiento acerca de las personas afiliadas.

La Dirección de Salud cuenta actualmente con equipos disponibles para la implementación de un Sistema de Información y Afiliación vía web del Seguro de Salud para el Adulto Mayor SSPAM:

- Un equipo para la Afiliación
- Un servidor de Base de Datos, perteneciente al área de sistemas de la Dirección de Salud

Los equipos se encuentran dentro de las oficinas de la Dirección de Salud, teniendo un acceso restringido a personas no autorizadas para una mayor seguridad del servidor.

## **1.7.2 JUSTIFICACIÓN ECONÓMICA**

Cada institución ya sea pública o privada tiene la necesidad de reducir costos administrativos, es decir poder maximizar ganancias. En este sentido el desarrollo del sistema no tiene costo monetario porque la encargada de llevar a cabo el trabajo, está en calidad de proyectista y no cuenta con ningún tipo de remuneración económica.

Por otra parte el hardware a utilizarse será con el que se cuenta en esta Dirección.

# **1.7.3 JUSTIFICACIÓN SOCIAL**

En una investigación realizada al personal de la Unidad de Afiliación del SSPAM de la dirección de Salud, se detectó la necesidad de un sistema vía web que ayude a la

descentralización de la afiliación por distritos para de esta manera obtener un mayor control de la población afiliada.

La implementación del sistema, tiene una justificación social puesto que proporcionará a la Unidad de afiliación del SSPAM una herramienta que colabore y facilite en las actividades diarias del personal encargado, descentralizando las tareas de afiliación por distritos permitiendo abarcar a mayor cantidad de personas de la tercera edad proporcionando un mejor servicio.

#### **1.8 APORTE**

Con la implementación de este proyecto, las personas que deban afiliarse serán beneficiadas con la reducción de gastos de transporte y otros medios para realizar su afiliación, siendo que este Sistema de Información y Afiliación permite la descentralización del mismo estableciendo puntos de afiliación en las distintas Subalcaldías distribuidos en la ciudad de El Alto.

## **1.9 METODOLOGÍA DE LA INVESTIGACIÓN**

Para el desarrollo del presente proyecto se utilizó los siguientes métodos:

Ø **Análisis Orientado a Objetos, notación UML** *(Unified Modeling Languaje):* Es un lenguaje para especificar, construir, visualizar y documentar los artefactos de un sistema de software orientado a objetos (OO). El UML es una técnica de modelado de objetos y como tal supone una abstracción de un sistema para llegar a construirlo en términos concretos.

UML incluye todos los conceptos que consideramos necesarios para utilizar un proceso moderno iterativo, basado en construir una sola arquitectura para resolver requisitos dirigidos por casos de uso.

Ø **Diseño Orientado a Objetos, metodología OOHDM** *(Object Oriented Hypermedia Design Method):* Establece que el desarrollo de un Hiperdocumento es un proceso de cuatro fases en el que se combinan diferentes estilos de desarrollo como el incremental, iterativo y prototipado. Las tres primeras fases son de diseño, en las que se obtiene un conjunto de modelos orientados a objeto que describen el documento que es construido en la última fase.

# MARCO TEÓRICO

### **2.1 DESCRIPCIÓN DEL ÁREA DE SEGURO MÉDICO DE VEJEZ**

Esta área descrita como Seguro Gratuito Médico de la Vejez y posteriormente abrogada $^{\rm l}$  por el nuevo SSPAM (Seguro de Salud para el Adulto Mayor), utilizaba un sistema informático automatizado para el registro de los beneficiarios residentes de la ciudad de El Alto.

El nuevo SSPAM hace uso de dicho sistema hasta que éste sea reemplazado por uno actualizado según las nuevas normas correspondientes a la Ley 3323, que son la guía del presente Proyecto de Grado.

#### **2.1.1 SSPAM**

Que por Ley Nº 3323, de 16 de Enero de 2006, se crea en el país el Seguro de Salud del Adulto Mayor - SSPAM, orientado a otorgar prestaciones de salud, basado en la aplicación de los principios de universalidad, solidaridad, equidad, integralidad y gratuita, a favor de los ciudadanos bolivianos mayores de 60 años y más, de ambos sexos, que radican en todo el territorio de la República. **[LEY3323].**

#### **2.1.2 OBJETIVOS DEL SSPAM**

Es un área dependiente de la Dirección de Salud- El Alto, la cual brinda ayuda por medio del servicio de afiliación a la población adulto mayor de ésta ciudad.

El presente Decreto Supremo tiene por objeto reglamentar los alcances de la ley Nº 3323 de 16 de enero de 2006, mediante la regulación del régimen de afiliación, prestaciones, gestión, fiscalización y financiamiento del Seguro de Salud para el Adulto Mayor (SSPAM) **[LEY3323].**

<sup>&</sup>lt;sup>1</sup> Ley 1886 reemplazada por la nueva ley 3323.

#### • **MISIÓN DEL SSPAM**

Llegar a la población de la tercera edad dándoles una información dirigida a su adquisición de su seguro en salud brindando información dirigido a este grupo, elaborando proyectos para que se beneficien los ciudadanos.

# • **VISIÓN DEL SSPAM**

Que cada ciudadano de la tercera edad obtenga y este asegurado en la Caja Nacional de Salud para ello cumplimos con inscribir dotar de los documentos respectivos para la Caja Nacional. Cumplir con las cancelaciones a la Caja Nacional de salud para así ejecutar el recurso económico asignado para que cada ciudadano tenga opción a ser atendido con su SEGURO DE SALUD PARA EL ADULTO MAYOR. También poniendo en práctica los proyectos y los recursos económicos elaborados lleguen destinados a los adultos mayores de esta ciudad.

#### **2.1.3 FUNCIONES DEL SSPAM**

- s Garantizar el acceso a la salud a la población adulto mayor con el beneficio de Seguro de Salud para el Adulto Mayor.
- s Elaborar la carpeta para el pago a la C.N.S.
- s Seguimiento de inicio y fin de pago.
- s Apoyar, controlar y atender el proceso de pago por prestaciones del SSPAM.
- s Afiliar a las personas de la tercera edad para que cuenten con el SSPAM.
- s Agilizar y viabilizar el desembolso por prestaciones otorgadas por la C.N.S. en concepto del SSPAM.
- s Solicitud de la lista de bajas de la gestión a cancelar a: Oficialía Mayor de Protección Social, Caja Nacional de Salud, Cementerio General.
- s Elaboración de la lista de altas y bajas de la gestión a cancelar.
- s Envío de lista de Altas y bajas a la Caja Nacional de Salud para la entrega de la solicitud del pago de prima del SSPAM según la gestión a cancelar.

*Figura 2.4 Flujograma de Afiliación al SSPAM Fuente: Seguro de Salud para el Adulto Mayor Formularios de Aplicación*

#### **2.2 DEFINICIONES IMPORTANTES**

#### **a) RED**

En términos de Tecnologías de Información, "Una red es una serie de puntos o nodos interconectados por algún medio físico de comunicación. Las redes pueden interconectarse con otras redes y contener sub-redes´ 2 **[MCG01]**

La topología más común, o configuración general de redes, incluye el bus, la estrella, y las topologías Token Ring. Las redes se pueden clasificar también en términos de la separación física entre nodos, como Redes de Area Local (LAN), Redes de Area Metropolitana (MAN) y Redes de Area Amplia (WAN).

Una cierta clase de redes puede también ser clasificada por el tipo de tecnología de la transmisión de datos que se emplee. Por ejemplo, una Red TCP/IP (*Transport Control Protocol/Internet Protocol*), o una Red del tipo SNA (*Systems Network Architecture*); si transporta voz, datos, o ambas clases de señales; por quien puede utilizar la Red (Pública o Privada); por la naturaleza de sus conexiones (Conmutada, Dedicada o no Dedicada, o por Conexión Virtual); y por los tipos de conexiones físicas (por ejemplo, fibra óptica, cable coaxial y par trenzado sin blindaje UTP). Las grandes redes de telefonía y las redes que usan su infraestructura (tal como el Internet) disponen de acuerdos para compartir e intercambiar recursos con otras compañías para formar redes mucho más grandes.

#### **b) INTERNET**

Conocida también como "Red de Redes"<sup>3</sup>, tal cual, es un conjunto de redes de computadoras mundialmente interconectadas, mediante la cual cualquier usuario puede acceder a información e incluso sostener una comunicación directa con otros usuarios en otras computadoras.**[RAZ00]**

El embrión de lo que hoy es Internet fue concebido a finales de los años 70. ARPANET (así se llamaba la primera red) tenía como misión conectar los ordenadores de diferentes

<sup>&</sup>lt;sup>2</sup> O. Pabrai Udai y Vigía K. Gurbani, "Internet & TCP/IP Network Security", Mc Graw Hill, 2ª Edición 2001

<sup>&</sup>lt;sup>3</sup> "Curso: La informática es fácil". La Razón 2000. Internet, Pág. 1

instituciones militares, con el fin de que las comunicaciones no se interrumpieran en caso de que alguna fuera destruida.

Hoy en día, el Internet es un medio de comunicación pública, cooperativa y autosuficiente en términos económicos, accesible a cientos de millones de personas en el mundo entero. Físicamente, el Internet usa parte del total de recursos actualmente existentes en las redes de telecomunicaciones. Técnicamente, lo que distingue al Internet es el uso del protocolo de comunicación TCP/IP.

Dos de las principales características del Internet que compiten con las tradicionales formas de comunicación, son: el Correo Electrónico (e-mail) nacido como un medio para difundir ideas y teorías entre científicos universitarios, se ha convertido en una de las herramientas de comunicación más importante de este siglo; y el IRC (*Internet Relay Chat*) donde se establecen verdaderas conversaciones, en las que sólo falta la presencia física. Más recientemente, el software y hardware para telefonía en Internet permite conversaciones de voz en línea. Otras de las ventajas y avances de Internet se relacionan con tele-trabajo, educación a distancia, comercio electrónico, etc.

#### **c) WEB (***WORLD WIDE WEB***)**

El *World Wide Web* (WWW o simplemente Web), nació a finales de 1990 y desde entonces ha tenido un crecimiento espectacular. Si bien en un principio fue creado como un sistema de intercambio de información multimedia entre ordenadores, se ha demostrado que sus posibilidades son enormes, pues permite ver, buscar o publicar información, conversar con otros usuarios, realizar compras, descargar programas y archivos, etc. **[RAZ00]**

La exploración en el Web se realiza por medio de un software especial denominado *Browser* (Explorador/Navegador), siendo el más utilizado el *Internet Explorer* de la Microsoft.

La WWW se compone de multitud de "sitios" Web conectados entre sí. Los sitios no son más que una o varias páginas Web, almacenadas en un servidor<sup>4</sup>, enlazadas entre sí y

<sup>4</sup> Llamado también ordenador, se dedica a almacenar la información y a manejar los periféricos.

relacionadas por un tema en común. Cuando se entra a un sitio Web, se muestra una página principal (llamada *Home Page*), que suele dar la bienvenida e informa acerca del contenido del sitio.

#### **d) PÁGINA WEB**

Una página Web es un documento escrito en un lenguaje de programación muy sencillo: el HTML (*Hyper Text Markup Language* o Lenguaje de Hipertexto con Marcas), consta de unas sencillas instrucciones, que definen el aspecto y la estructura de las páginas Web.

La cual puede contener texto, imágenes, animaciones, sonido, vídeo, etc. Además, a través de ellas es posible acceder a otros documentos almacenados en ordenadores muy distantes entre sí, formando un gran libro de millones de páginas o una telaraña mundial.

³Una página Web es la unidad básica del *World Wide Web*´ 5 **[MCG02]**

Los documentos pueden ser elaborados por los gobiernos (.gov), instituciones educativas (.edu), instituciones públicas o privadas, empresas o cualquier otro tipo de asociación y por las propias personas en lo individual.

#### **e) SITIO WEB**

El sitio Web es un conjunto de archivos electrónicos y páginas Web referentes a un tema en particular, que incluye una página inicial de bienvenida, generalmente denominada home page, con una nombre de dominio y dirección en Internet específicos.

Los sitios Web son empleados por las instituciones públicas y privadas, organizaciones e individuos para comunicarse con el mundo entero. En el caso particular de las empresas, este mensaje tiene que ver con la oferta de sus bienes y servicios a través de Internet y en general para hacer eficientes sus funciones de mercadotecnia.

Al igual que los edificios, oficinas y casas, los Sitios Web requieren de una dirección particular para que los usuarios puedan acceder a la información contenida en ellos. Las

<sup>&</sup>lt;sup>5</sup> Sánchez, J.D. "El Camino Fácil a Internet". Mc Graw- Hill 2002, Pág. 15

direcciones, llamadas también URLs (*Uniform Resource Locator*), aparecen cotidianamente en todos los medios de comunicación como son: prensa escrita, radio, televisión, etc.

Los sitios Web pueden ser de diversos géneros, destacando los sitios de negocios, servicio, comercio electrónico en línea, imagen corporativa, entretenimiento y sitios informativos.

#### **f) ARQUITECTURA CLIENTE/SERVIDOR**

En la actualidad la mayoría de las empresas necesitan compartir recursos a distancia. Es aquí donde entra en juego las redes, sobre las cuales se definió un modelo para compartir los recursos necesarios.

Un sistema distribuido en un caso especial de una red de computadoras. Interconecta los lugares que tienen recursos computacionales, para capturar y almacenar datos, procesarlos y enviar datos e información a otros sistemas, tales como un sistema central.

Un sistema de procesamiento distribuido incluye:

- Múltiples componentes de procesamiento de propósito general. Pueden asignarse tareas específicas a los sistemas de procesamiento sobre una base dinámica. Los sistemas no necesitan ser de una misma marca o tamaño.
- Sistema operativo de alto nivel. Los nodos de procesamiento individual tienen su propio sistema operativo, el cual está diseñado para la computadora específica. Pero también hay un sistema operativo que los enlaza e integra al control de los componentes distribuidos.
- Distribución física de los componentes. Las computadoras y otras unidades de procesamiento están separadas físicamente. Interactúan entre si por medio de una red de comunicaciones.

El modelo Cliente / Servidor podemos encontrar las siguientes características:

- El cliente y el servidor pueden actuar como una sola entidad y también pueden actuar como entidades separadas, realizando actividades o tareas independientes.

- Las funciones de Cliente y Servidor pueden estar en plataformas separadas, o en la misma plataforma.
- Un servidor provea servicio a múltiples clientes en forma concurrente.
- Cada plataforma puede ser escalable independientemente. Los cambios realizados en las plataformas de los clientes o de los servidores, ya sean por actualización o por reemplazo tecnológico, se realizan de una manera transparente para el usuario final.
- Además se constituye como el nexo de unión más adecuado para reconciliar los sistemas de información basados en mainframes o mini computadoras, con aquellos otros que son sustentados en entornos informáticos pequeños y estaciones de trabajo.
- Designa un modelo de construcción de sistemas informáticos de carácter distribuido.
- Su representación típica en un centro de trabajo (PC), en donde el usuario dispone de sus propias aplicaciones de oficina y sus propias bases de datos, sin dependencia directa del sistema central de información de la organización, al tiempo que puede acceder a los recursos de este host central y otros sistemas de la organización ponen a su servicio.

Sus beneficios son los siguientes:

- El sistema operacional accede y maneja sus recursos de manera uniforme por medio de permisos. Esta crea, borra y se refiere a un objeto evento de la misma manera que se refiere a un objeto proceso.
- La seguridad se simplifica dado que los objetos sólo pueden ser cambiados vía sus métodos y a ellos sólo se tienen acceso a través de permisos.
- Los objetos proveen un paradigma simple para compartir recursos entre dos o más procesos. Dos procesos comparten un objeto, cuando ambos tienen su permiso.
- El sistema operacional puede saber cuantos permisos hay que referencia a un objeto y eliminar el que no esté siendo usado.

#### **2.3 INGENIERÍA WEB**

La *World Wide Web* e Internet han introducido a la población en general en el mundo de la informática. Se puede decir que Internet y la Web son los avances más importantes en la historia de la informática que han llegado a formar parte de nuestra vida diaria.

La ingeniería Web esta relacionada con el establecimiento y utilización de principios científicos, de ingeniería y de gestión, y con enfoques sistemáticos y disciplinados del éxito del desarrollo, empleo y mantenimiento de sistemas y aplicaciones basados en Web de alta calidad. **[MUN 99]**.

#### **2.3.1 Proceso de Ingeniería Web**

Características como inmediatez, evolución y crecimiento continuo, llevan a un proceso incremental y evolutivo, que permite que el usuario se involucre activamente, facilitando el desarrollo de productos que se ajustan mucho a lo que el usuario busca y necesita.

Según Pressman **[PRE00]**, las actividades que formarían parte del marco de trabajo incluyen varias tareas. Dichas tareas serían aplicables a cualquier aplicación Web, independientemente del tamaño y complejidad de la misma.

Las actividades que forman parte del proceso Web son:

- § Formulación: Identifica objetivos y establece el alcance de la primera entrega.
- § Planificación: Genera el calendario del desarrollo y fechas de entrega.
- § Análisis: Especifica los requerimientos e identifica el contenido.
- § Modelización: Se compone de dos secuencias paralelas de tareas. Una consiste en el diseño y producción del contenido que forma parte de la aplicación. La otra, en el diseño de la arquitectura, navegación e interfaz de usuario. Es importante destacar la importancia del diseño de la interfaz.
- § Generación de páginas: Se integra contenido, arquitectura, navegación e interfaz para crear estática o dinámicamente el aspecto más visible de la aplicación, las páginas.
- § Test: Busca errores en todos los niveles.
- § Evaluación del cliente: El resultado es evaluado por el cliente.
# **2.4 PROGRAMACIÓN ORIENTADA A OBJETOS**

La Programación Orientada a Objetos es un paradigma de programación que usa objetos y sus interacciones para diseñar aplicaciones y programas de computadora. Está basado en varias técnicas, incluyendo herencia, modularidad, polimorfismo y encapsulamiento.

#### **2.5 LENGUAJE DE MODELO UNIFICADO**

UML (*Unified Modeling Language*) es lenguaje basado en una notación gráfica el cual permite: especificar, construir, visualizar y documentar los objetos de un sistema programado. Es el resultado de la unificación de los métodos de modelado orientados a objetos de Booch, Rumbaugh (OMT, *Object Modeling Technique*) y Jacobson (OOSE, *Object- Oriented Software Engineering*). El UML modela sistemas mediante el uso de objetos que forman parte de él así como, las relaciones estáticas o dinámicas que existen entre ellos.**[BRJ99]**

Capta la información sobre la estructura estática y el comportamiento dinámico de un sistema. Un sistema se modela como una colección de objetos discretos que interactúan para realizar un trabajo que finalmente beneficia a un usuario externo.

#### **2.5.1 DIAGRAMAS DE ESTRUCTURA ESTÁTICA**

El diagrama de Estructura Estática engloba tanto al modelo conceptual de la fase de análisis como al diagrama de clases de la fase de diseño. Ambos son distintos conceptualmente, mientras el primero modela elementos del dominio, el segundo presenta los elementos de la solución software. Sin embargo, ambos comparten la misma notación para las clases y objetos, además de las relaciones o asociaciones que existen entre los mismos.

#### **2.5.1.1 CLASES**

Representa un conjunto de entidades que tienen propiedades comunes. Está representada por un rectángulo con tres divisiones internas, son los elementos fundamentales del diagrama. En la parte superior se muestra el nombre de la clase, en la parte media los atributos y en la parte inferior las operaciones.

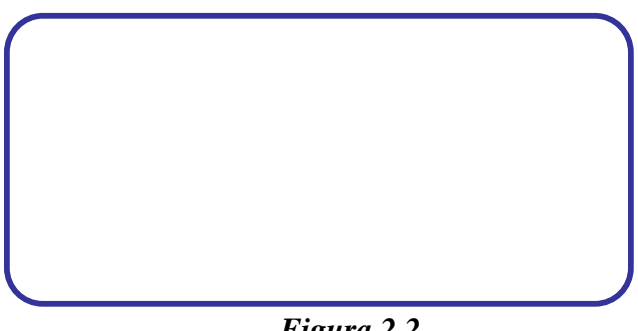

*Figura 2.2 Estructura de una clase Fuente: Elaboración Propia*

#### **Asociaciones de Clases**

Las clases se pueden relacionar o estar asociadas con otras diferentes maneras:

• **Generalizaciones**, es uno de los conceptos fundamentales de la programación orientada a objetos, en la que una clase "recoge" todos los atributos y operaciones de la clase de la que es heredera y puede alterar/ modificar algunos de ellos, así como añadir más atributos y operaciones propias.

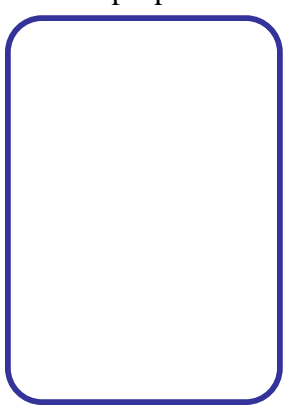

*Figura 2.3 Generalización Fuente: UML y Patrones. Larman*

- **Asociaciones**, representan las relaciones entre instancias de una clase. Una asociación es una línea que une dos o más clases. La línea puede tener una serie de elementos gráficos que expresan características particulares de la asociación. Las siguientes son las más importantes:
	- o Nombre de la asociación y dirección, normalmente se incluyen en los modelos para aumentar legibilidad, se muestra como un texto que esta próximo a la línea.
	- o Multiplicidad, es una restricción que se pone en una asociación, limita el número de instancias de una clase que pueden tener esa asociación con una instancia de la otra clase. Se muestra como un rango [min....máx] de valores no negativos, como un asterisco (\*) representando el infinito en el máximo.

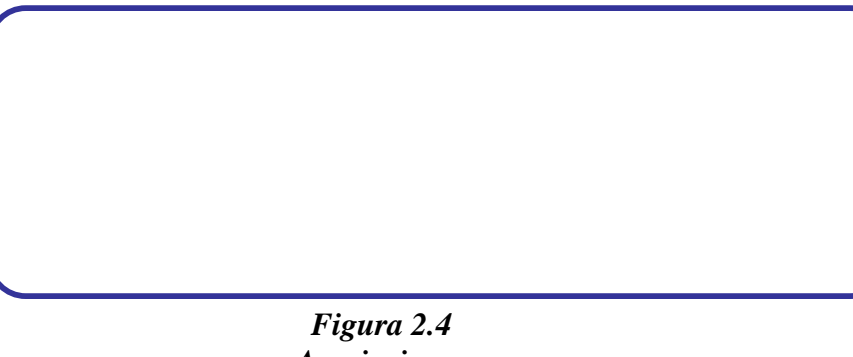

# *Asociaciones Fuente: Elaboración Propia*

§ **Acumulación**, son tipos especiales de asociaciones en las que las dos clases participantes no tienen un estado igual, pero constituyen una relación "completa". Una acumulación describe cómo se compone la clase que asume el rol completo de otras clases que se encargan de las partes. En las acumulaciones, la clase que actúa como completa, tiene una multiplicidad de uno.

*Figura 2.5 Acumulación Fuente: UML y Patrones . Larman*

§ **Composición**, son asociaciones que representan acumulaciones muy fuertes. Esto significa que las composiciones también forman relaciones completas, pero dichas relaciones son tan fuertes que las partes no pueden existir por sí mismas. Únicamente existen como parte del conjunto, y si este es destruido las partes también lo son.

*Figura 2.6 Composición Fuente: UML y Patrones . Larman*

#### **2.5.1.2 DIAGRAMA DE CLASES**

Los diagramas de clase muestran las diferentes clases que componen un sistema y cómo se relacionan unas con otras. Se dice que los diagramas de clase son diagramas estáticos porque muestran las clases, junto con sus métodos y atributos, pero no muestran los métodos mediante los que se invocan entre ellas.

Los diagramas de clase son la base para modelar diagramas de componentes y de despliegue. Los mismos, también pueden contener paquetes o subsistemas, los cuales se usan para agrupar los elementos de un modelo en partes más grandes. Cuando se modela la vista de diseño estática de un sistema, normalmente se utilizarán los diagramas de clases de una de estas tres maneras:

- 1. Para modelar el vocabulario de un sistema
- 2. Para modelar colaboraciones simples
- 3. Para modelar un esquema lógico de base de datos

#### **2.5.2 DIAGRAMAS DE ESTRUCTURA DINÁMICA**

#### **2.5.2.1 CASOS DE USO**

Los casos de uso describen las relaciones y las dependencias entre un grupo de casos de uso y los actores principales en el proceso.

Los mismos, modelan el sistema desde el punto de vista del usuario y son creados durante la obtención de requisitos. Cuando se trabaja con casos de uso, es importante tener presentes algunas sencillas reglas:

- § Cada caso de uso está relacionado como mínimo con un actor
- § Cada caso de uso es un iniciador llamado también actor
- § Cada caso de uso lleva a un resultado relevante

Los casos de uso pueden tener relaciones con sus similares. Los tres tipos de relaciones más comunes entre éstos son:

- *a. Include*, que especifica una situación en la que un caso de uso tiene lugar dentro de otro caso de uso.
- b. *Extends*, que especifica que en ciertas situaciones, o en algún punto un caso de uso será extendido por otro.
- c. **Generalización***,* que especifica que un caso de uso hereda las características del super caso de uso, y puede volver a especificar algunas o todas ellas de una forma muy similar a la herencias entre clases.

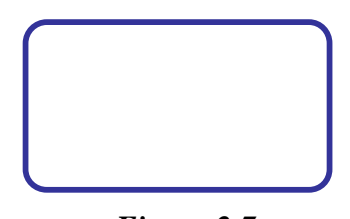

*Figura 2.7 Caso de Uso Fuente: Elaboración Propia*

s **Actor**, es una entidad externa del sistema que de alguna manera participa en la historia del caso de uso. Por lo regular, estimula el sistema con eventos de entrada ó salida.

Los actores no representan a personas físicas o a sistemas, sino su papel. Esto significa que cuando una persona interactúe con el sistema de diferentes maneras, estará representado por varios actores.

#### **2.5.2.2 DIAGRAMA DE CASOS DE USO**

Muestra la relación entre los actores y los casos de uso del sistema. Representa la forma en que un Cliente (Actor) opera con el sistema en desarrollo, además de la forma, tipo y orden en como los elementos interactúan (operaciones o casos de uso).

Los diagramas de casos de uso se emplean para modelar la vista de casos de uso de un sistema. Esta vista cubre principalmente el comportamiento del sistema, se pueden usar para:

- s Para modelar el contexto de un sistema
- s Para modelar los requisitos de un sistema

#### **2.5.2.3 DIAGRAMA DE SECUENCIA**

Un diagrama de secuencia muestra la interacción de un conjunto de objetos de una aplicación a través del tiempo. Esta descripción es importante porque puede dar detalle a los casos de uso, aclarándolos al nivel de mensajes de los objetos existentes, como también muestra el uso de los mensajes de las clases diseñadas en el contexto de una operación.

El eje vertical representa el tiempo y el eje horizontal los diferentes objetos. El tiempo avanza desde la parte superior hacia la inferior, cada objeto tiene asociado una línea de vida y focos de control. La línea de vida indica el intervalo de tiempo durante la existencia del objeto.

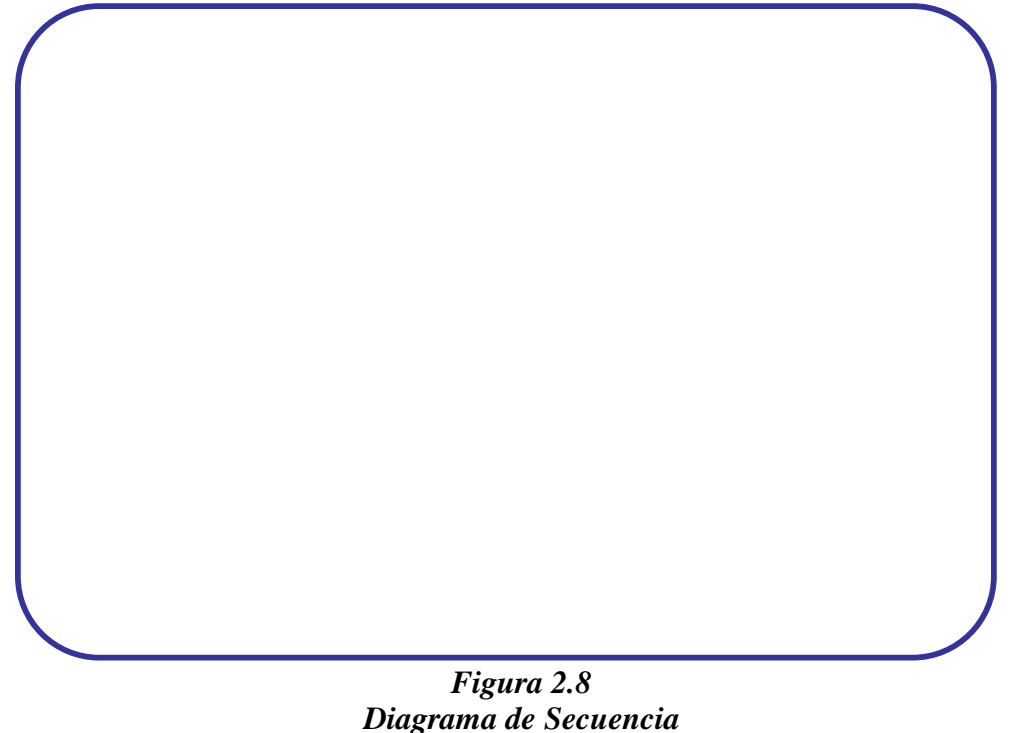

*Fuente: Elaboración Propia*

# **2.6 METODOLOGÍA DE DISEÑO HIPERMEDIA ORIENTADO A OBJETOS (OOHDM)**

El enfoque OO en los modelos es muy útil debido al gran nivel de abstracción que ofrece y a sus mecanismos de composición (generalización, clasificación y agregación) que facilitan el modelado de la estructura hipermedial. La metodología OOHDM (*Object Oriented Hypermedia Design Method*), establece que el desarrollo de un Hiperdocumento es un proceso de cuatro fases en el que se combinan diferentes estilos de desarrollo como:

- el incremental
- **Iterativo**
- y prototipado

Las tres primeras fases son de diseño, en las que se obtiene un conjunto de modelos orientados a objeto que describen el documento que será construido en la última fase.

El modelo OOHDM, para diseño de aplicaciones hipermedia y para la Web, fue diseñado por D. Schwable, G. Rossi y es una extensión de HDM con orientación a objetos, que se está

convirtiendo en una de las metodologías más utilizadas. Ha sido usada para diseñar diferentes tipos de aplicaciones hipermedia como galerías interactivos, presentaciones multimedia y sobre todo numerosos sitios web.

En sus últimas versiones OOHDM propone el desarrollo de aplicaciones hipermedia mediante un proceso de 5 etapas:

- 1. Especificación de Requerimientos
- 2. Modelo Conceptual
- 3. Diseño de la Navegación
- 4. Diseño Interfaz Abstracta
- 5. Implementación

El desarrollo que se realiza es evolutivo e incremental; en cada paso, un modelo será construido o mejorado.

En OOHDM, el esquema conceptual está construido por clases, relaciones y subsistemas. Las clases son descritas como en los modelos orientados a objetos tradicionales. Sin embargo, los atributos pueden ser de múltiples tipos para representar perspectivas diferentes de las mismas entidades del mundo real.

En el siguiente cuadro se establece un esquema de las fases de la metodología OOHDM, los cuales describen los productos, mecanismos e intereses de diseño que se utilizan en cada fase.

#### *Tabla 2.1 Fases metodología OOHDM Fuente: Metodología OOHDM propuesta por Gustavo Rossi y Daniel Schwabe*

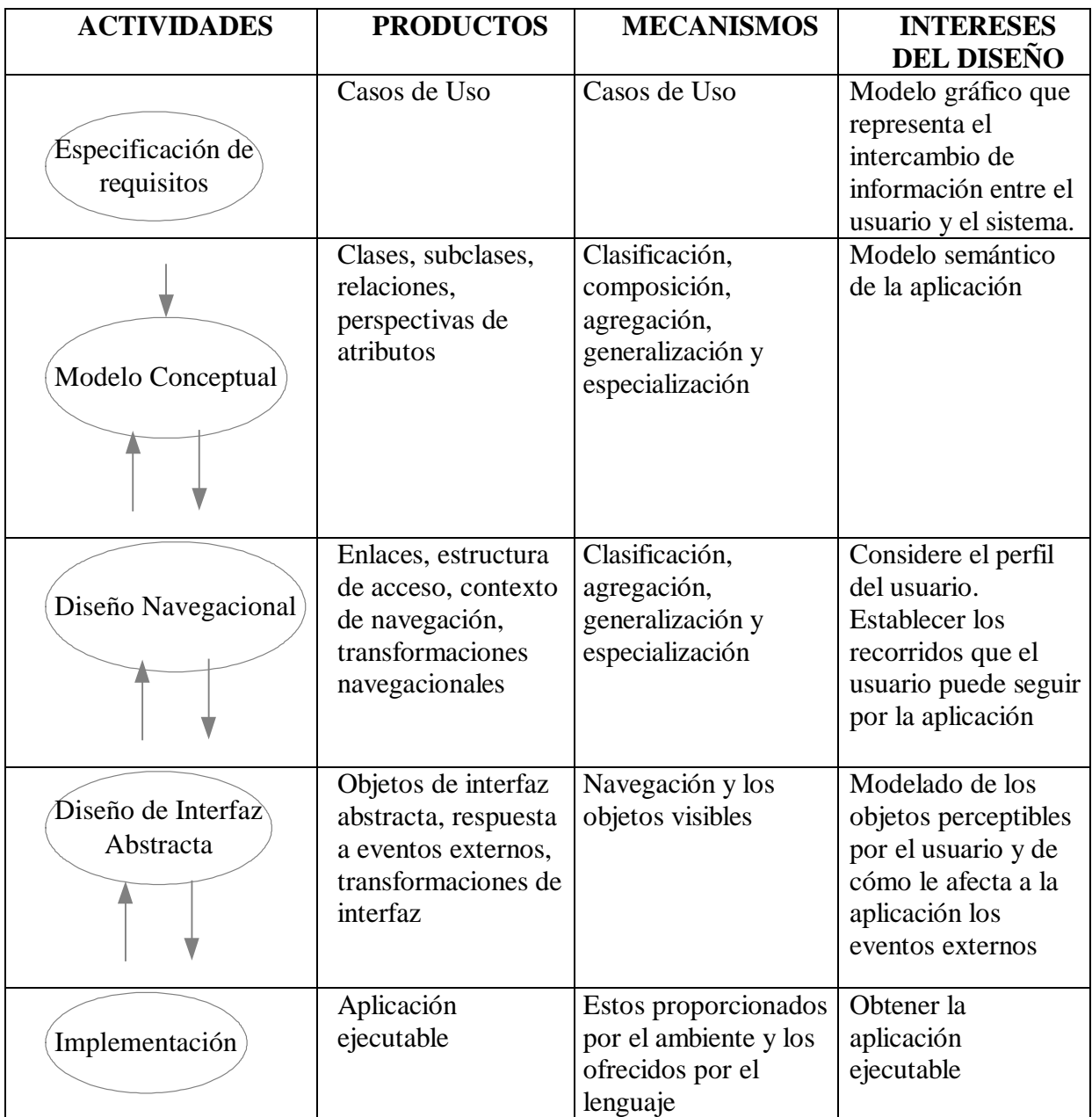

#### **2.6.1 ESPECIFICACIÓN DE REQUISITOS**

En esta fase se permite la captura de requisitos funcionales, de almacenamiento de información y de navegación; en base a las tareas que los diferentes usuarios pueden realizar interactuando con la aplicación Web. Se basa en la detección de las tareas que deben realizar los usuarios, y su posterior descripción. Permite capturar tanto los aspectos funcionales como los aspectos de navegación de este tipo de aplicaciones. Un resumen de esta fase se presenta en el cuadro siguiente:

#### *Tabla 2.2 Fase 1 Especificación de Requisitos Fuente:http://www.ati.es/gt/LATIGOO/OOp96/Ponen6/atio6p06.html*

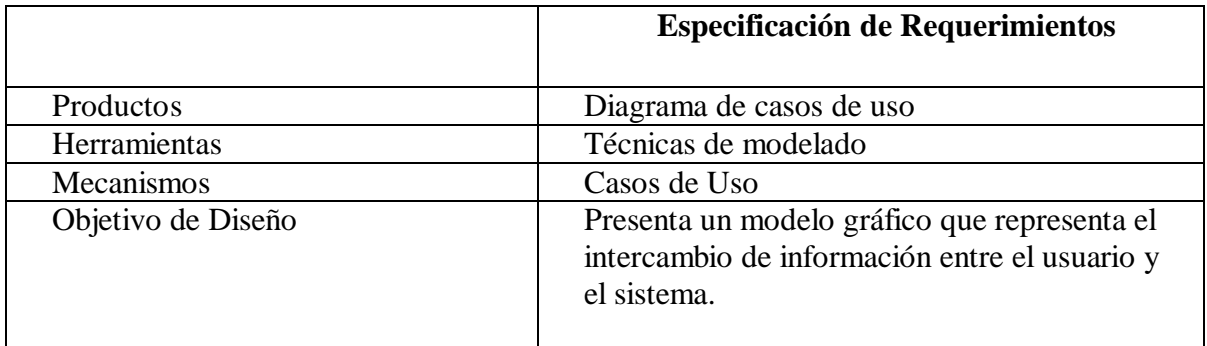

#### **2.6.2 MODELO CONCEPTUAL**

Se construye un esquema conceptual que representa objetos, sus relaciones y colaboraciones que existe en el dominio del problema. En aplicaciones hipermedia cuando la base de información puede cambiar dinámicamente o si se piensa realizar cómputos complejos o consultas en los objetos o el esquema, entonces se necesita una abundante conducta del Modelo Orientado a Objetos.

En OOHDM, las clases son descritas con sus atributos y pueden ser de múltiples tipos representando perspectivas diferentes de la misma entidad abstraída del mundo real. Se usa una notación que es similar a UML, enriquecida con agregación y generalización/ especialización. Las mismas son utilizadas para aumentar el poder de abstracción del sistema, también utiliza

tarjetas de clases y tarjetas de la relación, éstas son utilizadas para ayuda en la documentación y de esta manera remontar decisiones de diseño.

Durante el diseño de navegación, el esquema conceptual de clases se usará para derivar nodos y las relaciones para derivar enlaces (links). En la tabla 2.3 se presenta el esquema de esta fase.

#### *Tabla 2.3 Fase 2 Modelo Conceptual OOHDM Fuente: :http://www.ati.es/gt/LATIGOO/OOp96/Ponen6/atio6p06.html*

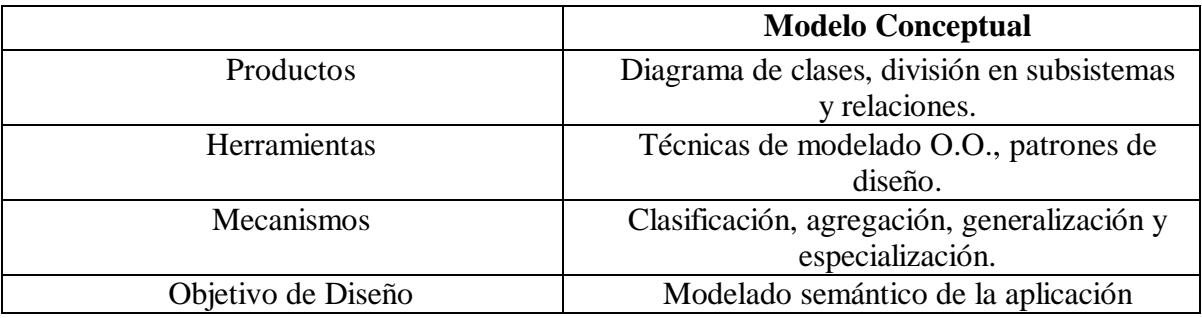

#### **2.6.2.1 Clases y relaciones**

Se utilizan tarjetas de clases y relaciones para especificar: las clases y sus relacionamientos, también se especifica la cardinalidad de las relaciones, así se tiene:

#### *Tabla2.4 Plantilla Tarjeta de Relaciones Fuente: :http://www.ati.es/gt/LATIGOO/OOp96/Ponen6/atio6p06.html*

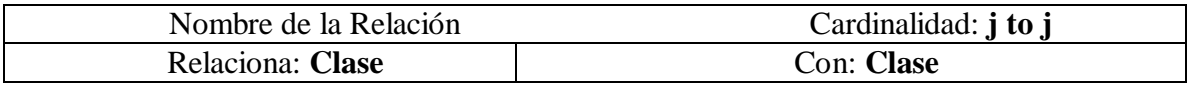

#### *Tabla 2.5 Plantilla Tarjeta de Clases Fuente: :http://www.ati.es/gt/LATIGOO/OOp96/Ponen6/atio6p06.html*

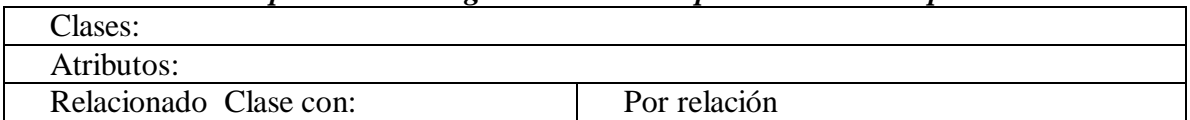

#### **2.6.2.2 Atributos**

Representan las propiedades conceptuales de los objetos.

#### **2.6.3 DISEÑO NAVEGACIONAL**

En OOHDM, la navegación es considerada un paso crítico en el diseño de aplicaciones. Un modelo de navegación se construye como la vista de un modelo conceptual y permite la construcción de modelos diferentes según los perfiles diferentes de los usuarios. Cada modelo de navegación proporciona una vista "Subjetiva" del modelo conceptual.

El modelo conceptual funcionará como un modelo de depósito compartido, a partir del cual se construirán diferentes visiones (de navegación) del dominio del problema; cada una será construida como si fuera un tipo distinto de aplicación hipermedia.

Las aplicaciones de hipermedia en OOHDM son definidas como visiones navegacionales del esquema conceptual, cada visión define un conjunto de contextos y clases navegacionales, es decir, el diseño de navegación se expresa en dos esquemas: el Esquema de la clase de navegación y el Esquema del contexto de navegación.

Las clases navegacionales, como los nodos y enlaces, especifican los objetos que serán vistos por el usuario. Los contextos navegacionales expresan una estructura navegacional general de aplicación hipermedia.

En la Figura 2.9 se observa una representación general de vistas navegacionales.

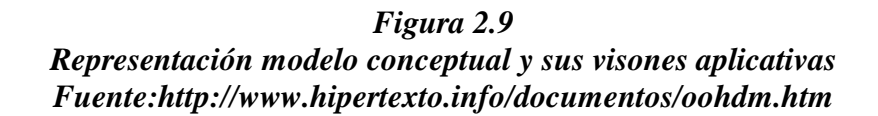

# **2.6.3.1 CLASES NAVEGACIONALES BÁSICAS**

La semántica de nodos y enlaces es usual en aplicaciones de hipermedia, y estructuras de acceso, como índices y recorridos guiados, que representan posibles maneras de acceso a los nodos.

- s **Nodos**, son contenedores básicos de información de las aplicaciones hipermedia. Se definen como vistas orientadas a objetos de las clases definidas durante el diseño conceptual usando un lenguaje basado en query, permitiendo así que un nodo sea definido mediante la combinación de atributos y un conjunto de métodos de clases diferentes, relacionadas en el modelo de diseño conceptual.
- s **Enlaces**, reflejan la relación de navegación que puede explorar el usuario. Ya se sabe que para un mismo esquema conceptual puede haber diferentes esquemas navegacionales y los enlaces van a ser imprescindibles para poder crear esas vistas diferentes. Las clases de enlaces sirven para especificar los atributos de enlaces los que a su vez sirven para representar enlaces entre clases nodos o incluso entre otros enlaces.
- s **Estructuras de Acceso**, actúan como índices o diccionarios que permiten al usuario encontrar de forma rápida y eficiente la información deseada. Como ejemplos tenemos a los menús, los índices o las guías de ruta.
- s **Contexto Navegacional**, para diseñar bien una aplicación hipermedia, hay que prever los caminos que el usuario puede seguir, así es como únicamente se podrá evitar información redundante o que el usuario se pierda en la navegación.
- s **Clase de Contexto**, es otra clase especial que sirve para complementar la definición de una clase de navegación.

La especificación completa de un nodo es demostrada con las tarjetas de nodos, definidos con una plantilla como se muestra a continuación:

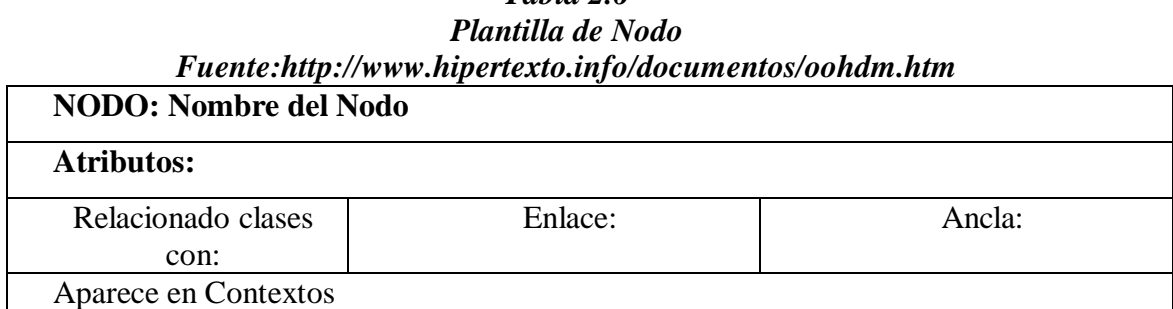

# *Tabla 2.6*

#### **2.5.3.2 ESQUEMA DE CONTEXTO NAVEGACIONAL**

Para diseñar bien una aplicación hipermedia, hay que prever los caminos que el usuario pueda seguir, así es como únicamente podremos evitar información redundante o que el usuario se pierda en la navegación. En OOHDM un contexto navegacional está compuesto por un conjunto de nodos, enlaces de clases de contexto y de otros contextos navegacionales, incluye también un camino predefinido entre sus elementos.

En OOHDM el esquema de clases navegacional muestra los relacionamientos entre los objetos navegacionales y el esquema de contexto navegacional muestra la navegación en general.

#### *Tabla 2.7 Fase 3 Diseño navegacional OOHDM Fuente:http://www.hipertexto.info/documentos/oohdm.htm*

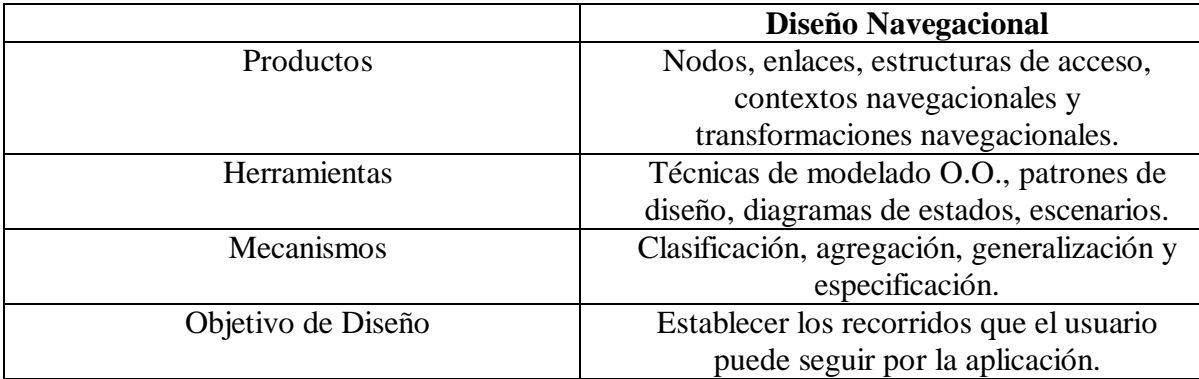

#### **2.6.4 DISEÑO DE INTERFAZ ABSTRACTA**

En OOHDM, se usa un acercamiento del Diseño de Vista de Datos Abstractos (ADVs), para especificar el modelo de Interfaz Abstracta de una aplicación de hipermedia. Las ADVs son objetos en los que tienen un estado y una interfaz, donde la interfaz puede ser ejercida a través de mensajes (en particular, eventos externos generados por el usuario), son abstractas en el sentido de que ellos solo representan la interfaz y el estado, y no la aplicación.

Un ADV usado en el Diseño de Aplicaciones Web puede verse como un objeto de interfaz. Comprende un conjunto de atributos que define sus propiedades de percepción, y el conjunto de eventos que puede manejar, como eventos generados por el usuario. Los ejemplos de eventos generados por el usuario son *MouseClick, MouseDoubleClick*, etc. Las ADVs pueden ser fácilmente implementados en ambientes Orientados a Objetos para la Web o puede traducirse a documentos HTML. Pueden definirse valores del atributo como constantes y pueden definirse estilos particulares de apariencia como posición, color o sonido.

Los modelos de interfaz ADV unen al modelo que permite tratar esos rasgos de una manera abstracta y los relega al paso de la aplicación. En general, los ADVs especifican la organización y el comportamiento de la interfaz, para la apariencia física real de los atributos, y el diseño del ADV en la pantalla real se hace en la fase de implementación.

En la Figura 2.10 se muestra un modelo para el diseño de un ADV.

#### *Figura 2.10 Modelo de Diseño de diagramas ADVs Fuente: OOHDM Rossi& Schwabe*

#### • **Utilización de ADV para especificar la interface hipermedia**

La definición del modelo de interface de una aplicación hipermedia con OOHDM implica:

- a. Definir la estructura general de la interface de aplicación.
- b. Definir ADV para nodos, índices, etc.
- c. Definir en cada nodo objetos de interface apropiados para atributos, anclas, etc.
- d. Definir ADV para clases de contexto.
- e. Mostrar los relacionamientos estáticos entre los componentes de un ADV.

#### • **Definición de ADVs y diagramas de configuración**

Para cada clase navegacional es necesario definir un ADV correspondiente. En el caso de nodos, la estructura de los ADVs debe ser fácilmente determinada para la estructura del nodo. Generalmente habrá un ADV activo para las anclas tales como botones.

#### • **ADV Charts expresando los aspectos dinámicos de la interface**

Un ADV Chart está compuesto por ADVs estados, atributos y transiciones. Los ADVs pueden estar en estados diferentes y de acuerdo con eventos externos, pueden mudar de un estado a otro.

Como los ADVs pueden ser compuestos por ADVs de nivel más básico, la expresión de comportamiento de un ADV Chart envuelve generalmente la descripción de estados y ADVs anidados.

En la Tabla 2.8 se enseña el esquema de esta fase de Diseño de Interfaz Abstracta

| I asc + Discho ac mucria, abstracto OOIIDM<br>Fuente:http://www.hipertexto.info/documentos/oohdm.htm |                                              |  |
|----------------------------------------------------------------------------------------------------|----------------------------------------------|--|
|                                                                                                    | Diseño de Interfaz Abstracta                 |  |
| Productos                                                                                            | Objetos de Interfaz Abstracta, respuestas a  |  |
|                                                                                                    | eventos externos y transformaciones de       |  |
|                                                                                                    | interfaz.                                    |  |
| <b>Herramientas</b>                                                                                  | ADVs, Diagramas de Configuración, ADV        |  |
|                                                                                                    | Charts y Patrones de Diseño                  |  |
| Mecanismos                                                                                           | Navegación y los objetos visibles            |  |
| Objetivo de Diseño                                                                                   | Modelado de los objetos perceptibles por el  |  |
|                                                                                                    | usuario y cómo le afecta a la aplicación los |  |
|                                                                                                    | eventos externos                             |  |

*Tabla 2.8 Fase 4 Diseño de interfaz abstracto OOHDM*

#### **2.6.5 IMPLEMENTACIÓN**

En la fase de implementación, el diseñador realmente implementará el diseño. Hasta ahora, todos los modelos fueron deliberadamente construidos independientemente de la plataforma de implementación; en esta fase el ambiente particular de tiempo de ejecución se toma el derecho de acceso a un servidor o a la red Internet.

Cuando la fase de implementación se alcanza, el diseñador ya tiene definido los artículos de información que son parte del dominio del problema. También tiene identificado cómo los

artículos deben ser organizados según el perfil del usuario y sus asignaciones; ya que se ha decidido lo que la interfaz mostrará y cómo se comportará.

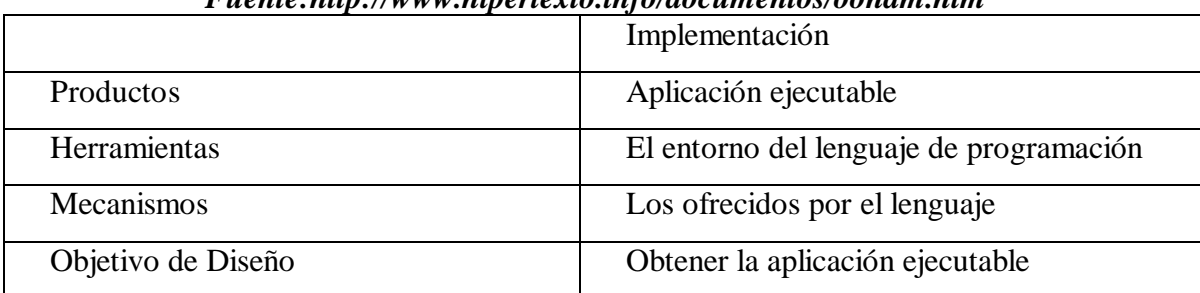

#### *Tabla 2.9 Fase 5 Implementación OOHDM Fuente:http://www.hipertexto.info/documentos/oohdm.htm*

#### **2.8 HERRAMIENTAS Y TECNOLOGÍAS**

#### **2.8.1 SERVIDOR DE BASE DE DATOS SQL SERVER 2000**

Los servidores de base de datos, son aquellos programas que se encargan de administrar las bases de datos, esto significa que se encargan de crear las bases de datos, darle seguridad, etc. SQL Server 2000 es un sistema de gestión de bases de datos relacionales diseñado para trabajar con grandes cantidades de información y la capacidad de cumplir con los requerimientos de proceso de información para aplicaciones comerciales y sitios Web.

SQL Server ofrece el soporte de información para las tradicionales aplicaciones Cliente /Servidor, las cuales están conformadas por una interfaz a través de la cual los clientes acceden a los datos por medio de una LAN. Los entornos Cliente/Servidor, están implementados de tal forma que la información se guarde de forma centralizada en un computador central (servidor), siendo el servidor responsable del mantenimiento de la relación entre los datos, asegurarse del correcto almacenamiento de datos, establecer restricciones que controlen la integridad de datos y otros.

#### **2.8.2 PLATAFORMA MICROSOFT .NET**

Microsoft .NET es una plataforma de desarrollo y ejecución de aplicaciones. Esto quiere decir que no sólo nos brinda todas las herramientas y servicios que se necesitan para desarrollar modernas aplicaciones empresariales y de misión crítica, sino que también nos provee de mecanismos robustos, seguros y eficientes para asegurar que la ejecución de las mismas sea óptima. Los componentes principales de la plataforma .NET son:

- o Un entorno de ejecución de aplicaciones, también llamado ³*Runtime*´, que es un componente de software cuya función es la de ejecutar aplicaciones .NET e interactuar con el sistema operativo ofreciendo sus servicios y recursos.
- o Un conjunto de bibliotecas de funcionalidades y controles reutilizables, con una enorme cantidad de componentes ya programados listos para ser utilizados por otras aplicaciones.
- o Un conjunto de lenguajes de programación de alto nivel, junto con sus compiladores y *linkers*, que permitirán el desarrollo de aplicaciones sobre la plataforma .NET.
- o Un conjunto de utilitarios y herramientas de desarrollo para simplificar las tareas más comunes del proceso de desarrollo de aplicaciones.
- o Documentación y guías de arquitectura, que describen las mejores prácticas de diseño, organización, desarrollo, prueba e instalación de aplicaciones .NET.

La plataforma .NET exige un gran porcentaje de distribución de recursos, desconexión a los servidores de datos y un entorno descentralizado, para ello sus clientes deben ser livianos, tales como los navegadores de Internet los cuales accederán a los datos por medio de servicios como el Internet *Information Services* (IIS).

#### **2.8.3 ASP.NET**

ASP.NET es un lenguaje de programación generado en el Common Language Runtime (CLR). Es un componente especializado del entorno de trabajo del .NET, que permite el desarrollo de aplicaciones Web ASP.NET. Esta plataforma permite dotar de funciones adicionales a una aplicación Web y escribir una menor cantidad de código. Entre las ventajas que ofrece esta tecnología podemos mencionar las siguientes:

- o **Mejor rendimiento**, ASP.NET es un código compilado que trabaja en el servidor. Además, ofrece la compilación just-in-time (justo a tiempo), la optimización nativa y los servicios de caché desde el primer momento.
- o **Compatibilidad de herramientas**, ASP.NET se integra con un nuevo diseñador y herramientas en un entorno integrado de programación y desarrollo Web.
- o **Eficacia y flexibilidad**, ASP.NET se basa en CLR, entonces la eficacia y la flexibilidad de toda esta plataforma esta disponible para los desarrolladores de aplicaciones Web.

#### **2.8.4 VISUAL BASIC .NET**

Visual Basic .NET es uno de los lenguajes que nos proporciona Microsoft por medio de su plataforma .NET Framework, para la construcción de componentes y servicios. Con esta herramienta se pueden construir aplicaciones ASP.NET, además ofrece numerosas características nuevas y mejoradas que lo convierten en un eficaz lenguaje para la programación orientada a objetos.

Con Visual Basic .NET se pueden desarrollar dos tipos de aplicaciones: aplicaciones para Windows (*WinForms*) y aplicaciones Web (*WebForms*). El acceso a datos se logra utilizando el ADO.NET el cual nos permite trabajar en modo desconectado.

#### **2.9 CALIDAD DE SOFTWARE**

La calidad de software es la capacidad del producto software para permitir que usuarios específicos logren realizar tareas específicas con productividad, efectividad, seguridad y satisfacción en determinados escenarios.

Es importante destacar que la evaluación de la calidad en uso puede proveer una retroalimentación para mejorar a un producto y la evaluación de un producto puede dar una retroalimentación para la calidad de proceso.

#### **2.9.1 METODOLOGÍA WEB-SITE QEM**

Web-Site QEM (Web-Site Quality Evaluation Method), esta basada en métodos, modelos, principios y herramientas de Ingeniería de Software útil para la evaluación y comparación cuantitativa de la calidad de páginas Web, principalmente en la fase operativa del ciclo de vida. No obstante, se puede utilizar en fases de exploración y desarrollo, en este caso se debe sincronizar con el modelo de proceso de desarrollo.

La metodología define las **metas de evaluación y selección de perfiles de usuario** , para verificar si el sistema logra satisfacer las necesidades de los usuarios, de esa manera se evaluará las características y las subcaracterísticas: **usabilidad, funcionalidad, confiabilidad y eficiencia**. Para luego realizar la evaluación global obteniendo un indicador de calidad de la aplicación.

Se utiliza la Metodología de Evaluación de Calidad de Sitios Web (Web-Site QEM), cuyo objetivo es realizar un aporte de ingeniería que se adecue a la evaluación, comparación y análisis de calidad de sistemas de información centrados en la Web más o menos complejos**.[OLS99]**

# SISTEMA DE INFORMACIÓN Y AFILIACIÓN SSPAM

#### *Figura 3.5 Modelo de Implementación Fuente: Elaboración Propia*

El Sistema de Información y Afiliación vía Web del Seguro de Salud para el Adulto Mayor el cual consta de 5 módulos:

- 1. Módulo de Registros: Se registran las afiliaciones, eliminaciones, a los operadores y a los centros de salud.
- 2. Módulo Consultas: Donde se realizan búsquedas sobre las personas afiliadas y consultar sobre las prestaciones que realizaron los centros de salud a las personas afiliadas al SSPAM.
- 3. Módulo de Reportes: Se pueden obtener diferentes reportes sobre las afiliaciones, eliminaciones y centros de salud.
- 4. Módulo de Presentaciones: Donde se registran cuatrimestralmente las prestaciones que los diferentes centros de salud brindan a toda la población afiliada de la ciudad de El Alto.

# **3.2 MÉTODO OOHDM**

Comprende cinco fases o actividades que son las siguientes:

# **3.2.1 ESPECIFICACIÓN DE REQUERIMIENTOS**

Basado en las tareas que deben realizar los usuarios interactuando con la aplicación Web. Usando como mecanismo los diferentes Casos de Uso para las distintas actividades o módulos del sistema.

#### **3.2.1.1 MODELO DE CASOS DE USO**

Representa a los actores y los Casos de Uso del negocio. A continuación se observan los principales actores que interactúan con el sistema en la Figura 3.2

#### *Figura 3.6 Diagrama de Clases de Objetos Fuente: Elaboración Propia*

# **3.2.1.2 DESCRIPCIÓN DE LOS ACTORES DEL NEGOCIO**

A continuación se detalla una lista de actores ó usuarios identificados. *Tabla 3.1*

#### *Descripción de los Actores del Negocio Fuente: Elaboración Propia*

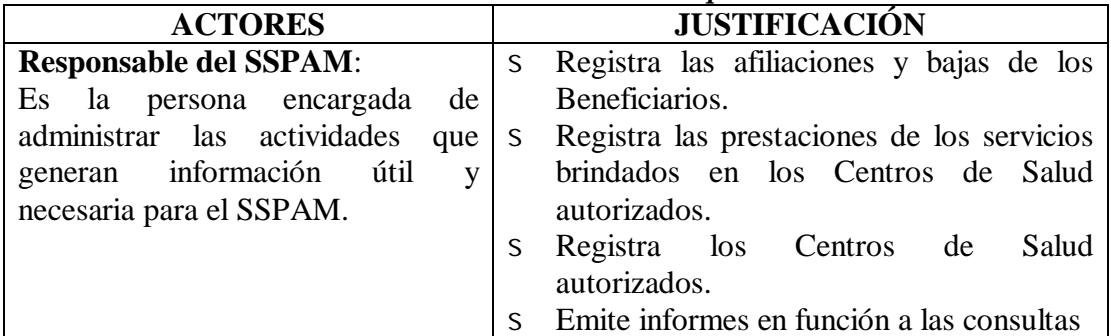

#### *Tabla 3.1 (Continuación) Descripción de los Actores del Negocio Fuente: Elaboración Propia*

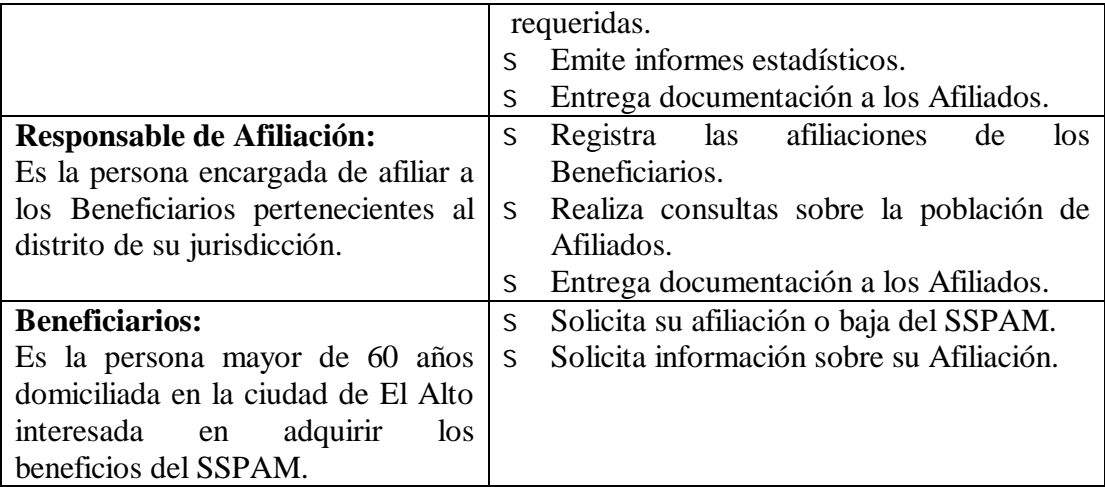

### **3.2.1.3 ESTABLECIMIENTO DE LOS REQUERIMIENTOS**

El éxito de un proyecto esta basado principalmente en la correcta especificación de los requerimientos. "Los requerimientos son una descripción de las necesidades o deseos de un producto" [LAR91]

A continuación se detallan los diferentes requisitos con sus funciones básicas:

| REF.   | <b>FUNCIÓN: INSCRIPCIÓN</b>                                | <b>CATEGORÍA</b> |
|--------|------------------------------------------------------------|------------------|
| R 1.1. | Ingresa contraseña de usuario                              | Evidente         |
| R 1.2. | Registra los datos del Beneficiario                        | Evidente         |
| R 1.3. | Se actualiza la Base de Datos de los Afiliados localmente  | Oculto           |
| R 1.4. | Emite documentos de acreditación del Afiliado              | Evidente         |
| R 1.5. | Se actualiza la Base de Datos de los Afiliados globalmente | Oculto           |

*Tabla 3.2 Establecimiento de Requisitos. Función: Inscripción Fuente: Elaboración Propia*

#### *Tabla 3.3 Establecimiento de Requisitos. Función: Registro de Bajas* **Fuente: Elaboración Propia**

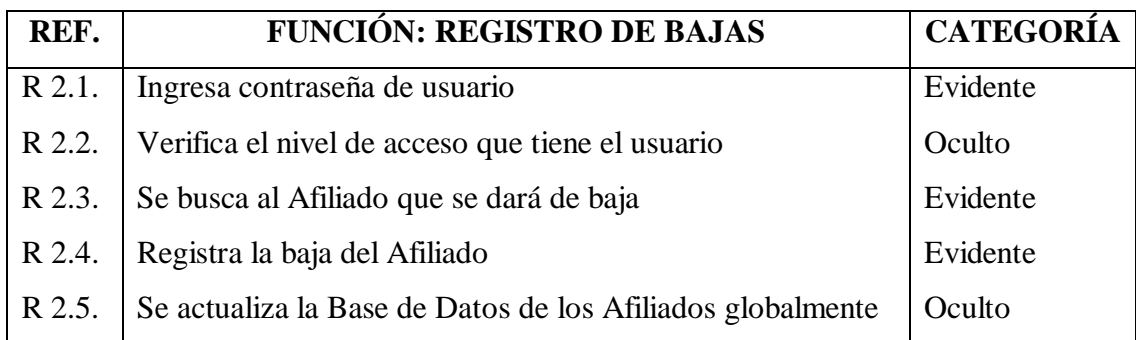

#### *Tabla 3.4 Establecimiento de Requisitos. Función: Consultas* **Fuente: Elaboración Propia**

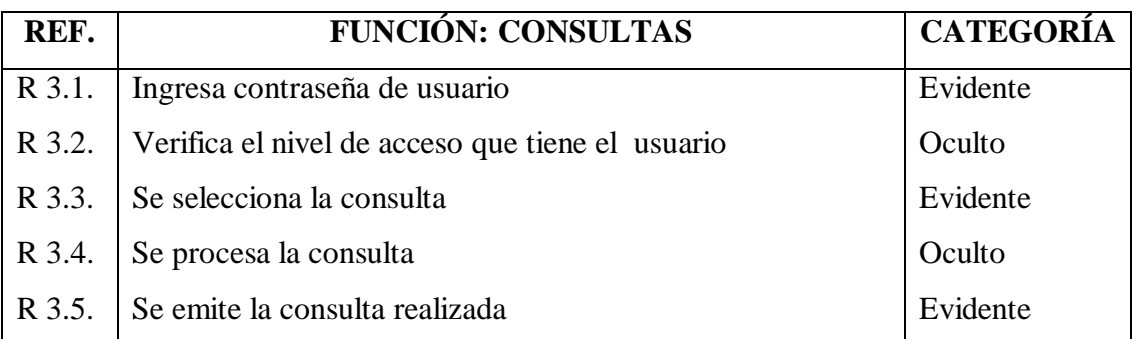

#### *Tabla 3.5 Establecimiento de Requisitos. Función: Reportes* **Fuente: Elaboración Propia**

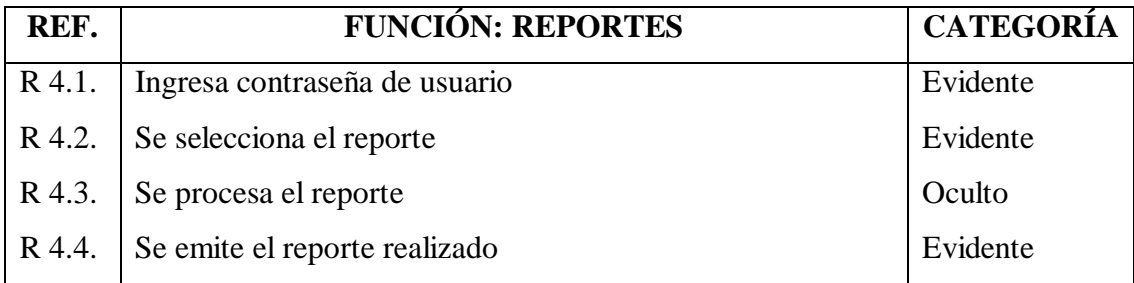

#### *Tabla 3.6 Establecimiento de Requisitos. Función: Prestaciones* **Fuente: Elaboración Propia**

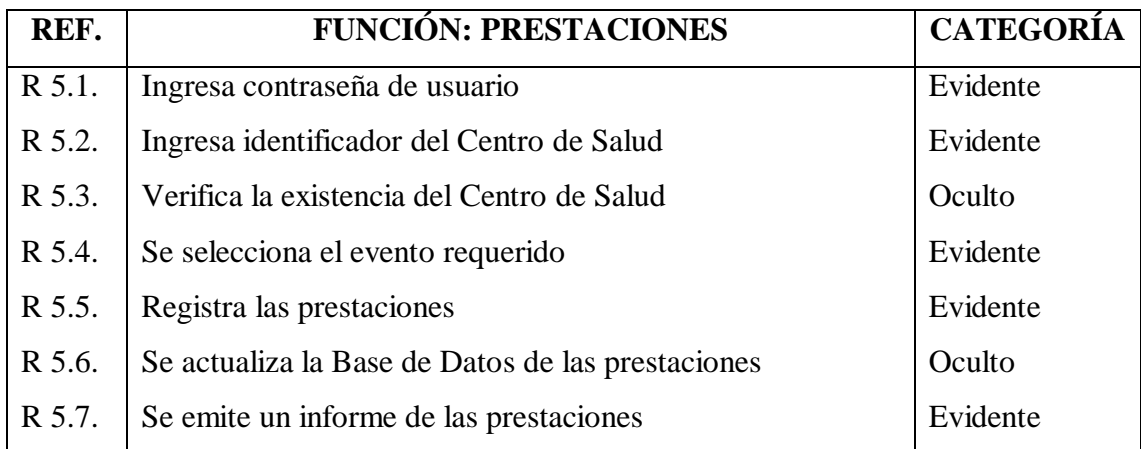

#### *Tabla 3.7 Establecimiento de Requisitos. Función: Reportes Fuente: Elaboración Propia*

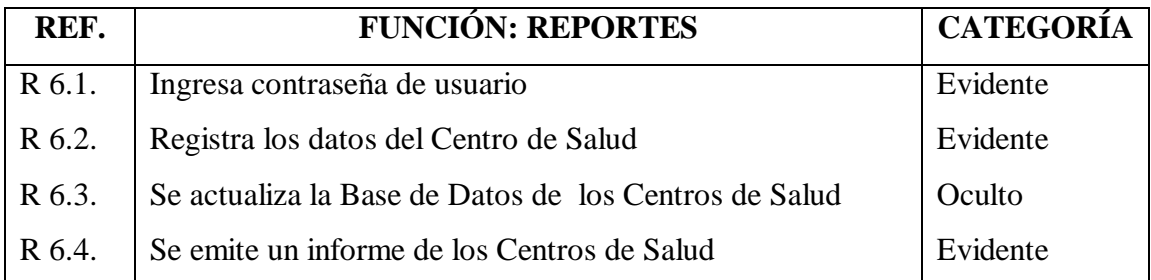

#### **3.2.1.4 MODELO DE CASOS DE USO DEL NEGOCIO**

Representa la forma en que el software dará apoyo a la institución. En la Figura 3.3 se observa como el sistema interactúa con los operadores (Responsables de Afiliación, Responsable del SSPAM), donde el beneficiario solicita su afiliación o realiza una consulta.

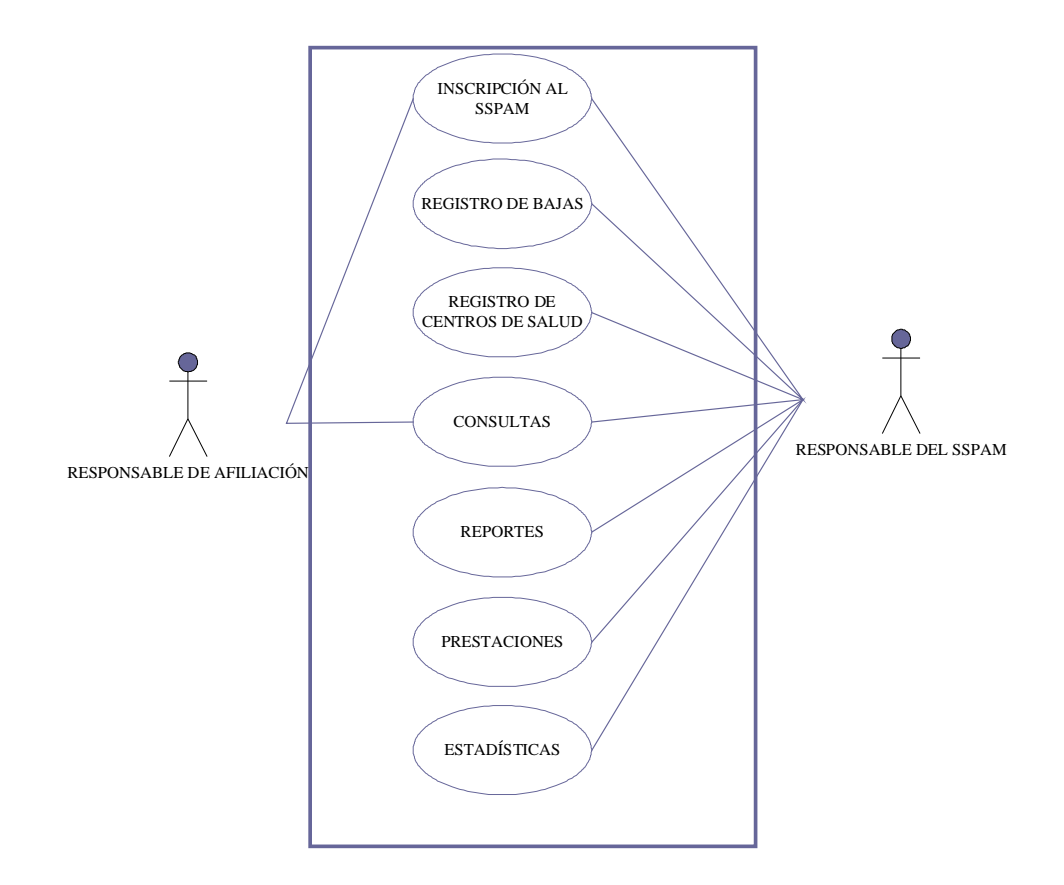

*Figura 7.3 Diagrama de Casos de Uso del Sistema de Afiliación Vía Web para el Adulto Mayor Fuente: Elaboración Propia*

#### **a) CASO DE USO: INSCRIPCIÓN**

Realiza la inscripción de los Beneficiarios residentes en la ciudad de El Alto mayores de 60 años interesados en obtener el Seguro de Salud para el Adulto Mayor, presentando los requisitos solicitados por Ley 3323, para luego obtener documentos de Afiliación. (Ver Anexo A)

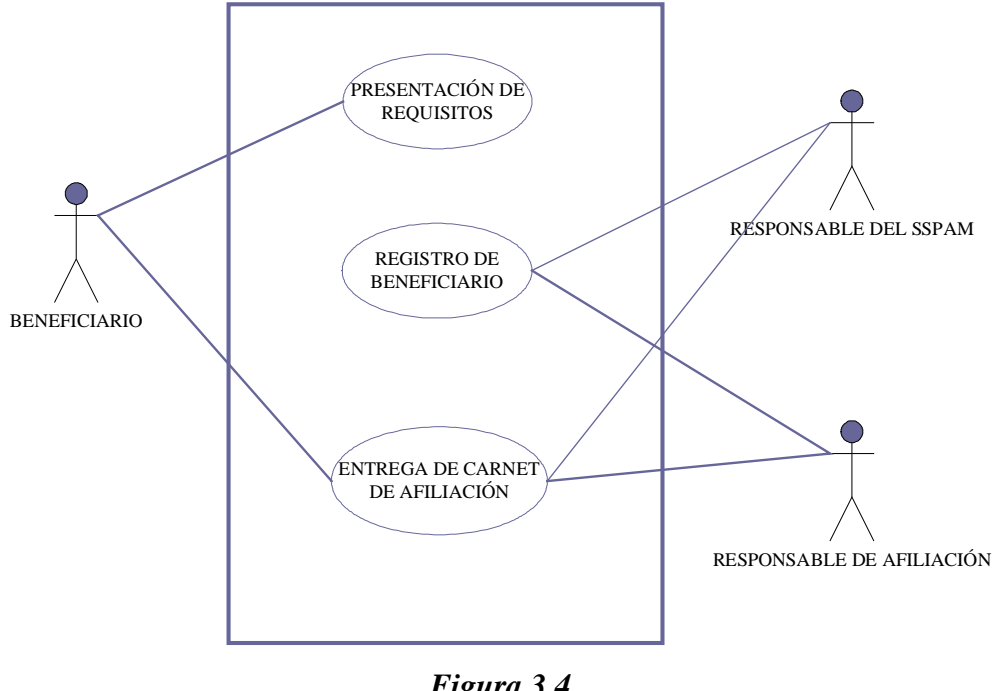

*Figura 3.4 Caso de Uso: Inscripción* **Fuente: Elaboración Propia**

#### **b) CASOS DE USO: REGISTRO DE BAJAS**

Realiza el registro de Beneficiarios que son asignados para una baja por distintos motivos, como ser:

§ Defunción, falsedad de datos, duplicidad de inscripción ó por solicitud del Beneficiario.

El Responsable del SSPAM es el actor que registra las bajas almacenando las mismas dentro de la Base de Datos que será compartida con el Responsable de Afiliación.

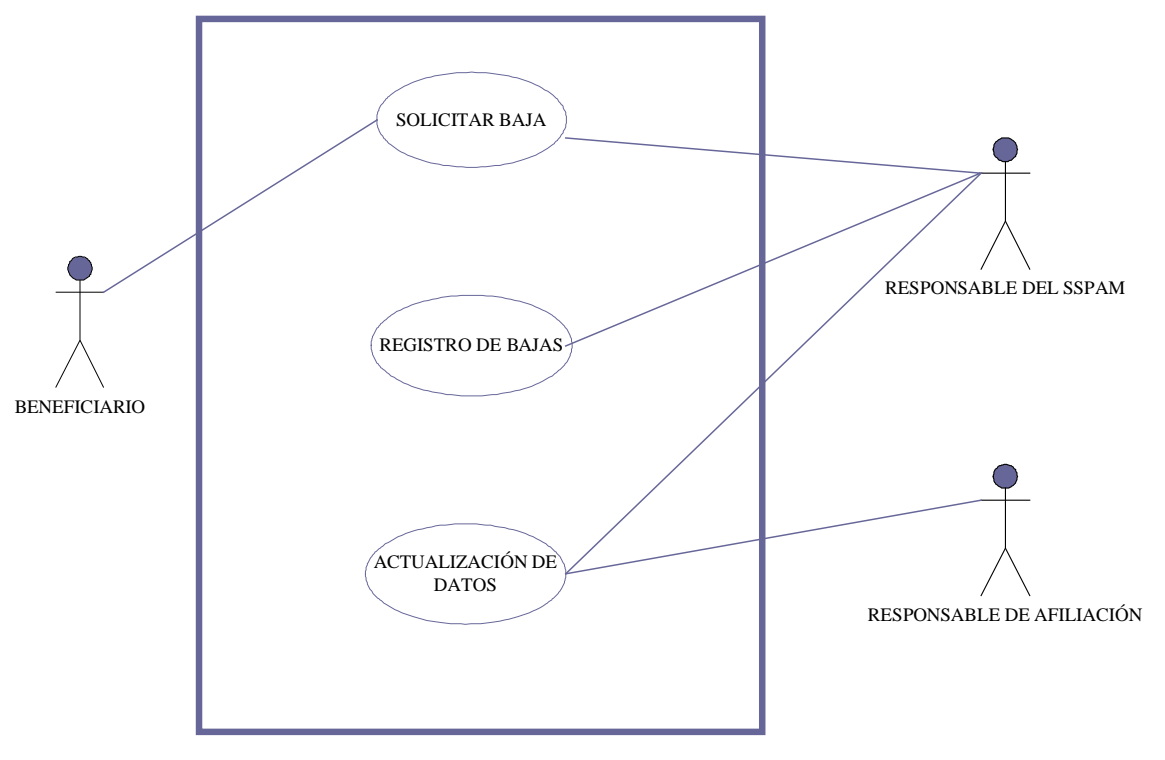

*Figura 3.5 Caso de Uso: Registro de Bajas Fuente: Elaboración Propia*

#### **c) CASO DE USO: CONSULTAS**

El Responsable del SSPAM realiza una consulta o solicita información sobre la búsqueda de afiliados y sobre las prestaciones que llegan de los diferentes Centros de Salud mensualmente.

También pueden solicitar información sobre la búsqueda de afiliados los Responsables de Afiliación.

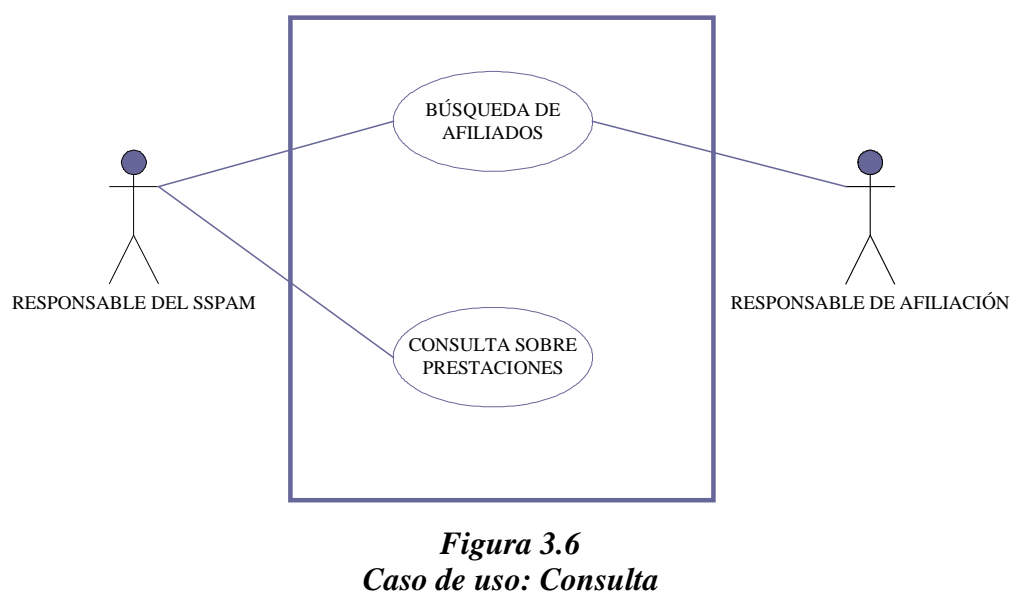

*Fuente: Elaboración Propia*

#### **d) CASOS DE USO: REPORTES**

En este Caso de Uso se generan reportes de los diferentes procesos realizados para el Responsable del SSPAM.

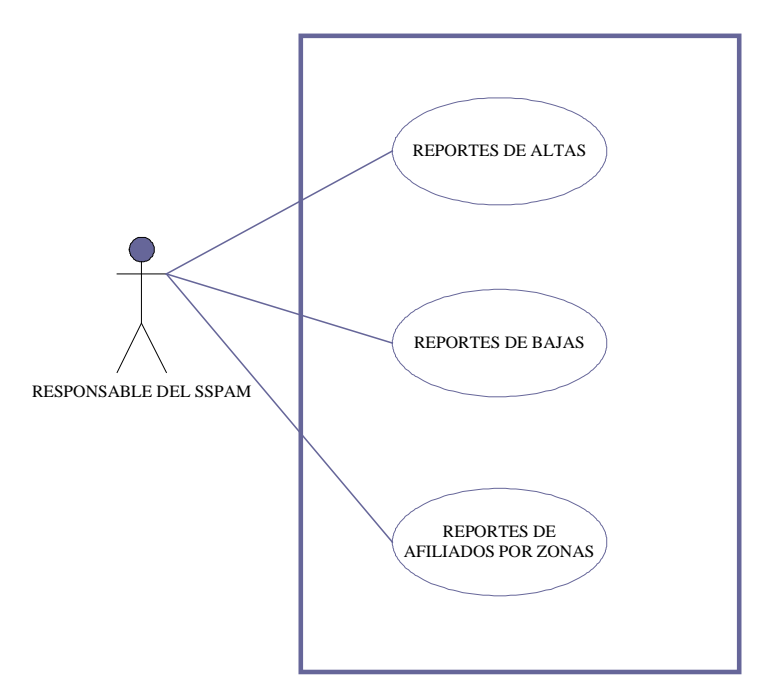

*Figura 3.7 Caso de Uso: Reportes* **Fuente: Elaboración Propia**

#### **e) CASO DE USO: PRESTACIONES**

El Responsable del SSPAM es el operador de este Caso de Uso, realiza un registro de las prestaciones que llegan ó solicitan mensualmente de cada Centro de Salud que brinda atención para los Beneficiarios del SSPAM.

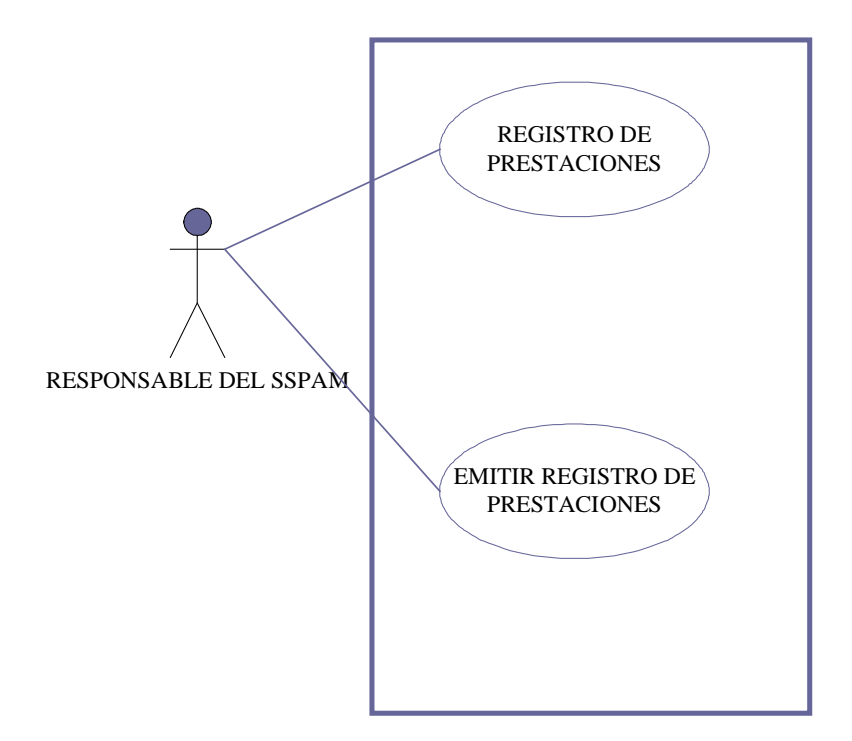

*Figura 3.8 Caso de Uso: Prestaciones* **Fuente: Elaboración Propia**

#### **f) CASO DE USO: REGISTRO DE CENTROS DE SALUD**

Este caso de uso sirve para registrar nuevos Centros de Salud en caso de no existir un registro del mismo, este proceso es manejado únicamente por el Responsable del SSPAM, el cual introduce los nuevos datos.

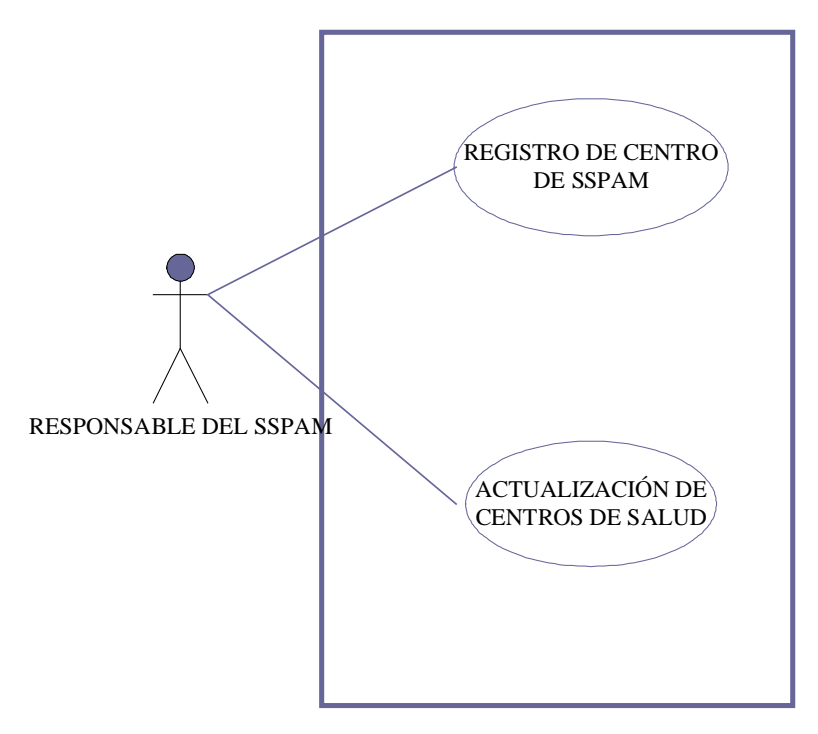

*Figura 3.9 Caso de Uso: Centros de salud Fuente: Elaboración Propia*

# **3.2.1.5 ESPECIFICACIÓN DE CASOS DE USO**

En este apartado se desarrolla la especificación de los casos de uso para apoyar la comprensión de la funcionalidad de los procesos anteriores.

#### *Tabla 3.8 Caso Expandido de Uso: Inscripción Fuente: Elaboración Propia*

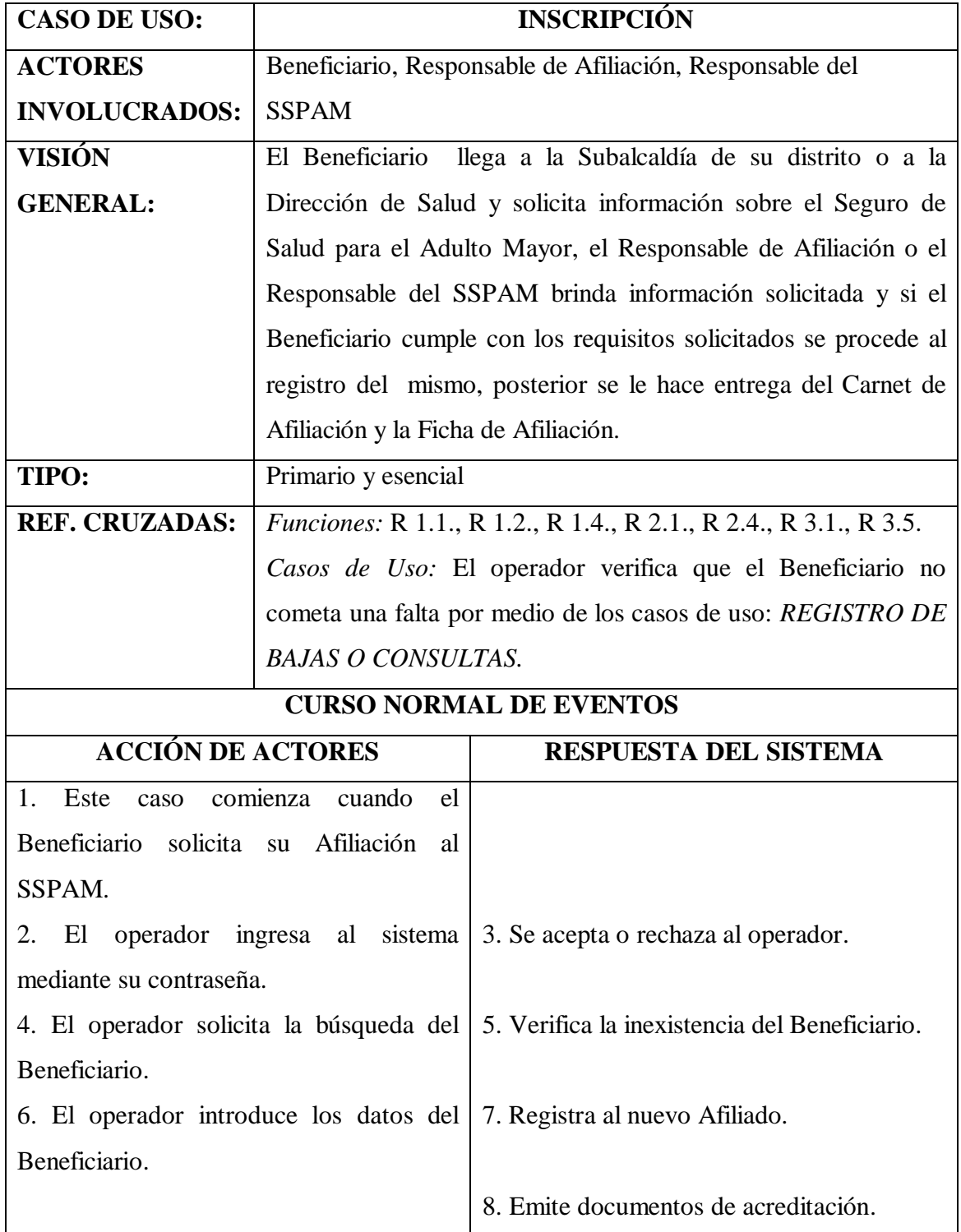

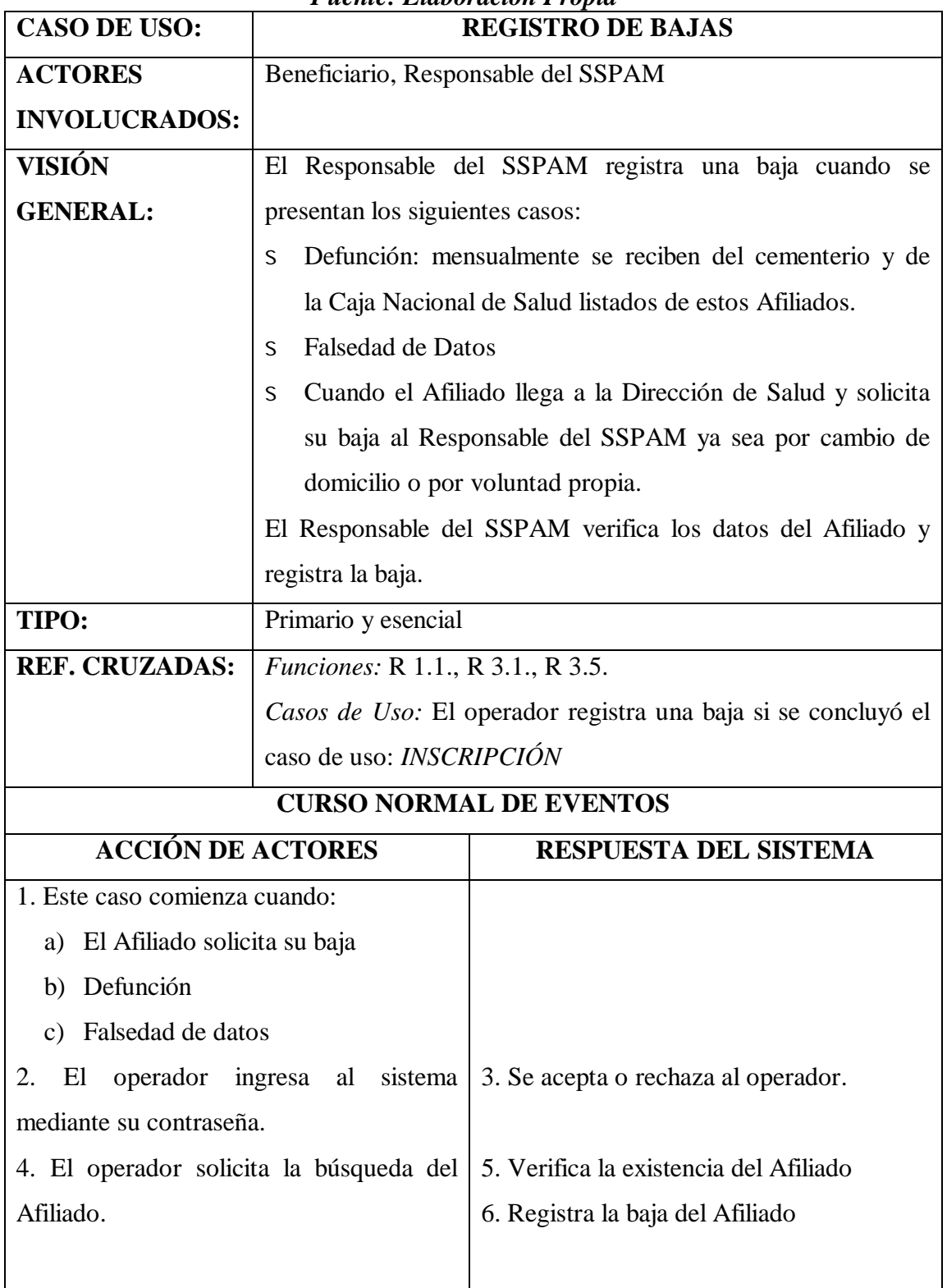

#### *Tabla 3.9 Caso Expandido de Uso: Registro de Bajas Fuente: Elaboración Propia*

| <b>CASO DE USO:</b>                        |                                                          | <b>CONSULTAS</b>                                            |  |
|--------------------------------------------|----------------------------------------------------------|-------------------------------------------------------------|--|
| <b>ACTORES</b>                             | Responsable de Afiliación y Responsable del SSPAM.       |                                                             |  |
| <b>INVOLUCRADOS:</b>                       |                                                          |                                                             |  |
| <b>VISIÓN</b>                              | Tanto el Responsable de Afiliación y el Responsable del  |                                                             |  |
| <b>GENERAL:</b>                            | SSPAM realizan una búsqueda de los Afiliados al SSPAM la |                                                             |  |
|                                            | misma que puede ser anual, trimestral, mensual, etc.     |                                                             |  |
|                                            | El Responsable del SSPAM realiza consultas sobre las     |                                                             |  |
|                                            |                                                          | prestaciones que realizan los diferentes Centros de Salud   |  |
| TIPO:                                      | Primario y esencial                                      |                                                             |  |
| <b>REF. CRUZADAS:</b>                      | Funciones: R 1.1., R 1.2, R 2.1, R 2.4, R 5.1., R 5.5.   |                                                             |  |
|                                            |                                                          | Casos de Uso: El operador solicita información de los       |  |
|                                            |                                                          | Afiliados y/o de las prestaciones por medio de los casos de |  |
|                                            |                                                          | uso: INSCRIPCIÓN, REGISTO DE BAJAS, PRESTACIONES            |  |
| <b>CURSO NORMAL DE EVENTOS</b>             |                                                          |                                                             |  |
| <b>ACCIÓN DE ACTORES</b>                   |                                                          | RESPUESTA DEL SISTEMA                                       |  |
| 1. Este caso comienza cuando el operador   |                                                          |                                                             |  |
| solicita una consulta sobre:               |                                                          |                                                             |  |
| a) Afiliados                               |                                                          |                                                             |  |
| b) Prestaciones                            |                                                          |                                                             |  |
| ingresa al sistema<br>2.<br>El<br>operador |                                                          | 3. Se acepta o rechaza al operador.                         |  |
| mediante su contraseña.                    |                                                          |                                                             |  |
| 4. El operador selecciona la consulta a    |                                                          | 5. Procesa la consulta.                                     |  |
| realizar.                                  |                                                          | 6. Emite reporte de la consulta.                            |  |
|                                            |                                                          |                                                             |  |

*Tabla 3.10 Caso Expandido de Uso: Registro de Bajas Fuente: Elaboración Propia*
#### *Tabla 3.11 Caso Expandido de Uso: Registro de Bajas Fuente: Elaboración Propia*

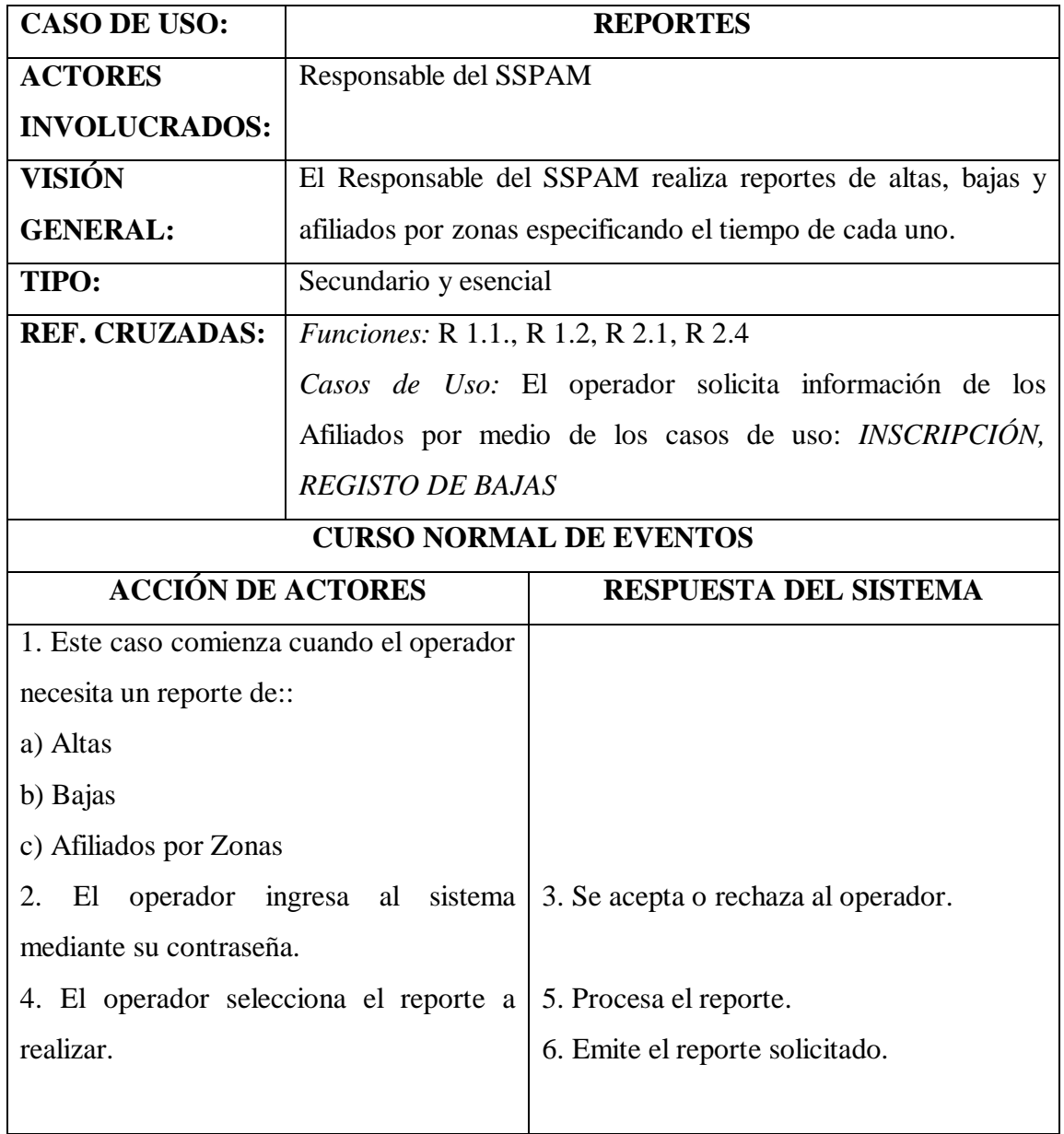

#### *Tabla 3.12 Caso Expandido de Uso: Prestaciones Fuente: Elaboración Propia*

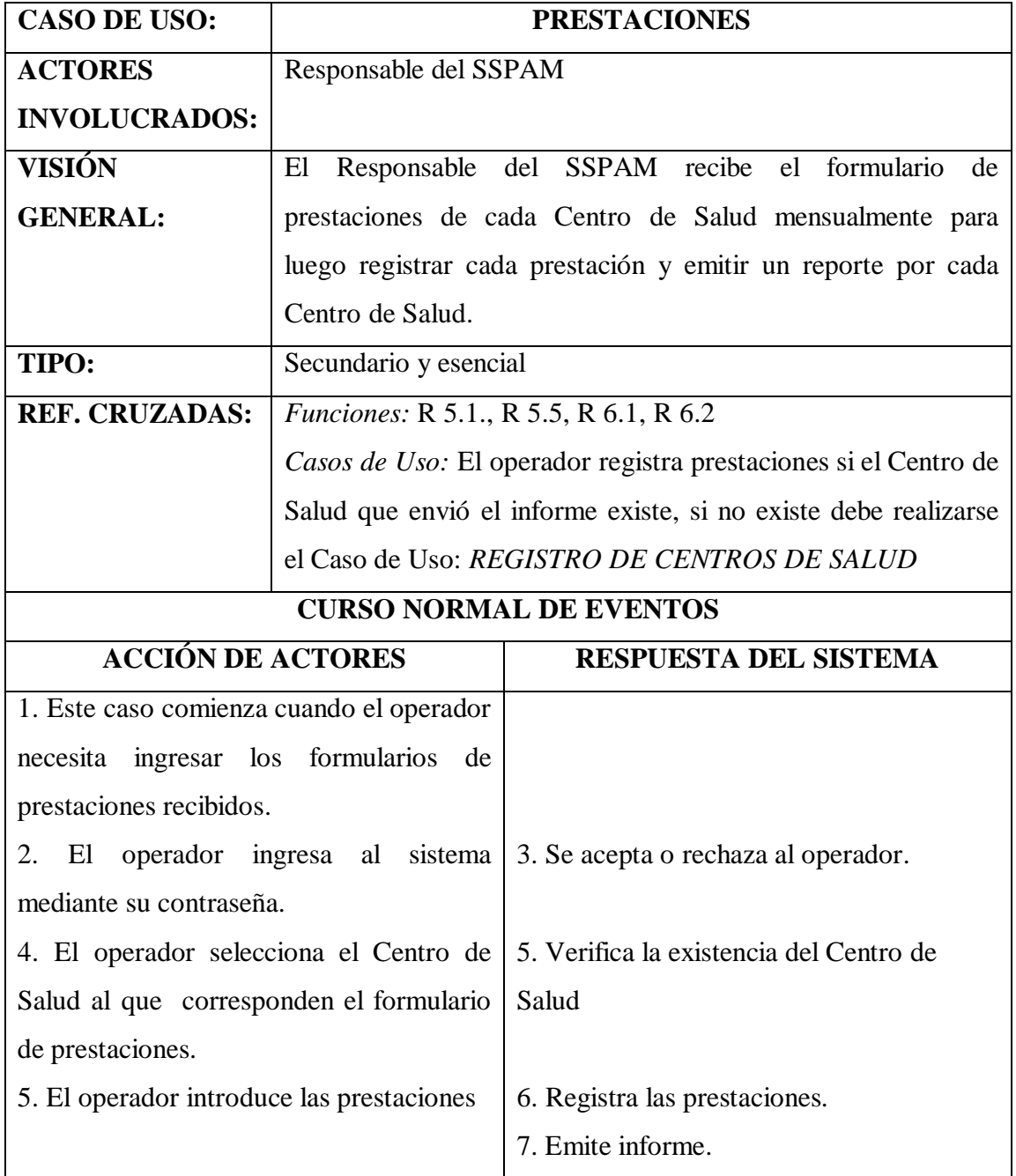

#### *Tabla 3.13 Caso Expandido de Uso: Prestaciones* **Fuente: Elaboración Propia**

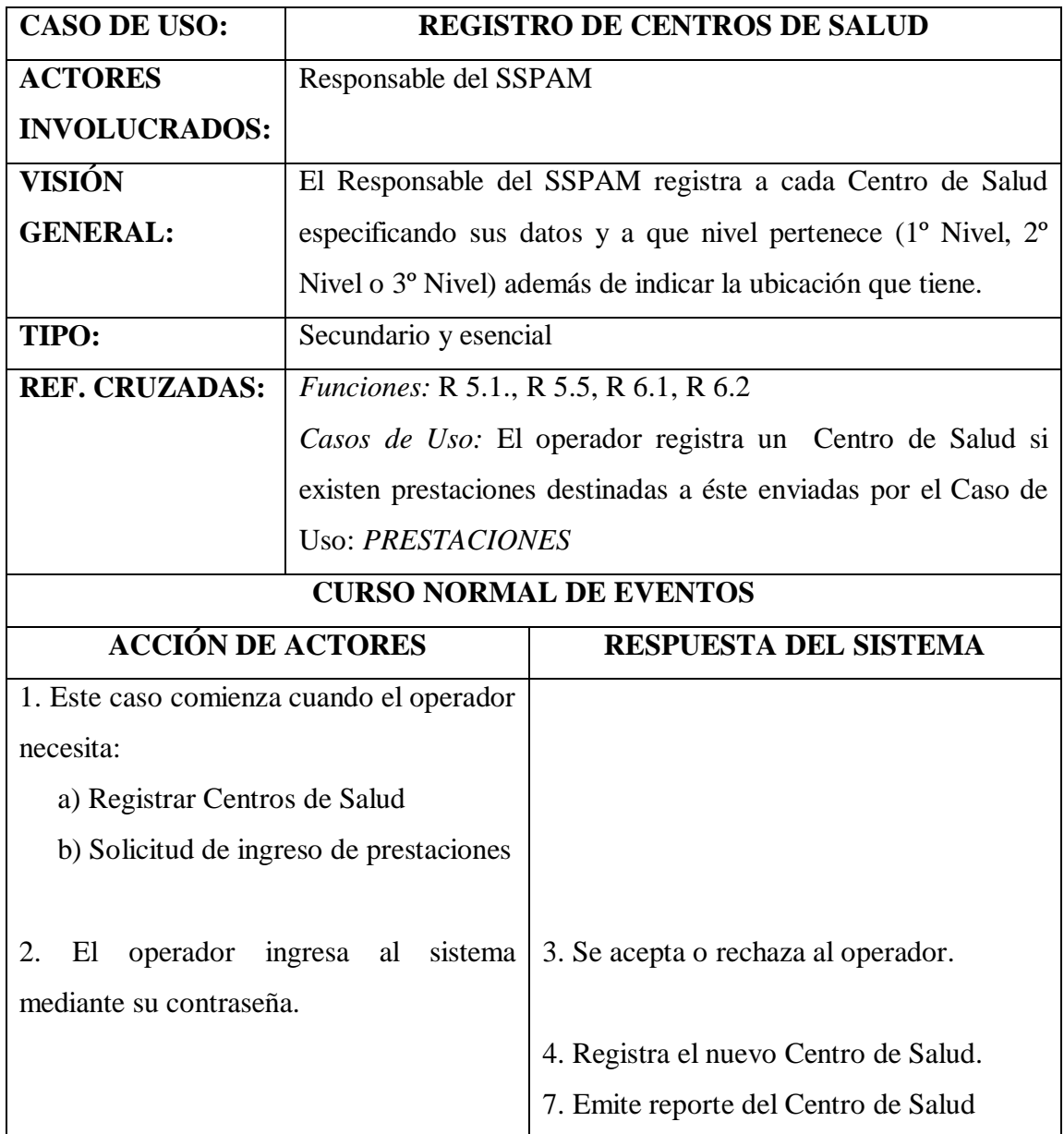

#### **3.2.1.6 DIAGRAMAS SECUENCIALES**

El diagrama secuencia le muestra la forma en que se comunican los objetos al transcurrir el tiempo en el orden de las llamadas/ eventos en el sistema. El evento del sistema es una entrada externa que origina una operación del sistema como respuesta al evento.

A continuación se muestra los diagramas de secuencia del sistema:

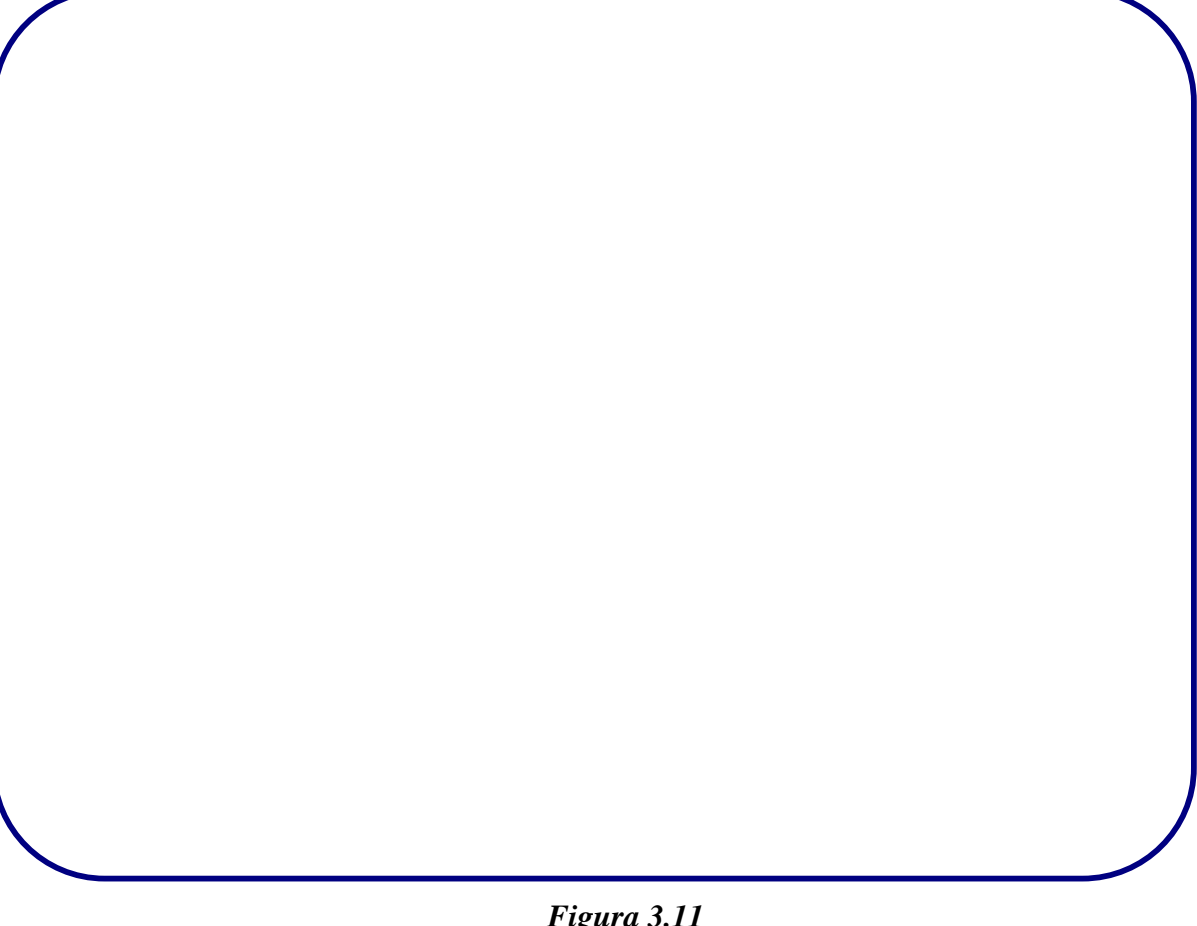

*Figura 3.11* **Diagrama de secuencia: Inscripción Fuente: Elaboración Propia**

*Figura 3.12 Diagrama de secuencia: Registro de Bajas Fuente: Elaboración Propia*

*Figura 3.13 Diagrama de secuencia: Reportes Fuente: Elaboración Propia*

*Figura 3.14 Diagrama de secuencia: consultas Fuente: Elaboración Propia*

*Figura 3.15 Diagrama de secuencia: Prestaciones Fuente: Elaboración Propia*

*Figura 3.16 Diagrama de secuencia: Centros de Salud* **Fuente: Elaboración Propia**

# **3.2.2 DISEÑO MODELO CONCEPTUAL**

A continuación se presenta el esquema conceptual de clases del Sistema de Información y Afiliación vía Web del Seguro de Salud para el Adulto Mayor (Figura 3.17).

*Figura 3.17 Modelo Conceptual Fuente: Elaboración Propia*

# **3.2.2.1 TARJETA DE CLASES**

Se presenta a continuación las tarjetas de clases, para las clases del dominio de la aplicación.

*Tabla 3.14 Tarjeta de Clase: Usuario Fuente: Elaboración Propia*

| <b>Clase:</b>         | <b>Usuario</b>          |               |  |
|-----------------------|-------------------------|---------------|--|
| Atributos:            | CI: String              |               |  |
|                       | <b>USER_NAME:String</b> |               |  |
|                       | NOM:String              |               |  |
|                       | AP_PAT:String           |               |  |
|                       | AP_MAT:String           |               |  |
|                       | DIR:String              |               |  |
|                       | FONO:String             |               |  |
|                       | <b>CEL:</b> String      |               |  |
|                       | FUNCIÓN: String         |               |  |
| Relacionado<br>Clases |                         | Por relación: |  |
| Afiliado<br>Con:      |                         | Registra      |  |
|                       | Centro_Salud            | Registra      |  |
|                       | Prestación              | Registra      |  |
|                       | Subalcaldías            | Pertenece     |  |

#### *Tabla 3.15 Tarjeta de Clase: Centro\_Salud* **Fuente: Elaboración Propia**

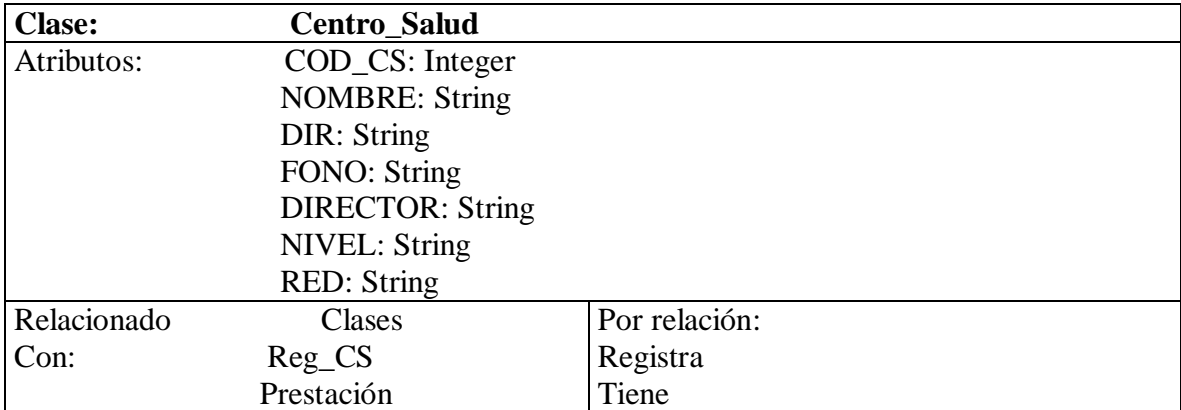

#### *Tabla 3.16 Tarjeta de clase: Afiliado Fuente: Elaboración Propia*

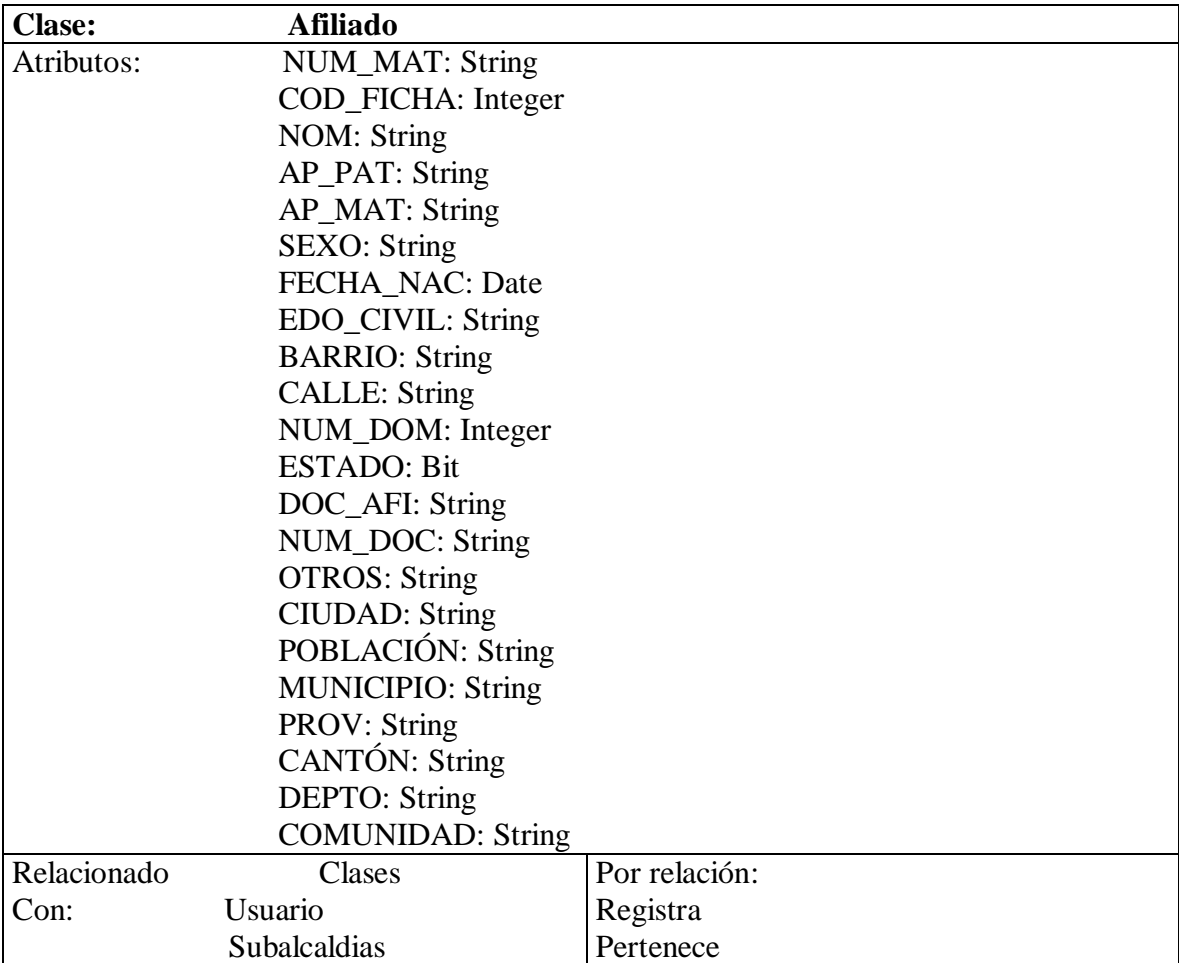

#### *Tabla 3.17 Tarjeta de clase: Reg\_CS Fuente: Elaboración Propia*

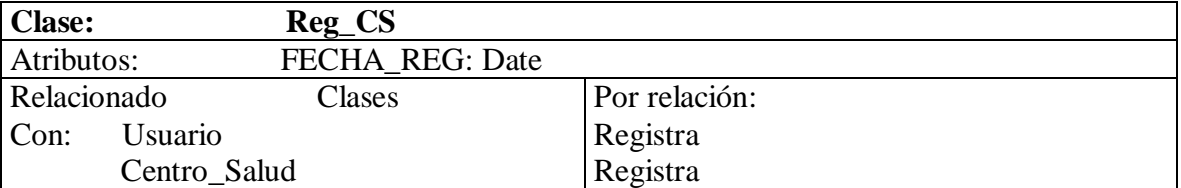

#### *Tabla 3.18 Tarjeta de clase: Subalcaldías Fuente: Elaboración Propia*

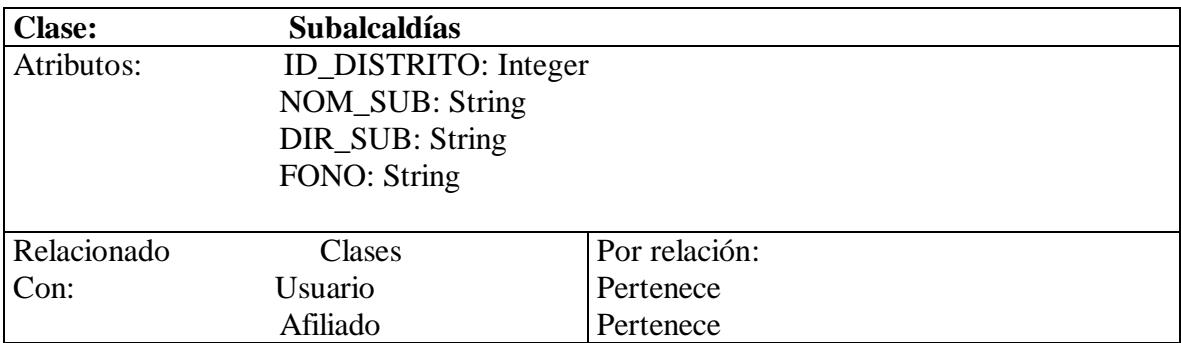

#### *Tabla 3.19 Tarjeta de clase: Prestación Fuente: Elaboración Propia*

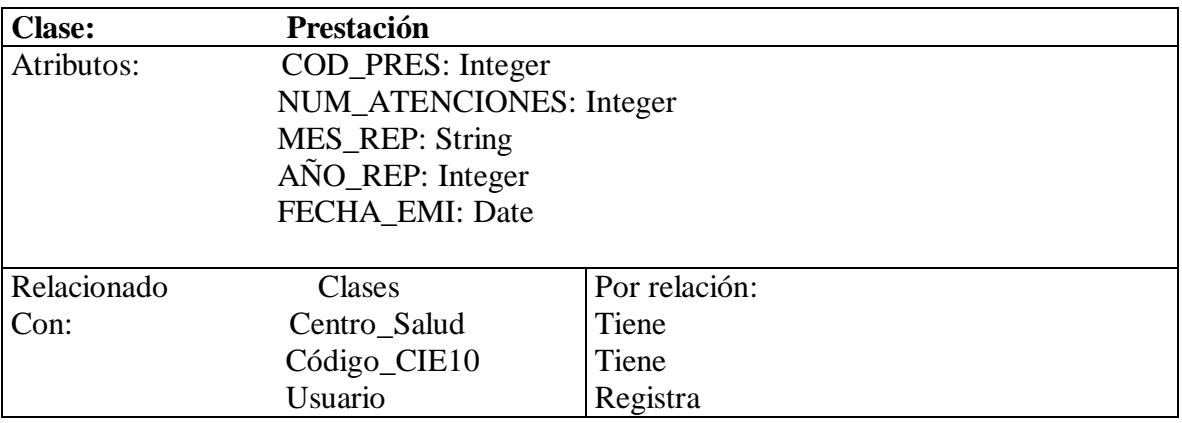

#### *Tabla 3.20 Tarjeta de clase: Código\_CIE10 Fuente: Elaboración Propia*

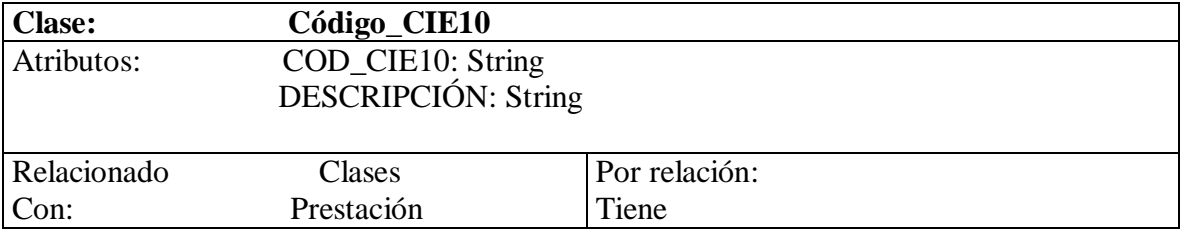

#### *Tabla 3.21 Tarjeta de clase: Reg\_Eli Fuente: Elaboración Propia*

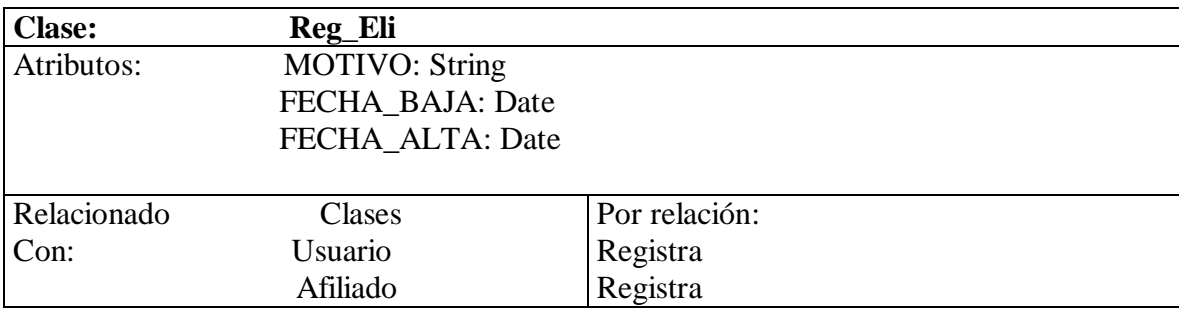

#### **3.2.2.2 TARJETA DE RELACIONES**

• Tarjeta de relación **registra** entre las clases Usuario y Reg\_Eli

#### *Tabla 3.22 Relación: Usuario- Reg\_Eli* **Fuente: Elaboración Propia**

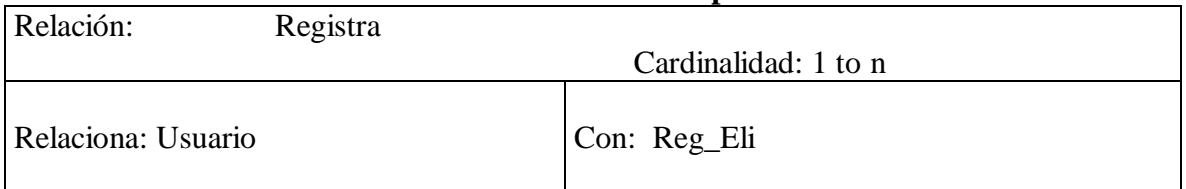

• Tarjeta de relación **registra** entre las clases Reg\_Eli y Afiliado

#### *Tabla 3.23 Relación: Reg\_Eli- Afiliado Fuente: Elaboración Propia*

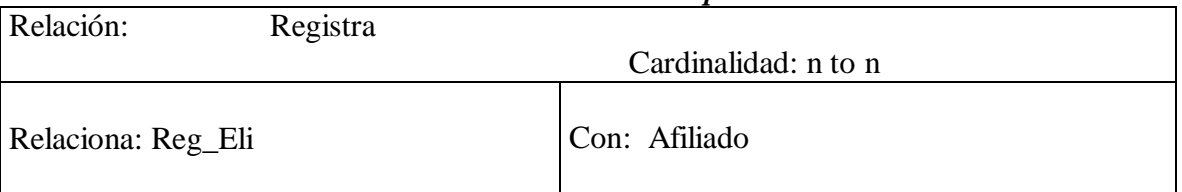

• Tarjeta de relación **pertenece** entre las clases Usuario y Subalcaldías

#### *Tabla 3.24 Relación: Usuario-Subalcaldías Fuente: Elaboración Propia*

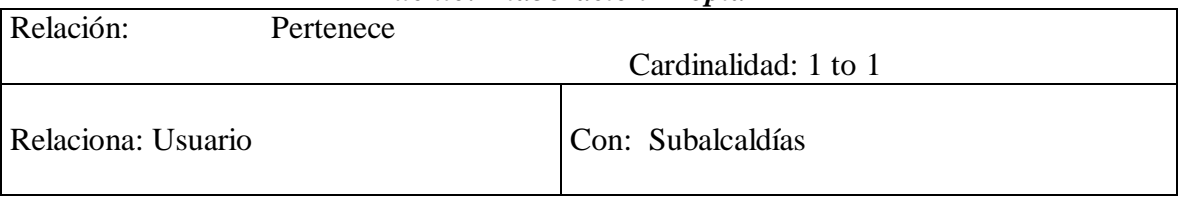

• Tarjeta de relación **registra** entre las clases Usuario y Prestación

#### *Tabla 3.25 Relación: Usuario-Prestación Fuente: Elaboración Propia*

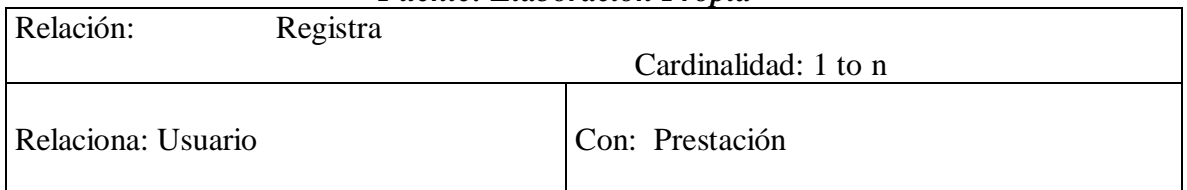

• Tarjeta de relación **tiene** entre las clases Centro\_Salud y Prestación

#### *Tabla 3.26 Relación: Centro\_Salud-Prestación Fuente: Elaboración Propia*

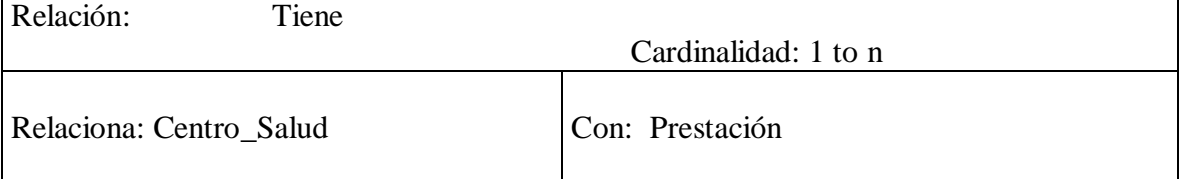

• Tarjeta de relación **registra** entre las clases Centro\_Salud y Reg\_CS

#### *Tabla 3.27 Relación: Centro\_Salud Fuente: Elaboración Propia*

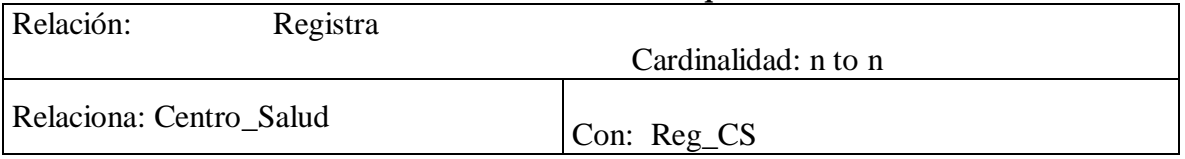

• Tarjeta de relación **registra** entre las clases Reg\_CS y Usuario

#### *Tabla 3.28 Relación: Reg\_CS y Usuario Fuente: Elaboración Propia*

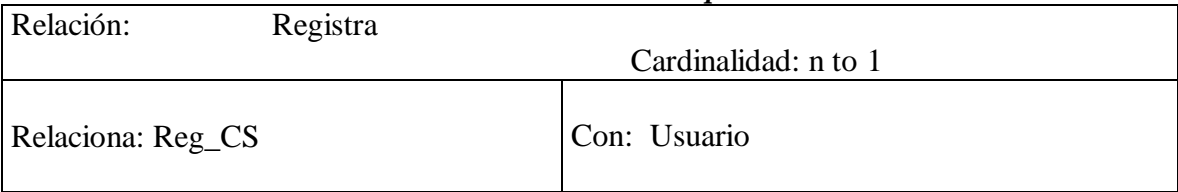

• Tarjeta de relación **tiene** entre las clases Prestación y Código\_CIE10

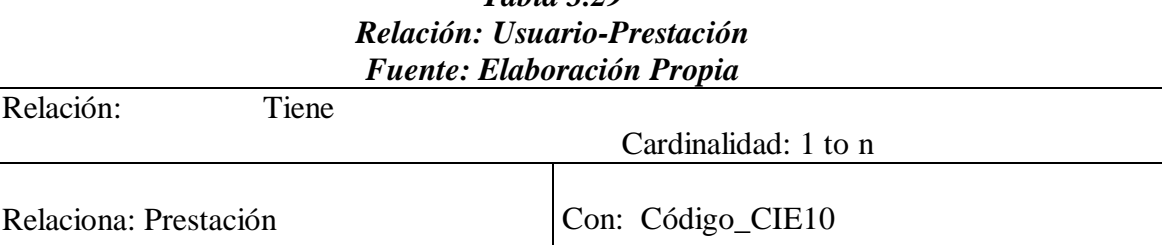

# *Tabla 3.29*

# **3.2.3 DISEÑO NAVEGACIONAL**

El diseño navegacional define la información que será presentada, a que estructuras tendrá acceso y por donde podrá navegar el usuario. A continuación se presentan los esquemas navegacionales, tomando en cuenta los diferentes perfiles de usuario.

*Figura 3.18 Diagrama navegacional para el usuario Administrador Fuente: Elaboración Propia*

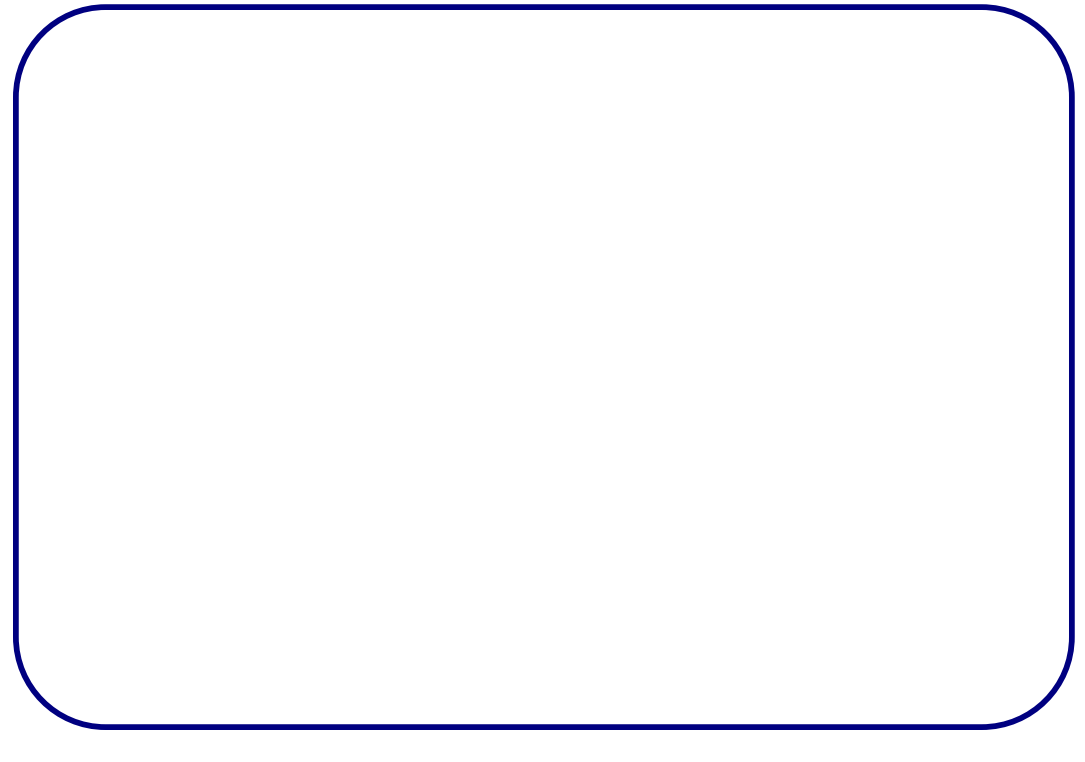

*Figura 3.19 Diagrama navegacional para el usuario Operador Fuente: Elaboración Propia*

#### **3.2.4 DISEÑO DE INTERFAZ ABSTRACTA**

La fase de diseño de interfaz abstracta se define del portal Web y el sistema de administración de contenidos reconociendo los diferentes objetos de la interfaz los cuales se activarán vistas de datos u otros objetos de la interfaz además se verificará donde y cuando se realizarán las vistas o llamadas o otros objetos de interfaz.

Para la definición de objetos de la interface (enlace, imágenes, etc.), sus propiedades y transformaciones en OOHDM se emplea las vistas de datos abstractos (ADV) y de esa forma obtener de los modelos de interfaz abstracta.

Las siguientes figuras muestran los diagramas del diseño de interfaz abstracta (Ver Figura 3.20 hasta Figura 3.24)

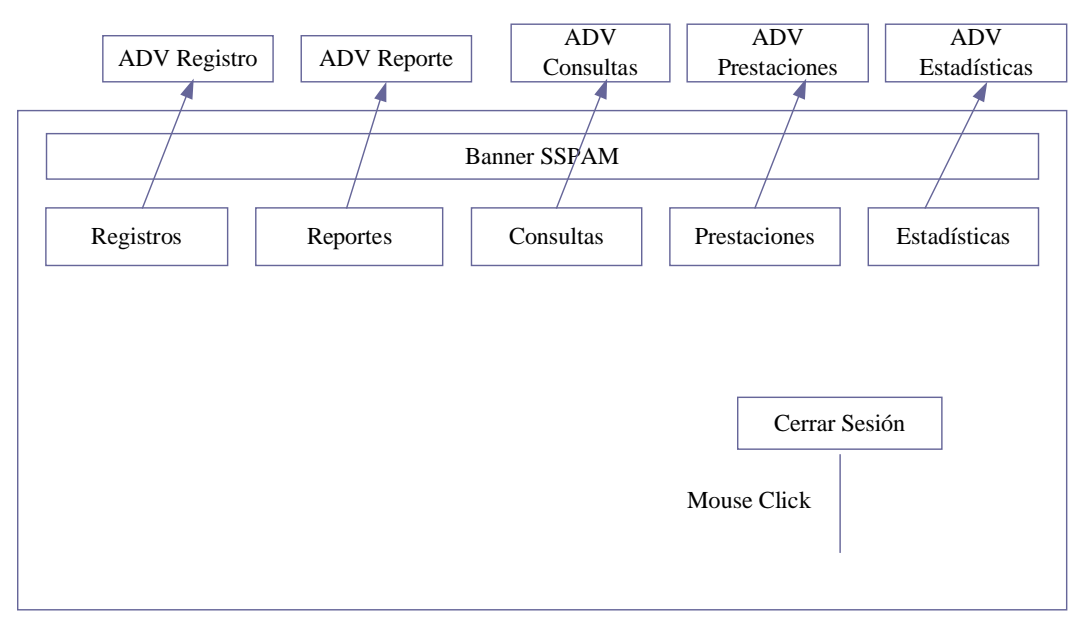

*Figura 3.20 ADV para todo usuario autenticado Fuente: Elaboración Propia*

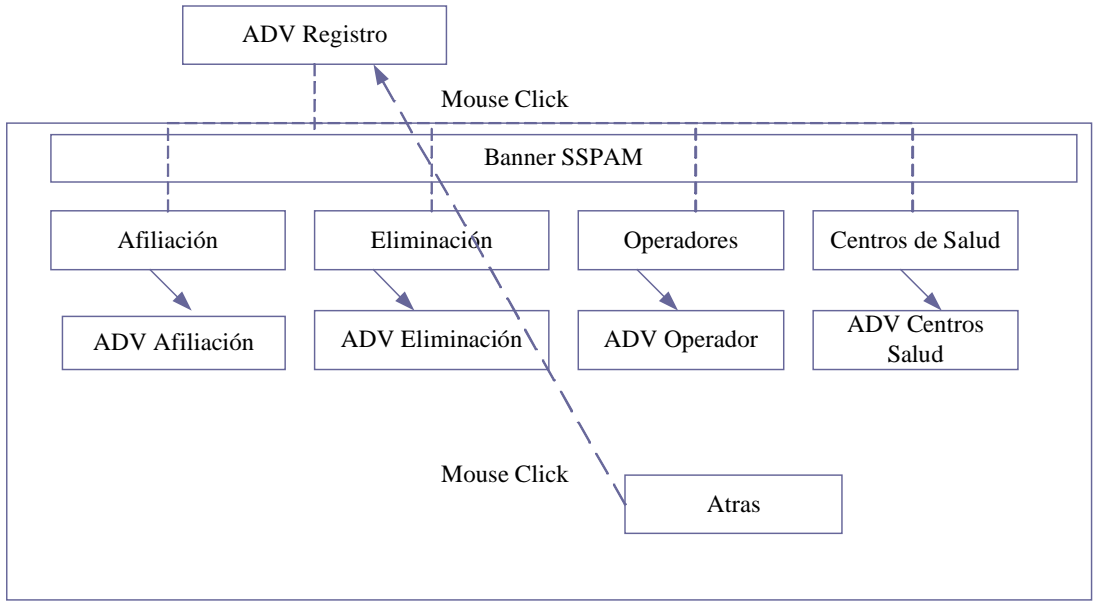

*Figura 3.21 ADV Registro Fuente: Elaboración Propia*

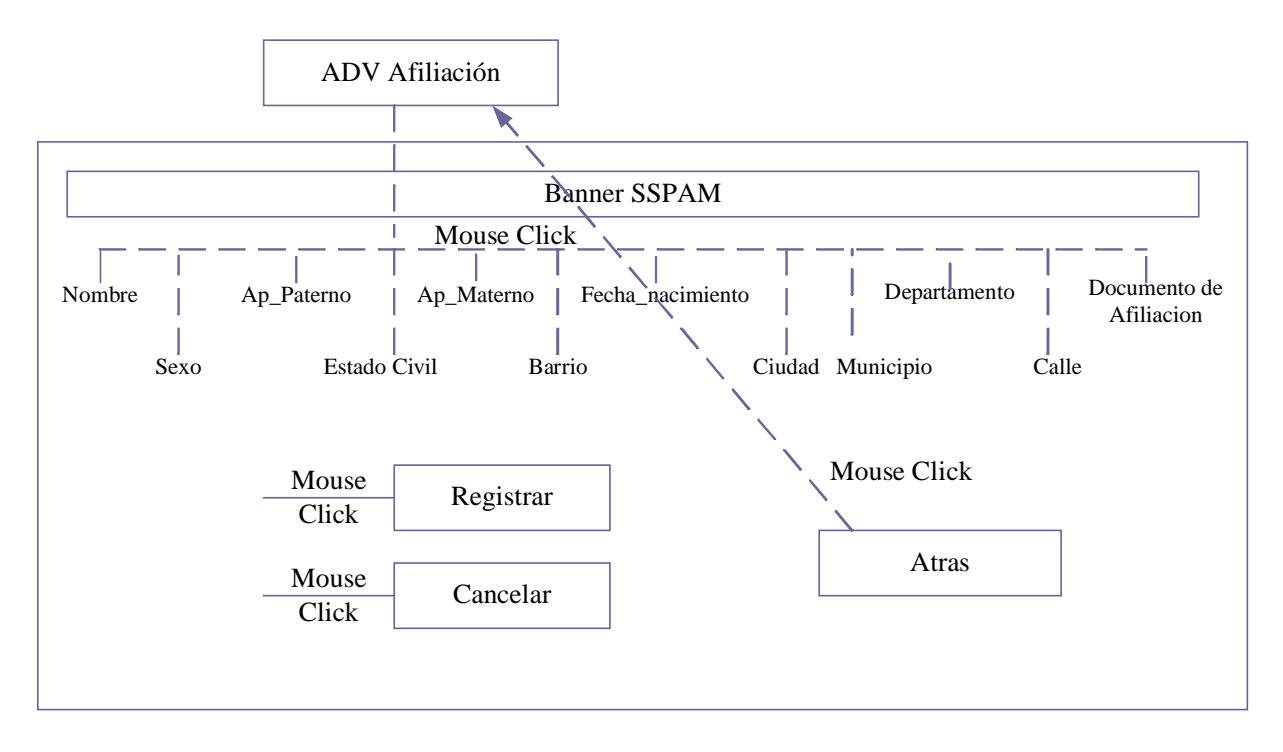

*Figura 3.22 ADV Afiliación Fuente: Elaboración Propia*

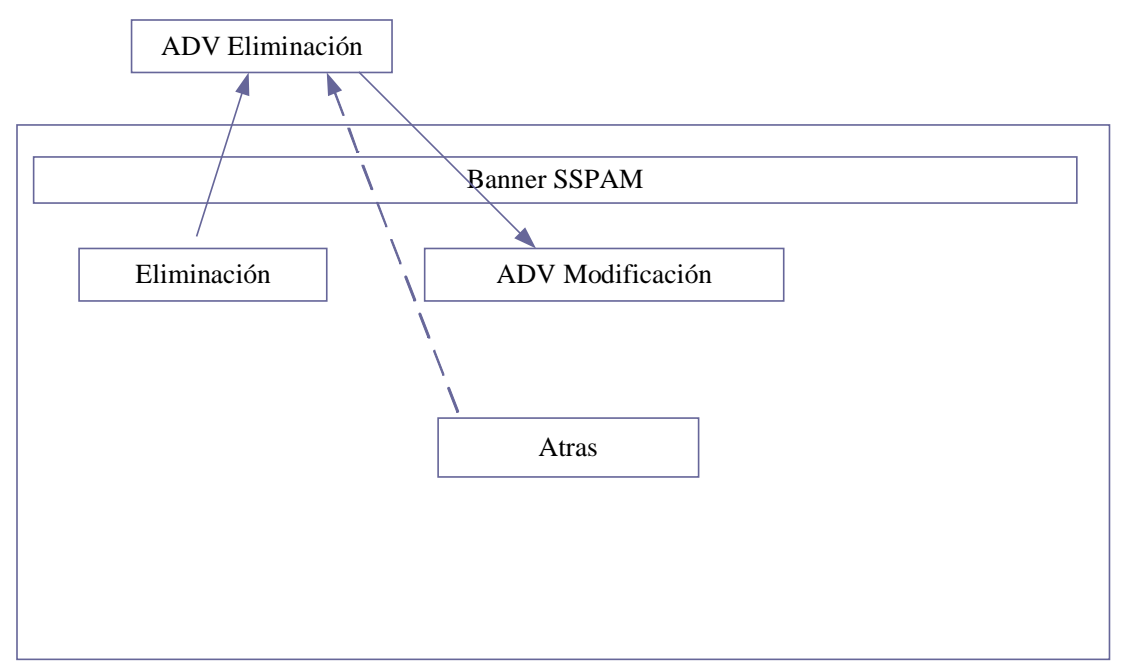

*Figura 3.23 ADV Eliminación Fuente: Elaboración Propia*

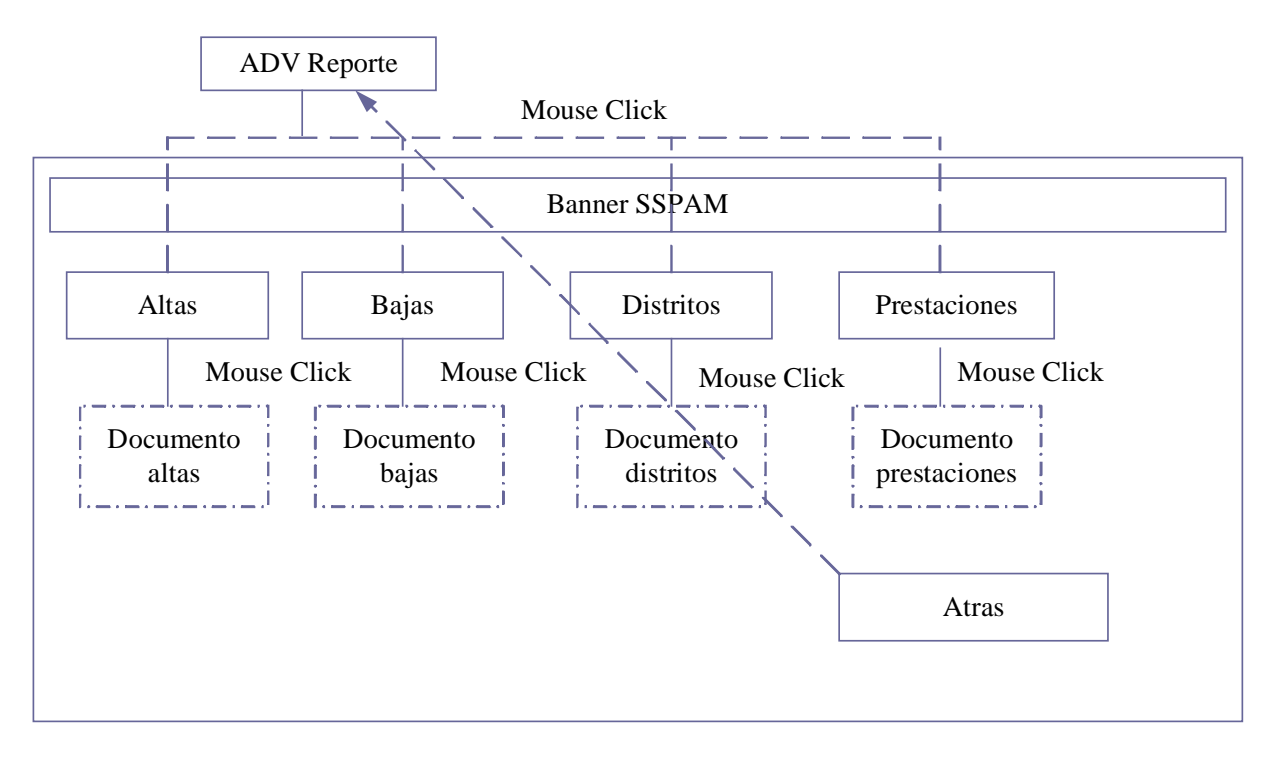

*Figura 3.24 ADV Reportes Fuente: Elaboración Propia*

# **3.2.5 IMPLEMENTACIÓN DEL SISTEMA**

La interfaz del usuario para el Sistema de Información y Afiliación Vía Web del Seguro de salud para el Adulto Mayor se obtiene a partir del diseño de interfaz abstracta (ADVs), como se observa a continuación.

La figura 3.25 muestra la pantalla de inicio con el menú de opciones

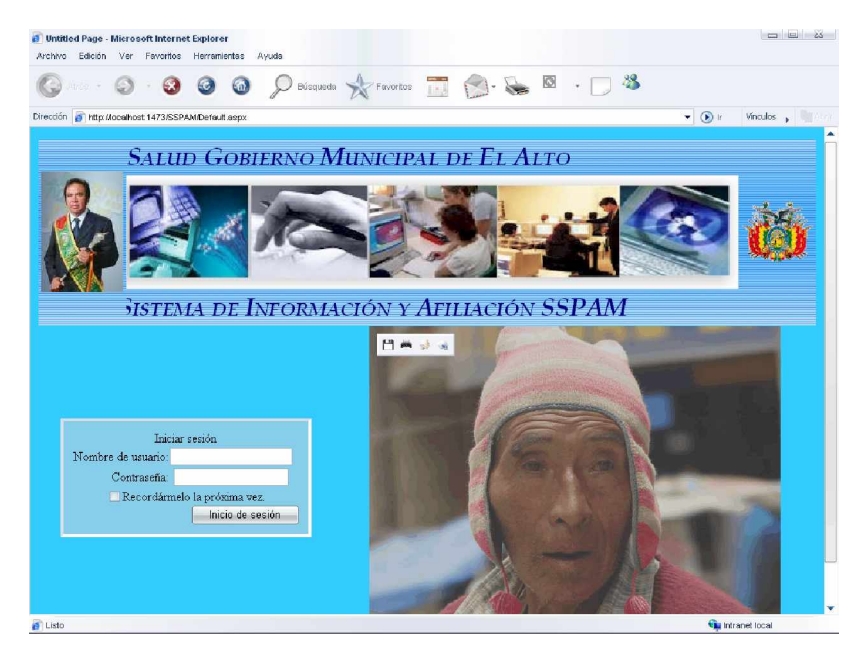

#### *Figura 3.25 Interfaz Principal Fuente: Elaboración Propia*

La Figura 3.26 muestra el menú principal del Sistema con el usuario autenticado como **administrador.**

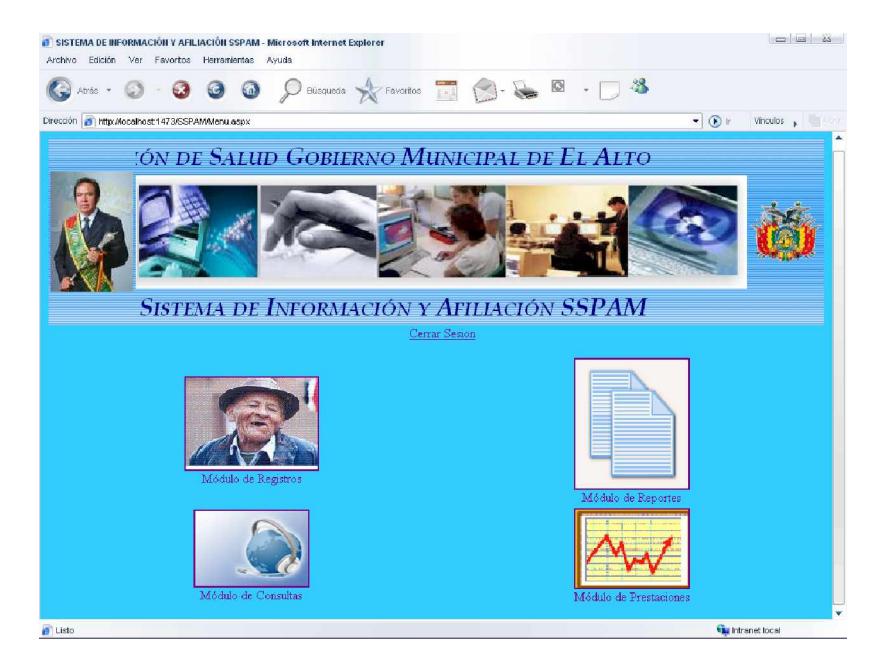

*Figura 3.26 Interfaz administrador Fuente: Elaboración Propia*

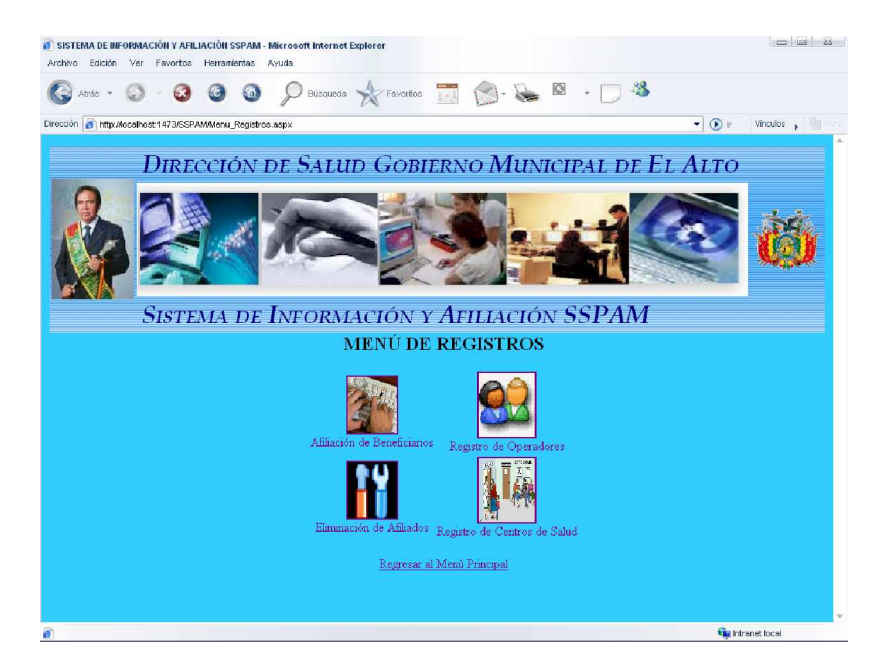

*Figura 3.27 Interfaz Menú Registros Fuente: Elaboración Propia*

La Figura 3.28 muestra el Formulario de Afiliación Municipal a la que tienen acceso tanto los administradores como los operadores para que se proceda a la afiliación de la persona de la tercera edad.

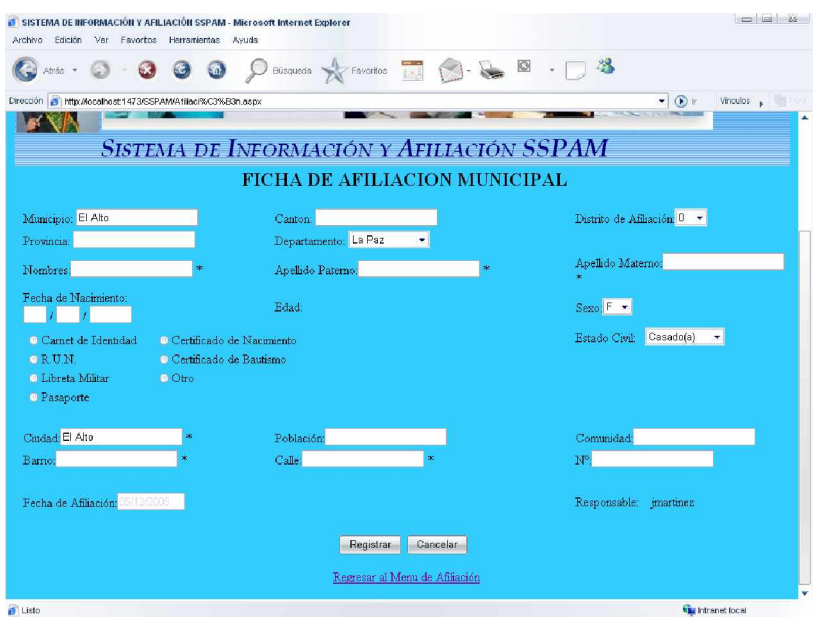

*Figura 3.28 Interfaz Afiliación Fuente: Elaboración Propia*

La figura 3.29 muestra búsqueda de afiliados, ya sea para la modificación de datos como también para su eliminación

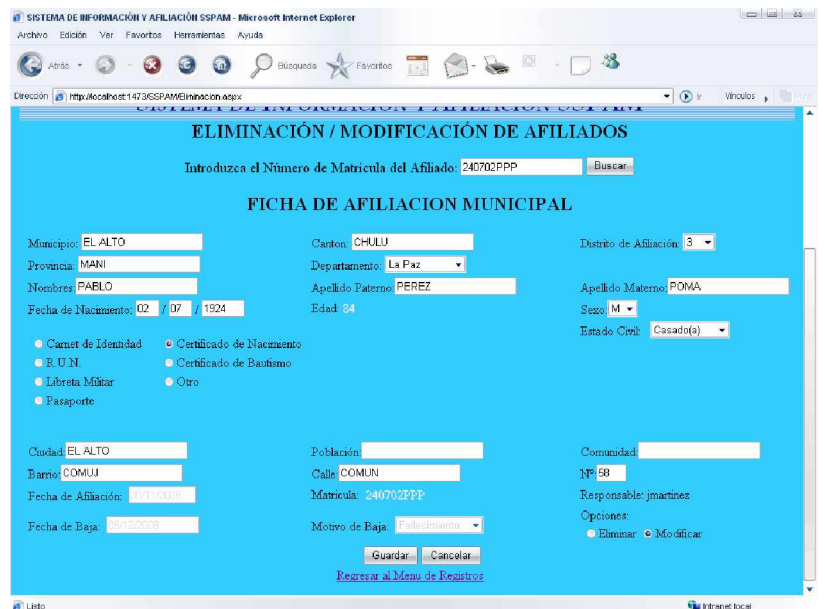

*Figura 3.29 Interfaz de Eliminación ± Modificación Fuente: Elaboración Propia*

La Figura 3.30 muestra el Menú de Operadores donde puede crear Usuarios, asignar o reasignar a los operadores.

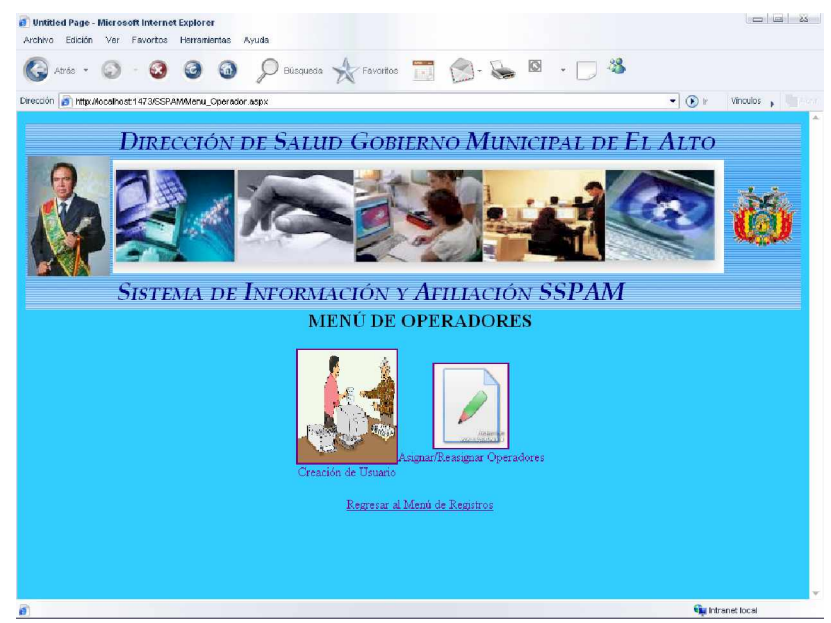

*Figura 3.30 Interfaz de Menú de Operadores Fuente: Elaboración Propia*

La Figura 3.31 muestra el formulario para crear Usuarios, tarea que la realizará el administrador del sistema.

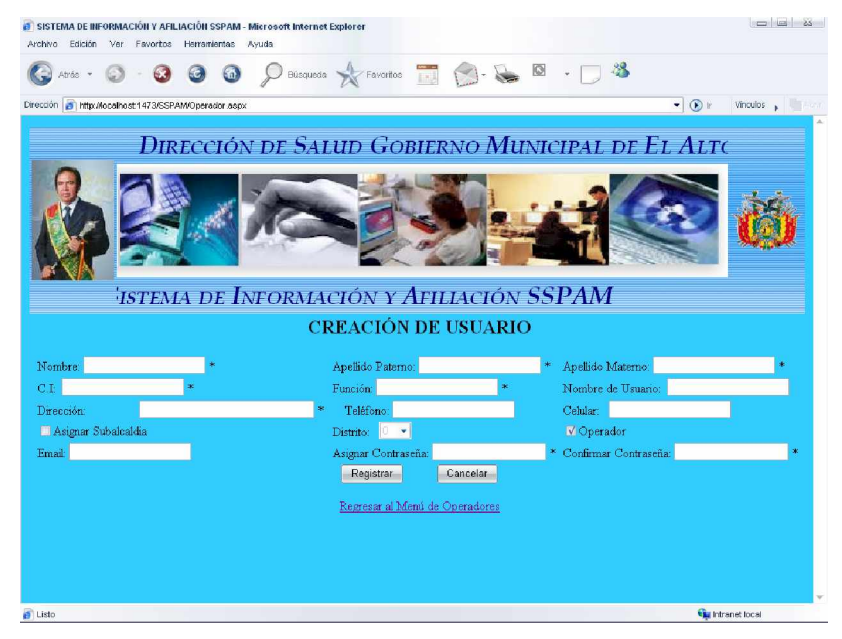

*Figura 3.31 Interfaz de Creación de Usuario Fuente: Elaboración Propia*

Las Figuras 3.32 y 3.33 muestran la búsqueda de afiliados ya sea por matrícula, por Subalcaldía a la que pertenecen, por altas, bajas además de una búsqueda general

| Regresar al Menu de Consultas                                                    |                    |                     |                |                                   |                   |               |              |  |  |
|----------------------------------------------------------------------------------|--------------------|---------------------|----------------|-----------------------------------|-------------------|---------------|--------------|--|--|
| <b>BÚSQUEDA DE AFILIADOS</b>                                                     |                    |                     |                |                                   |                   |               |              |  |  |
| O Por Matricula O Por Subalcaldia O Altas O Bajas O General<br>Buscar<br>$2 - 7$ |                    |                     |                |                                   |                   |               |              |  |  |
|                                                                                  | DISTRITO MATRÍCULA | <b>NOMBRE</b>       |                | APELLIDO PATERNO APELLIDO MATERNO | <b>BARRIO</b>     | <b>CALLE</b>  | Nº DOMICILIO |  |  |
| $\overline{2}$                                                                   |                    | 350201UCE ENRIOUETA | <b>ULLOA</b>   | CHAPACA                           | <b>UVA</b>        | <b>VINO</b>   | 5            |  |  |
| $\overline{2}$                                                                   | 360512EQA          | <b>ARMANDO</b>      | <b>ESTEBAN</b> | OUITO                             | TRANQUILO CHAPACA |               | 0            |  |  |
| $\overline{2}$                                                                   | 381002FRJ          | <b>JKHKJHKJ</b>     | FRDTRDT        | <b>RDTRD</b>                      | ASFSADF           | <b>HJKUJK</b> | 87           |  |  |
| $\mathbf{2}$                                                                     | 400126JVM          | MICHAEL             | <b>JORDAN</b>  | <b>VASQUEZ</b>                    | <b>NBA</b>        | <b>ROJA</b>   | 8            |  |  |
| $\mathfrak{D}$                                                                   | 400924VDJ          | <b>JOSELO</b>       | <b>VACA</b>    | DIAZ.                             | CAMBA             | COLLA         | 12           |  |  |
| $\overline{2}$                                                                   | 450503CMH          | <b>HUGO</b>         | <b>CHAVEZ</b>  | <b>MACACO</b>                     | <b>VENE</b>       | ZUELA         | 666          |  |  |

*Figura 3.32 Interfaz Búsqueda de afiliados- Por Subalcaldías Fuente: Elaboración Propia*

| Regresar al Menu de Consultas                                         |                             |        |           |                     |                                   |                                   |               |               |                                |
|-----------------------------------------------------------------------|-----------------------------|--------|-----------|---------------------|-----------------------------------|-----------------------------------|---------------|---------------|--------------------------------|
| <b>BÚSQUEDA DE AFILIADOS</b>                                          |                             |        |           |                     |                                   |                                   |               |               |                                |
| O Por Matricula O Por Subalcaldia O Altas O Bajas O General<br>Buscar |                             |        |           |                     |                                   |                                   |               |               |                                |
|                                                                       |                             |        |           |                     |                                   |                                   |               |               |                                |
| <b>FECHA</b><br>AFILIACIÓN                                            | <b>FECHA</b><br><b>BAJA</b> | MOTIVO | MATRÍCULA | <b>NOMBRE</b>       | <b>APELLIDO</b><br><b>PATERNO</b> | <b>APELLIDO</b><br><b>MATERNO</b> | <b>BARRIO</b> | CALLE         | $N^{\circ}$<br><b>DOMICILI</b> |
| 30/11/2008<br>12:00:00 a.m.                                           |                             |        | 240702PPP | <b>PABLO</b>        | <b>PEREZ</b>                      | <b>POMA</b>                       | COMUJ         | COMUN         | 58                             |
| 30/11/2008<br>12:00:00 a.m.                                           |                             |        | 280923MMP | <b>PINTORA</b>      | MAMANI                            | MAMANI                            | MONOPOL       | <b>LATEX</b>  | 5.                             |
| 23/11/2008<br>12:00:00 a.m.                                           |                             |        |           | 350201UCE ENRIQUETA | <b>ULLOA</b>                      | CHAPACA                           | <b>UVA</b>    | <b>VINO</b>   | 5                              |
| 30/11/2008<br>12:00:00 a.m.                                           |                             |        | 360512EOA | ARMANDO             | <b>ESTEBAN</b>                    | QUITO                             | TRANQUILO     | CHAPACA       | $\overline{0}$                 |
| 03/12/2008<br>12:00:00 a.m.                                           |                             | ÷      | 381002FRJ | <b>JKHKJHKJ</b>     | FRDTRDT                           | <b>RDTRD</b>                      | ASFSADF       | <b>HJKUJK</b> | 87                             |
| 30/11/2008<br>12:00:00 a.m.                                           |                             |        | 400924VDJ | JOSELO              | <b>VACA</b>                       | DIAZ.                             | CAMBA         | COLLA         | 12                             |

*Figura 3.33 Interfaz Búsqueda de afiliados- General Fuente: Elaboración Propia*

A continuación se observa el Menú de Reportes . Ver Figura 3.34

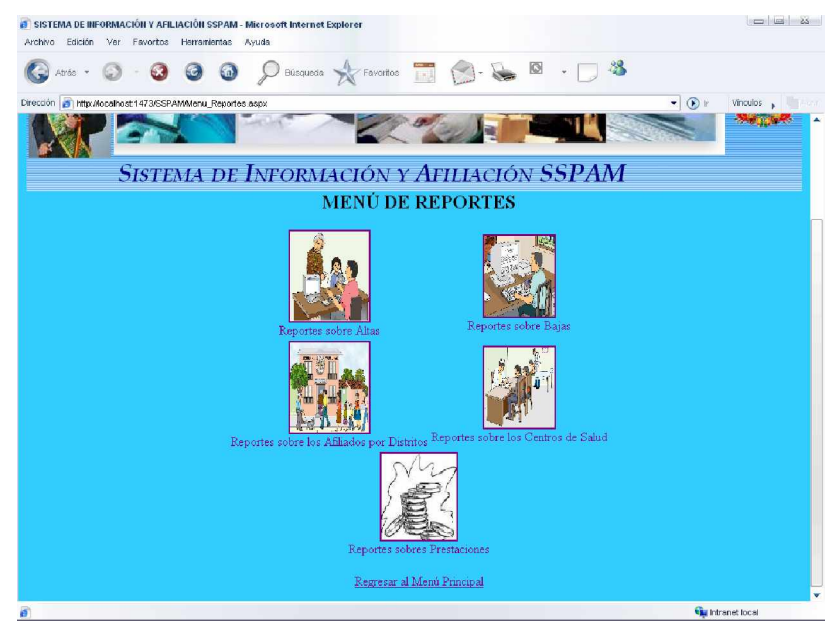

*Figura 3.34 Interfaz de Menú de Reportes Fuente: Elaboración Propia*

|                |                                                                                                    |                          |                                            | Busqueda x Favoritos <b>19 (3)</b> - S <b>8</b> - 3 |                                         |         |                            |
|----------------|----------------------------------------------------------------------------------------------------|--------------------------|--------------------------------------------|-----------------------------------------------------|-----------------------------------------|---------|----------------------------|
|                | Dirección 3 http://localhost:1473/SSPAM/RepAllasMes.aspx                                                  |                          |                                            |                                                     |                                         |         | $ \odot$ r                 |
|                |                                                                                                    |                          | Noviembre *                                | Mostrar Reporte                                     |                                         |         |                            |
| 商              | K                                                                                                    | H.<br>$1/2+$             | المها                                      | Informe principal $\blacktriangledown$              | 100% -                                  |         |                            |
|                |                                                                                                    |                          |                                            | <b>NÓMINA DE ASEGURADOS</b>                         |                                         |         |                            |
|                | <b>MUNICIPIO:</b><br><b>DEPARTAMENTO</b><br>PERIODO:<br><b>Nº DE AFILIADOS</b><br><b>PERIODO ANTERIOR</b> | La Paz                   | Nº DE AFILIADOS<br><b>PRESENTE PERIODO</b> |                                                     | NÚMERO DE<br><b>BAJAS</b>               |         | <b>TOTAL AFILIADOS AL:</b> |
| <b>N°</b>      |                                                                                                    | <b>NOMBRE Y APELLIDO</b> |                                            | <b>FECHADE</b><br><b>INSCRIPCIÓN</b>                | <b>DOCUMENTO DE</b><br><b>IDENTIDAD</b> |         | <b>MATRÍCULA</b>           |
|                | LODUVICA                                                                                                  | <b>BACHELER</b>          | CACHAY                                     | 23/11/2008                                          | Certificado<br>dē<br>Nacimiento         |         | 380714BCL                  |
| $\overline{2}$ | <b>HUGO</b>                                                                                               | CHAVEZ                   | <b>MACACO</b>                              | 30/11/2008                                          | Pasaporte                               | 4563245 | 450503CMH                  |

*Figura 3.35 Interfaz Reporte de altas*

# EVALUACIÓN DE CALIDAD DEL SISTEMA SSPAM

# **4. EVALUACIÓN DE CALIDAD**

# **4.1 DEFINICIÓN Y ESPECIFICACIÓN DE REQUERIMIENTOS DE CALIDAD**

En esta fase se definen un conjunto de propiedades (atributos y características), de los requerimientos de calidad los cuales deben responder a necesidades y deseos de un perfil de usuario, teniendo como base el árbol de requerimientos propuesto en la metodología Web Site QEM.

Árbol de requerimientos de calidad para el Sistema de Información y Afiliación vía Web del Seguro de Salud para el Adulto Mayor.

*Tabla 4.1 Árbol de requerimientos de calidad para el Sistema de Información y Afiliación vía Web del Seguro de Salud para el Adulto Mayor Fuente: Elaboración Propia*

| 1.Usabilidad                             | 2. Funcionalidad                            |  |  |  |  |
|------------------------------------------|---------------------------------------------|--|--|--|--|
|                                          |                                             |  |  |  |  |
| 1.1 Comprensibilidad Global del Sitio    | 2.1 Aspectos de Búsqueda y Recuperación     |  |  |  |  |
| 1.1.1 Esquema de organización Global     | 2.1.1 Mecanismo de Búsqueda en el Sitio     |  |  |  |  |
| 1.1.1.1 Mapa del Sitio                   | Web                                         |  |  |  |  |
| 1.1.2 Visita Guiada Orientada al Usuario | 2.1.1.1 Búsqueda Restringida                |  |  |  |  |
| 1.2 Mecanismos de ayuda y                | 2.1.1.2 Búsqueda Global                     |  |  |  |  |
| Retroalimentación en línea               | 2.2 Aspectos de Navegación y Exploración    |  |  |  |  |
| 1.2.1 Calidad de la Ayuda                | 2.2.1 Navegabilidad                         |  |  |  |  |
| 1.2.1.1 Ayuda Explicatorio Orientada al  | 2.2.1.1 Orientación                         |  |  |  |  |
| Usuario                                  | 2.2.1.1.1 Etiqueta de la posición actual    |  |  |  |  |
| 1.2.1.2 Ayuda de la búsqueda             | 2.2.1.2 Promedio de enlaces por páginas     |  |  |  |  |
| 1.2.2 Indicador de Ultima Actualización  | 2.2.2 Objetos de control navegacional       |  |  |  |  |
| 1.2.2.1 Global (de todo el sitio Web)    | 2.2.2.1 Nivel de Desplazamiento             |  |  |  |  |
| 1.2.3 Directorio de Direcciones          | 2.2.2.1.1 Desplazamiento Vertical           |  |  |  |  |
| 1.2.3.1 Directorio E-mail                | 2.2.2.1.2 Desplazamiento Horizontal         |  |  |  |  |
| 1.2.3.2 Directorio TE-fax                | 2.2.3 Predicción Navegacional               |  |  |  |  |
| 1.2.4 Facilidad FAQ                      | 2.2.3.1 Enlace con Título, enlace con texto |  |  |  |  |

#### **Tabla 4.1 (Continuación)** *Árbol de requerimientos de calidad para el Sistema de Información y Afiliación vía Web del Seguro de Salud para el Adulto Mayor*

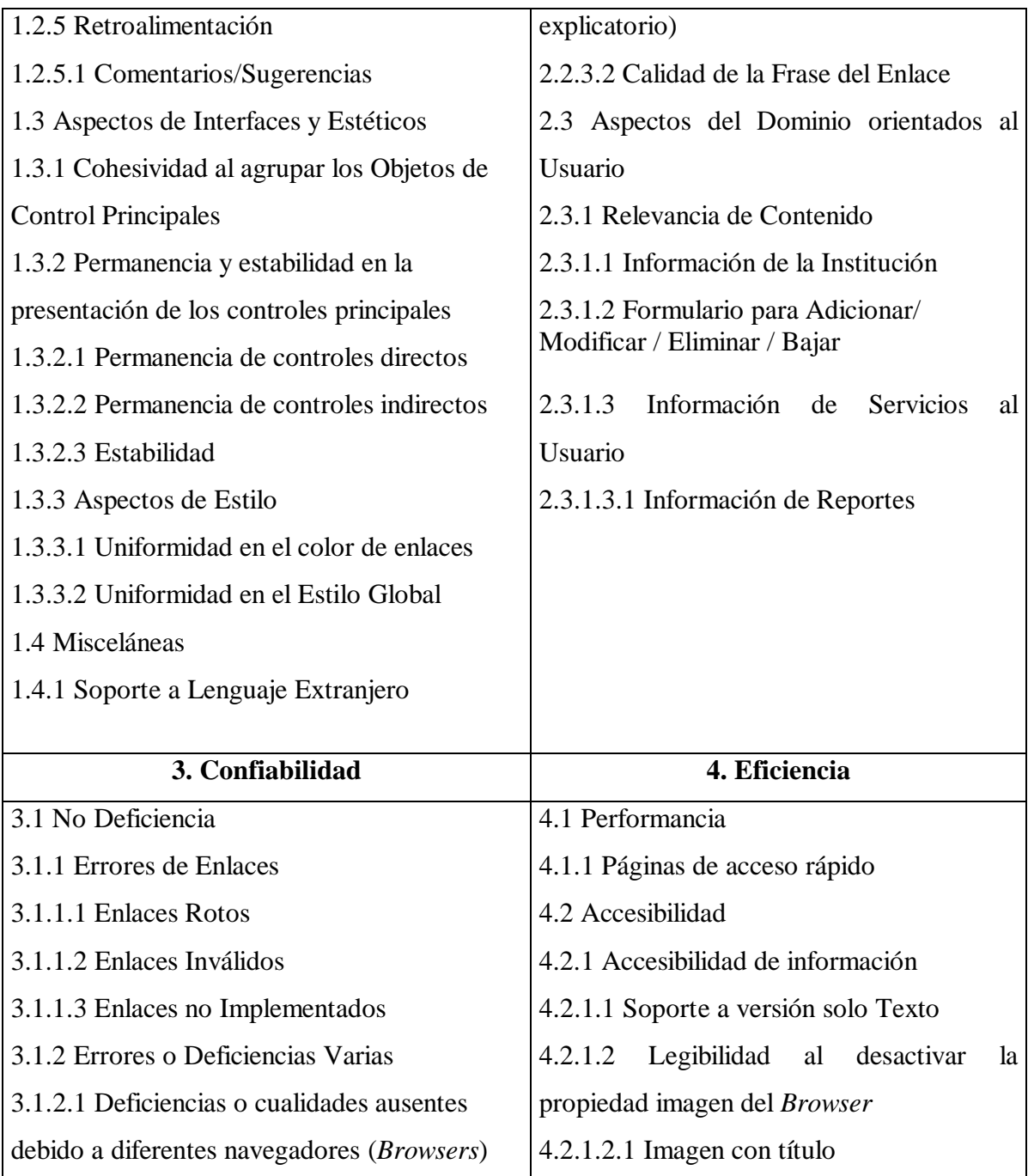

#### **Tabla 4.1 (Continuación)** *Árbol de requerimientos de calidad para el Sistema de Información y Afiliación vía Web del Seguro de Salud para el Adulto Mayor* **Fuente: Elaboración Propia**

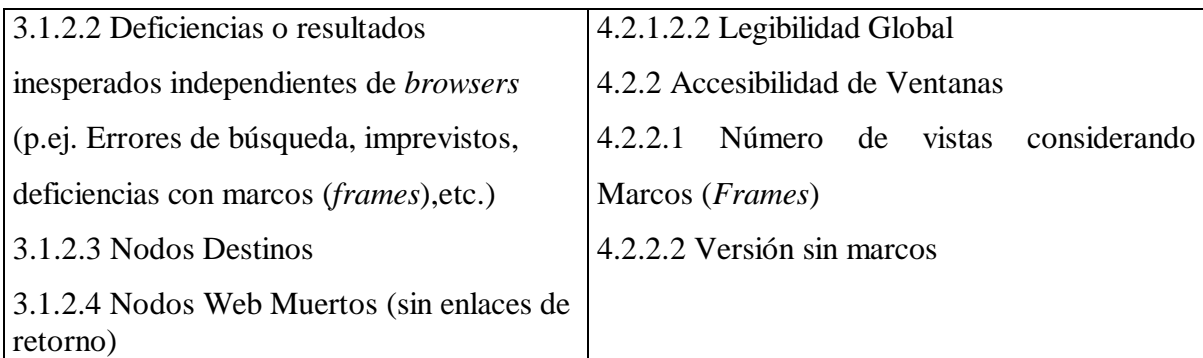

#### **4.2 CRITERIO DE PREFERENCIA DE CALIDAD ELEMENTAL**

En esta fase de evaluación se determinara criterios de evaluación cuantificable, que se aplicará en los Criterios de Preferencia Elemental del modelo Web Site QEM.

El tipo de criterio elemental que se utilizará es el criterio de preferencia elemental absoluta discreta ya que se emplea para determinar la preferencia absoluta discreta, en tanto que la relativa solamente busca determinar indicadores relativos sin evaluar la característica de un modo individual e independiente y por tanto no puede ser interpretado individualmente.

La idea central es determinar los valores de las variables de preferencia de calidad elemental  $(IE_i)$  para cada atributo  $A_i$  (hojas del árbol de requerimientos), es importante mencionar que cada atributo A<sub>i</sub> tendrá asociada una variable  $X_i \in R$  que tomará un valor real a partir de un proceso de medición el cual producirá un valor de IEi que interpreta el porcentaje del requerimiento satisfecho.

#### **4.3 ESPECIFICACIÓN DE CARATERISTICAS DE CALIDAD**

Para determinar el valor de la variable "peso"  $p_i$ , que se utiliza para calcular los Indicadores de Calidad Global  $(\text{IG}_i)$  de cada característica y atributo se toma como referencia los valores que propone el Dr. Olsina en sus casos de estudio Web como se muestra en la Figura 4.1, que muestra la estructura de agregación de preferencias parciales para las características de más alto nivel (usabilidad, funcionalidad, confiabilidad, eficiencia).

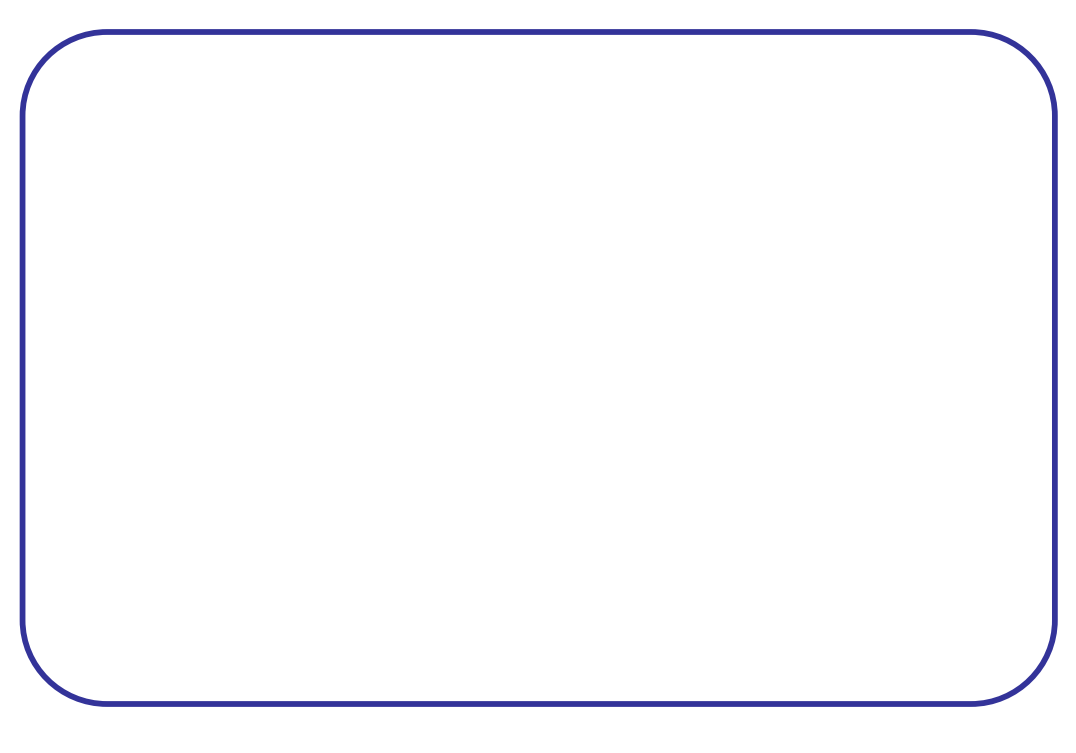

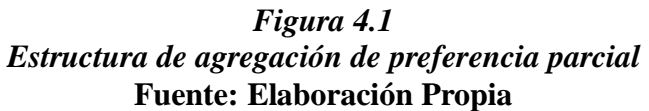

Para realizar la especificación de las características y atributos se utilizó plantillas las cuales sirven de apoyo para la documentación de la evolución.

# **4.4 ESPECIFICACIÓN DE ATRIBUTOS**

En este punto se realizará la especificación de los atributos del árbol existentes para hallar los índices de calidad elemental (IEi); estos índices se utilizaron en los diferentes criterios de evaluación descritos en la Figura 4.2

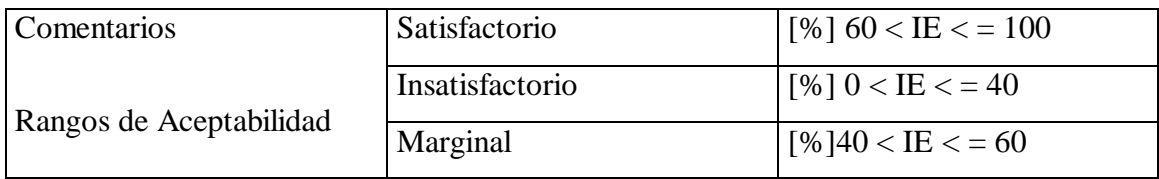

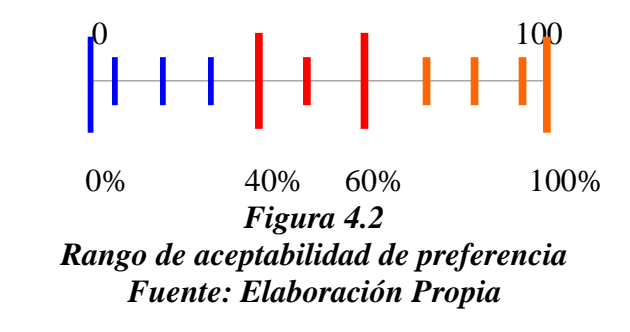

### **4.5 DEFINICIÓN E IMPLEMENTACIÓN DE LA EVALUACIÓN ELEMENTAL**

Partiendo del árbol de requerimientos, para cada uno de los atributos A<sub>i</sub> determinar la variable Xi, que tomará un valor real a partir del proceso de medición.

Además para cada variable Xi se deberá hacer corresponder una preferencia elemental IEi.

La siguiente tabla 4.2 muestra los valores de los criterios elementales para cada uno de los atributos de la característica de usabilidad.

| <b>CÓDIGO</b> | <b>ATRIBUTO</b> | <b>DEFINICIÓN</b>                                      | <b>CRITERIO</b>  | $IE_I(\% )$ |
|---------------|-----------------|--------------------------------------------------------|------------------|-------------|
|               |                 |                                                        | <b>ELEMENTAL</b> |             |
| 1.1.1.1       | Mapa del Sitio  | del sitio es una Es un criterio<br>Un<br>mapa          |                  | 100         |
|               |                 | representación con componentes binario,                |                  |             |
|               |                 | gráficos,<br>muestra la discreto<br>que                | y                |             |
|               |                 | estructura o arquitectura global absoluto.             |                  |             |
|               |                 | (a menudo jerárquica) del sitio                        |                  |             |
|               |                 | Web como un todo.                                      |                  |             |
| 1.1.2         | Visita          | Guiada Permite recorrer páginas de un Es un criterio 0 |                  |             |
|               | Orientada       | al sitio (tal vez seleccionadas de binario,            |                  |             |
|               | Usuario         | distintos subsitios), en forma discreto                | y                |             |
|               |                 | estructurada. Es un contexto de absoluto.              |                  |             |
|               |                 | navegación arbitrario.                                 |                  |             |

**Tabla 4.2** *Resultado de las evaluaciones elementales de usabilidad Fuente: Elaboración Propia*

#### **Tabla 4.2 (Continuación)** *Resultado de las evaluaciones elementales de usabilidad* **Fuente: Elaboración Propia**

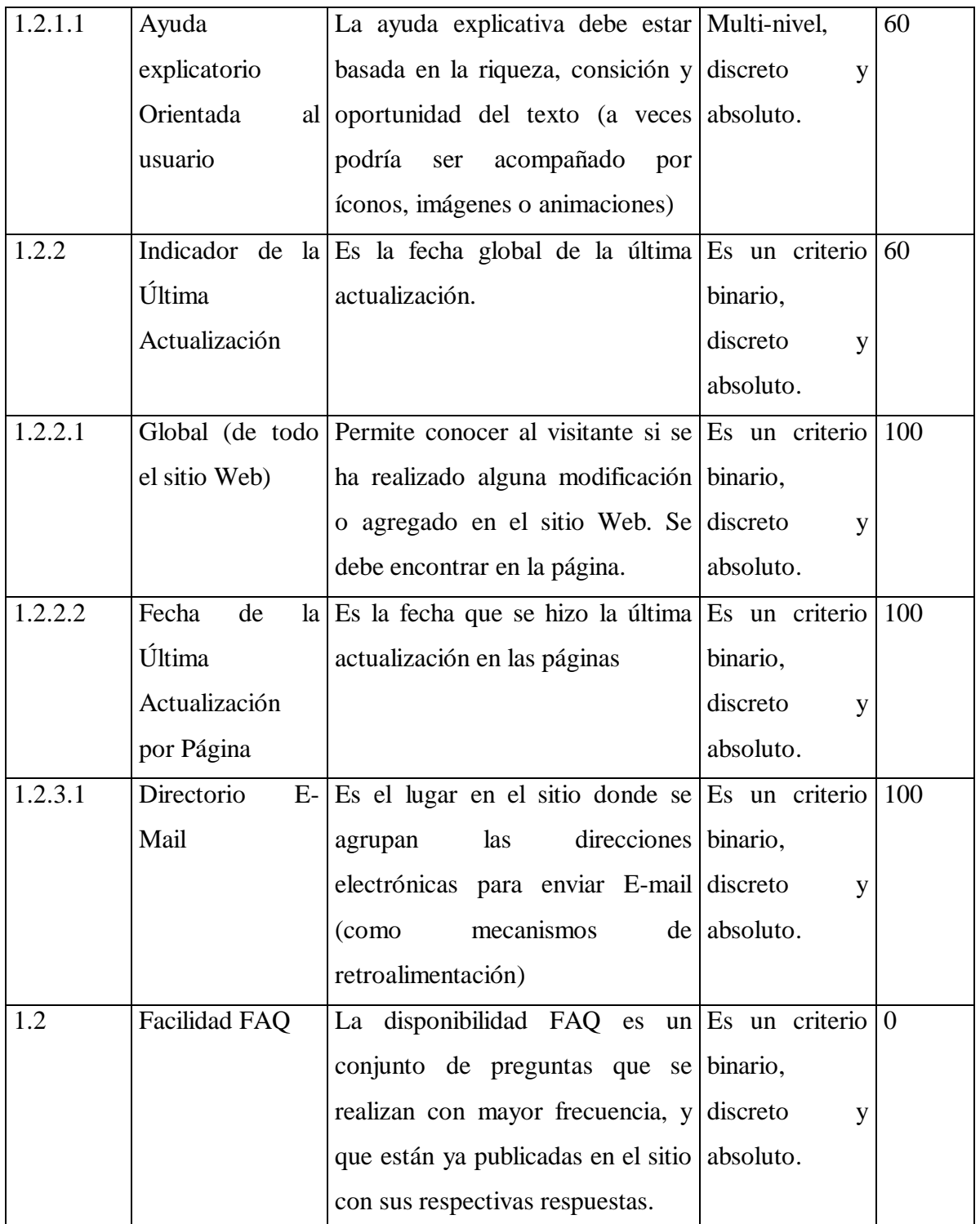

#### **Tabla 4.2 (Continuación)** *Resultado de las evaluaciones elementales de usabilidad* **Fuente: Elaboración Propia**

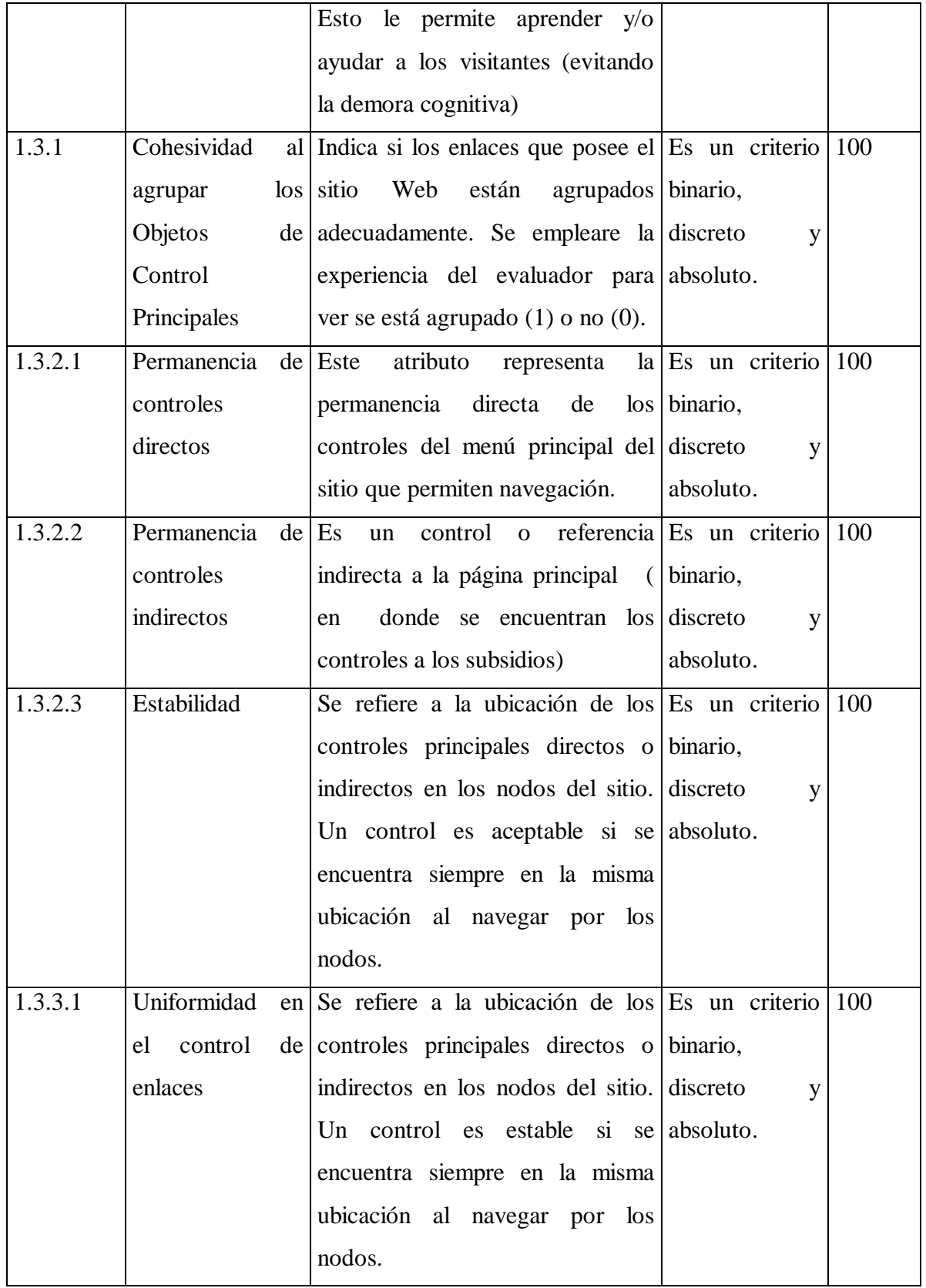
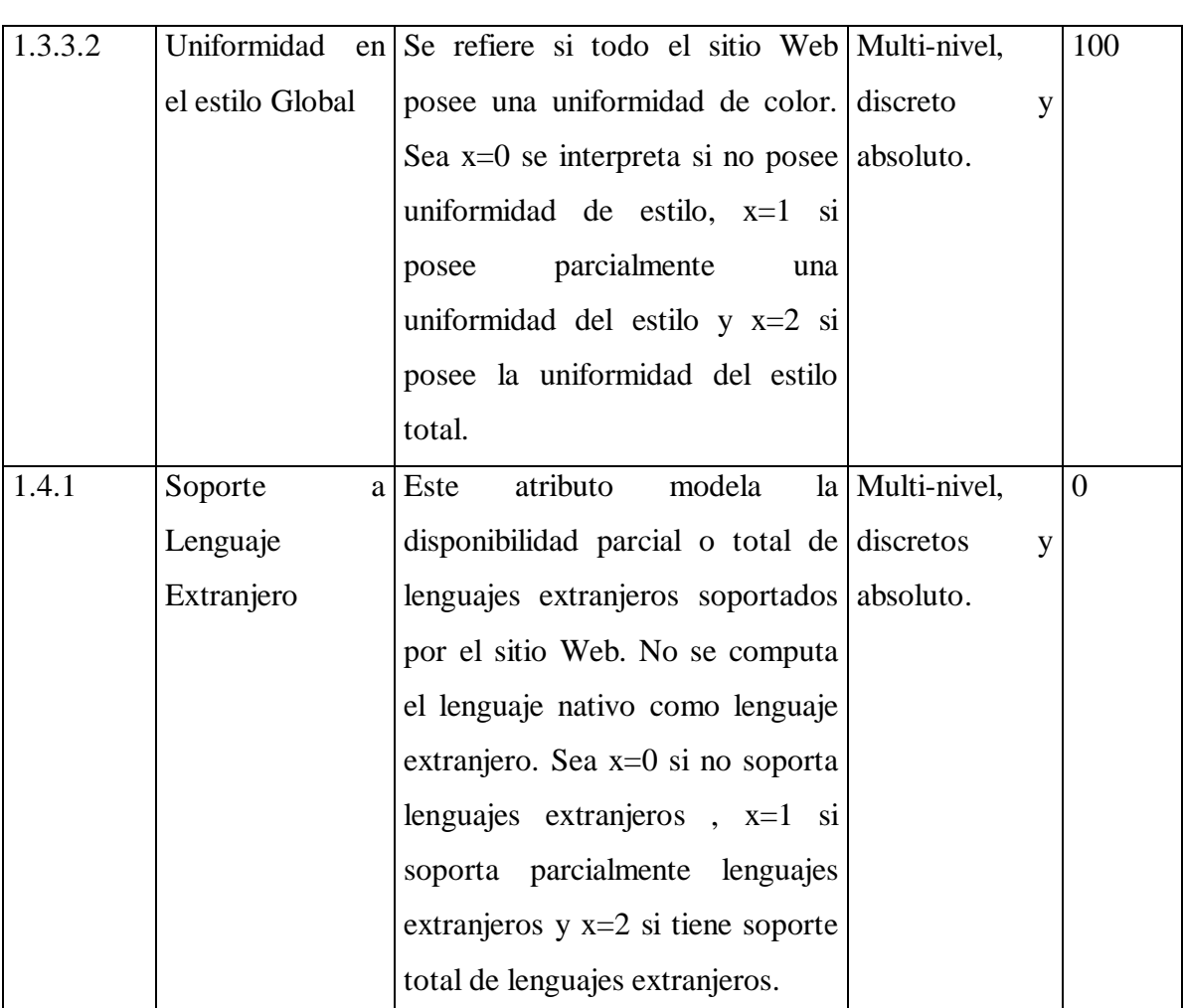

## **Tabla 4.2 (Continuación)** *Resultado de las evaluaciones elementales de usabilidad* **Fuente: Elaboración Propia**

*Tabla 4.3 Resultado de las evaluaciones elementales de Funcionalidad* **Fuente: Elaboración Propia**

| CÓDIGO  | <b>ATRIBUTO</b> | <b>DEFINICIÓN</b>                          | <b>CRITERIO</b>  | $IEI(\% )$ |
|---------|-----------------|--------------------------------------------|------------------|------------|
|         |                 |                                            | <b>ELEMENTAL</b> |            |
| 2.1.1.1 | Búsqueda        | elemento Elemental<br>Búsqueda<br>de<br>un |                  | 60         |
|         | Restringida     | particular de la aplicación                | binario          |            |

## *Tabla 4.3 (Continuación) Resultado de las evaluaciones elementales de Funcionalidad* **Fuente: Elaboración Propia**

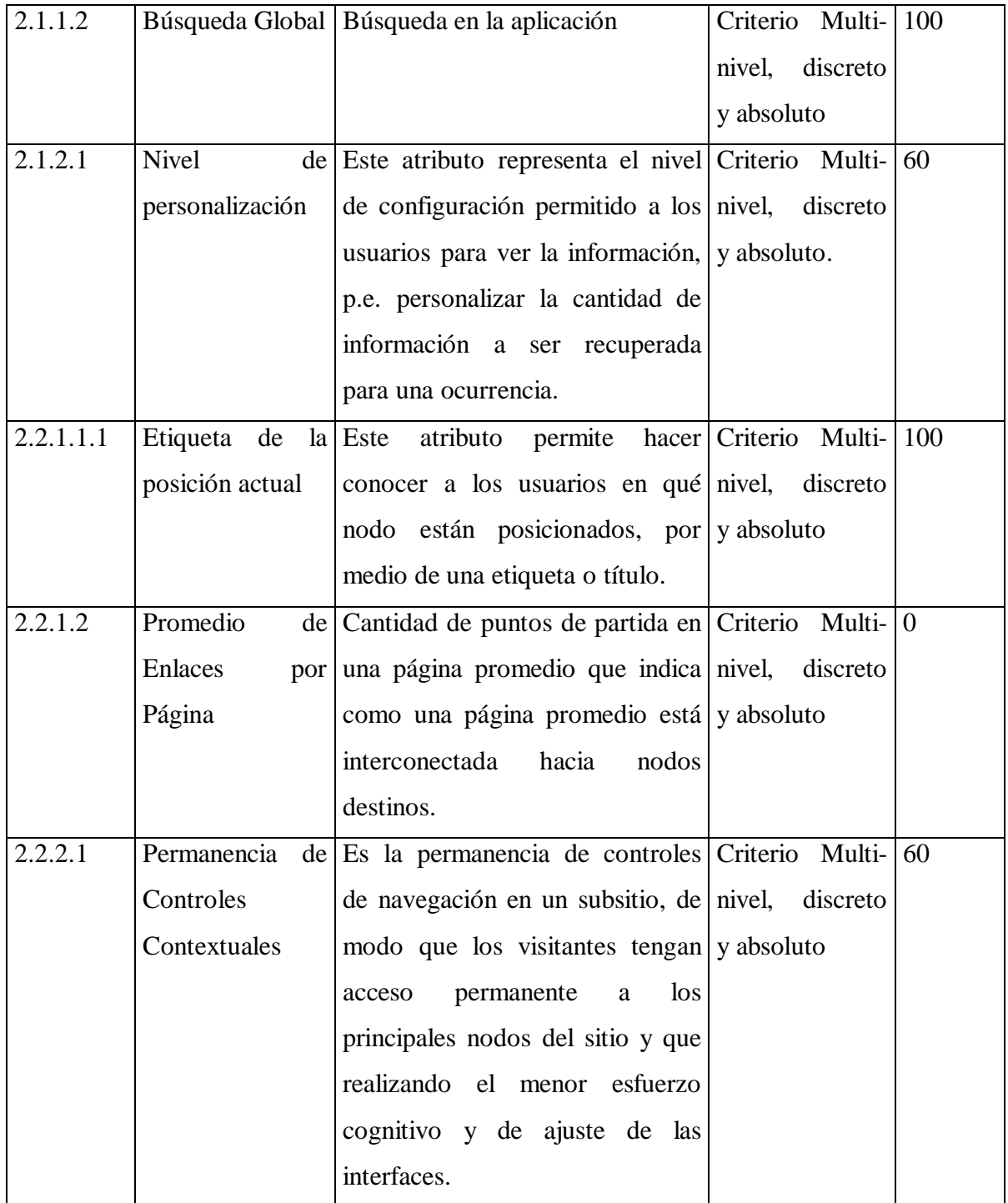

## *Tabla 4.3 (Continuación) Resultado de las evaluaciones elementales de Funcionalidad* **Fuente: Elaboración Propia**

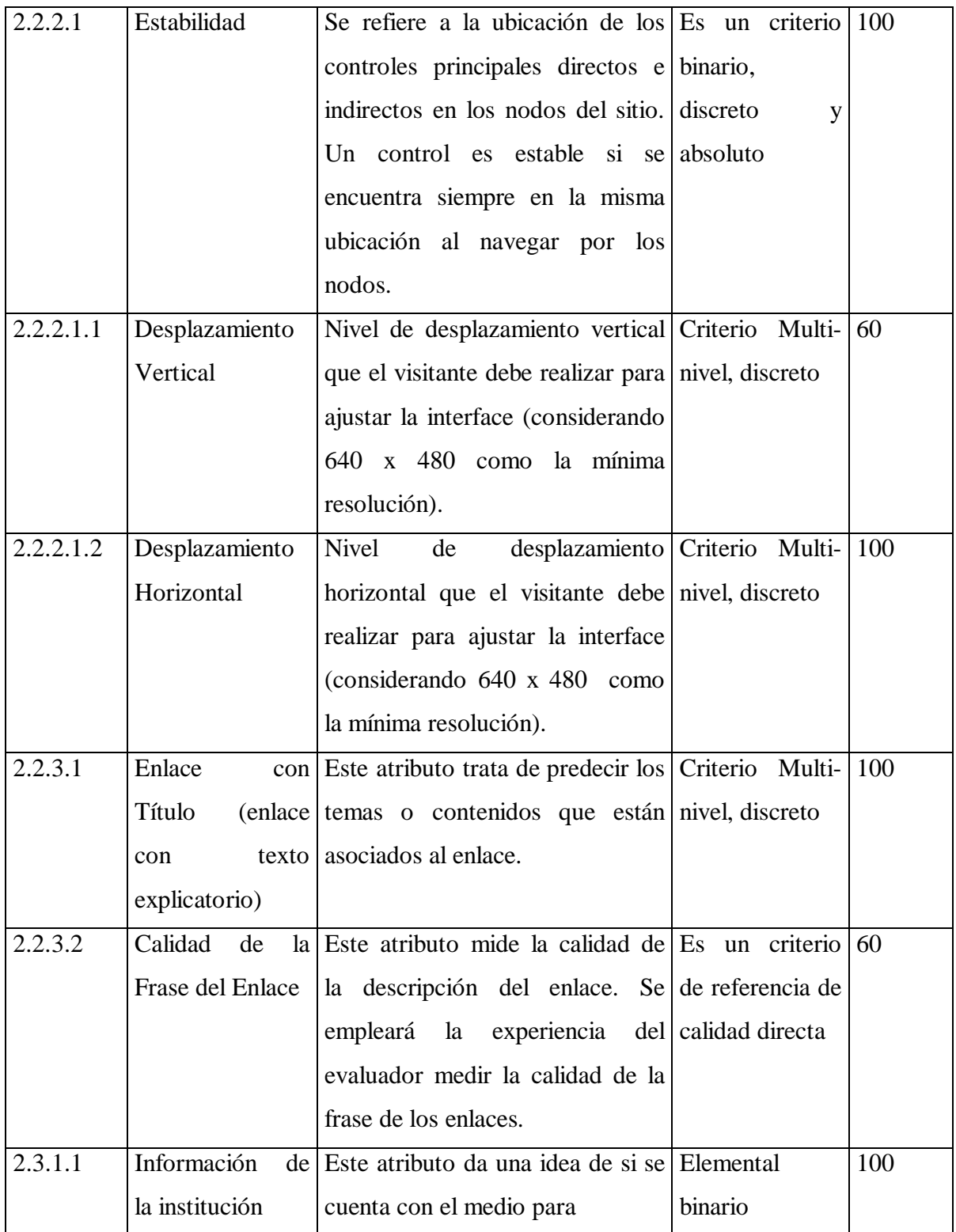

## *Tabla 4.3 (Continuación) Resultado de las evaluaciones elementales de Funcionalidad* **Fuente: Elaboración Propia**

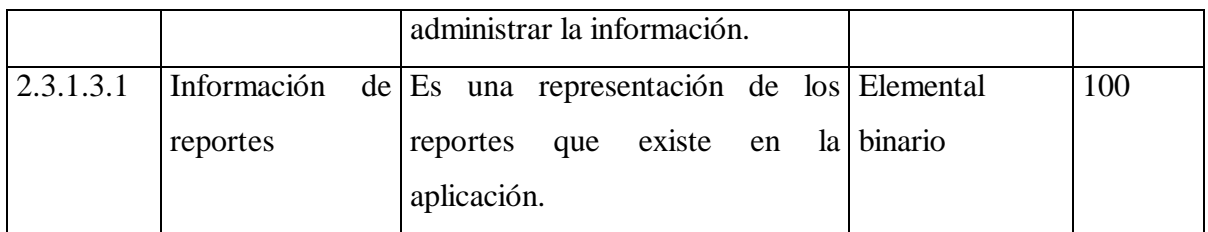

## *Tabla 4.4 Resultado de las evaluaciones elementales de Confiabilidad* **Fuente: Elaboración Propia**

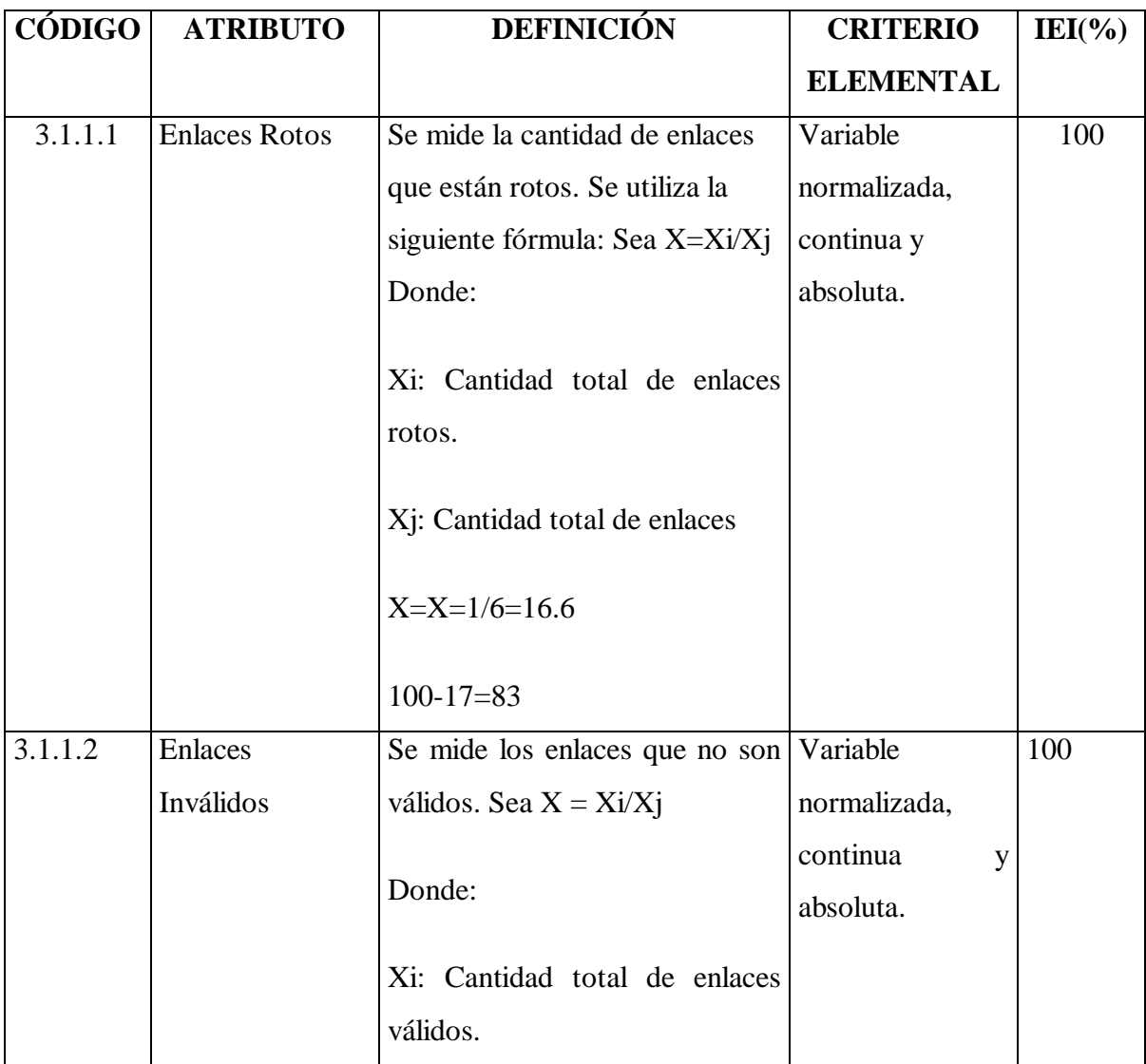

## *Tabla 4.4 (Continuación) Resultado de las evaluaciones elementales de Confiabilidad* **Fuente: Elaboración Propia**

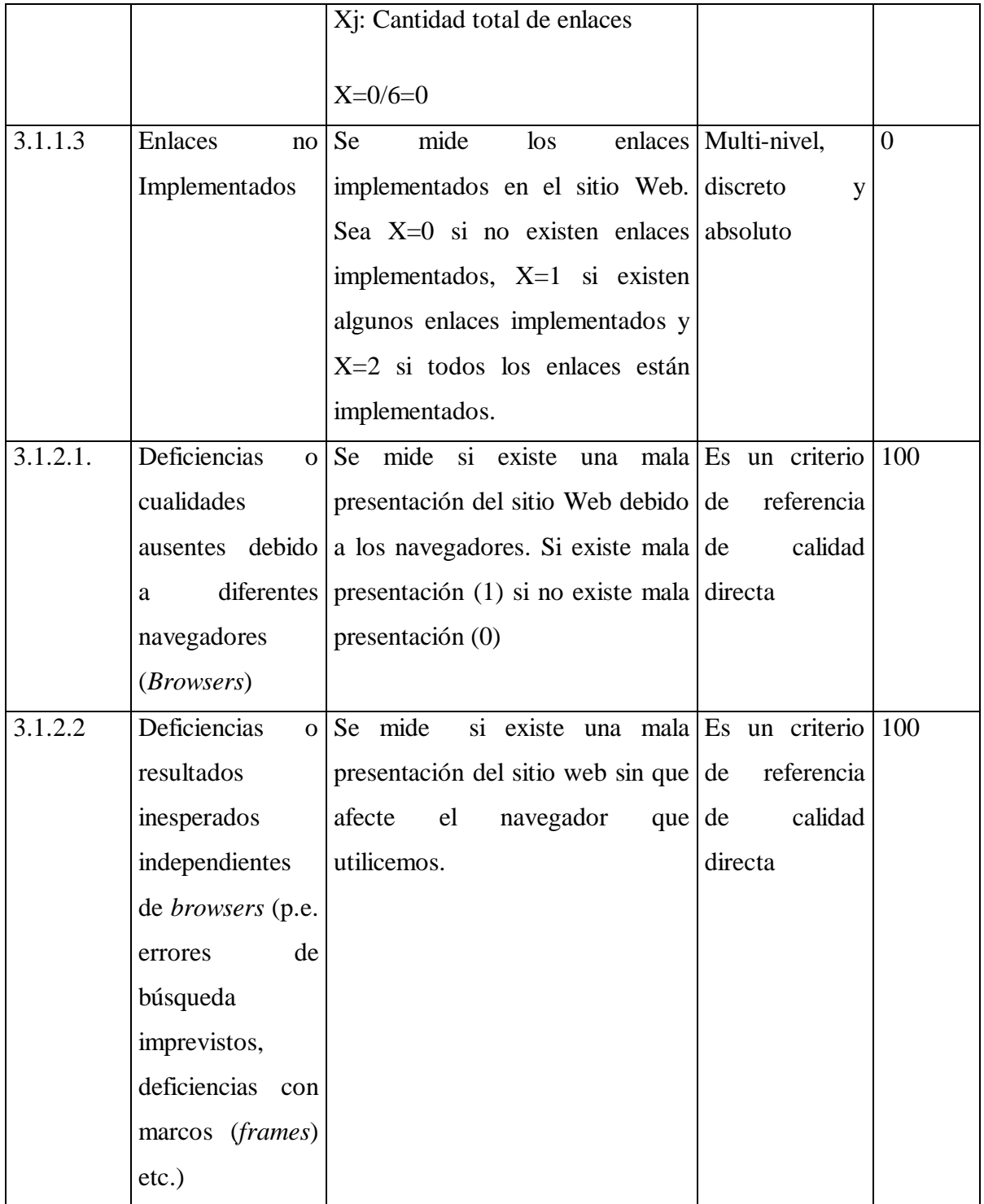

## *Tabla 4.4 (Continuación) Resultado de las evaluaciones elementales de Confiabilidad* **Fuente: Elaboración Propia**

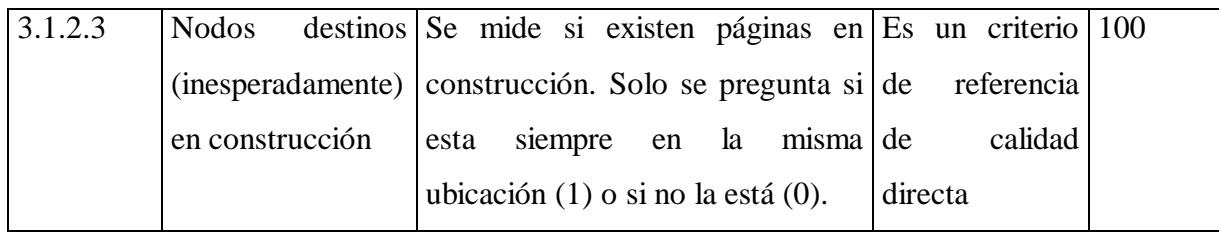

## *Tabla 4.5 Resultados de las evaluaciones elementales de Eficiencia* **Fuente: Elaboración Propia**

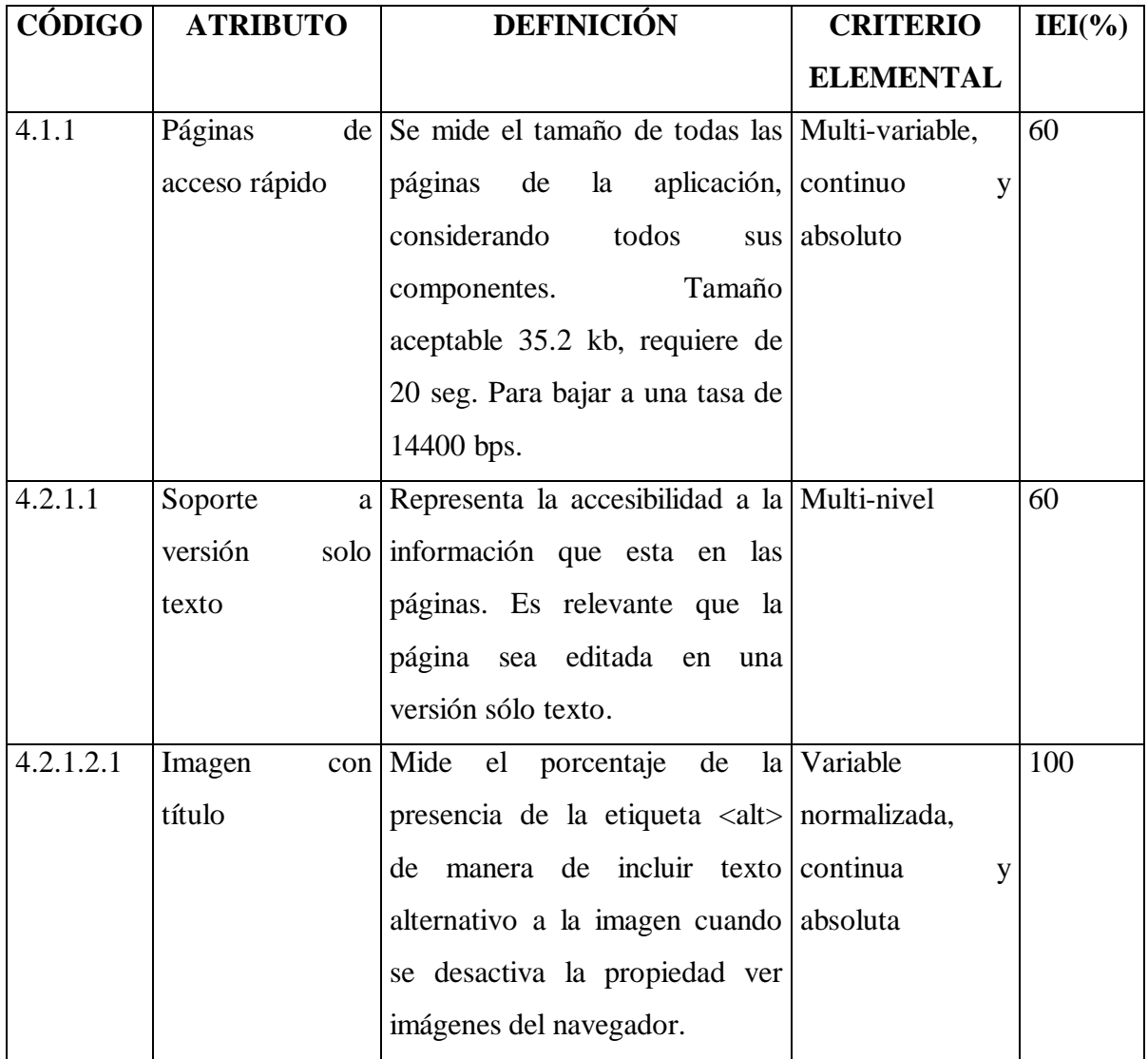

## *Tabla 4.5(Continuación) Resultados de las evaluaciones elementales de Eficiencia* **Fuente: Elaboración Propia**

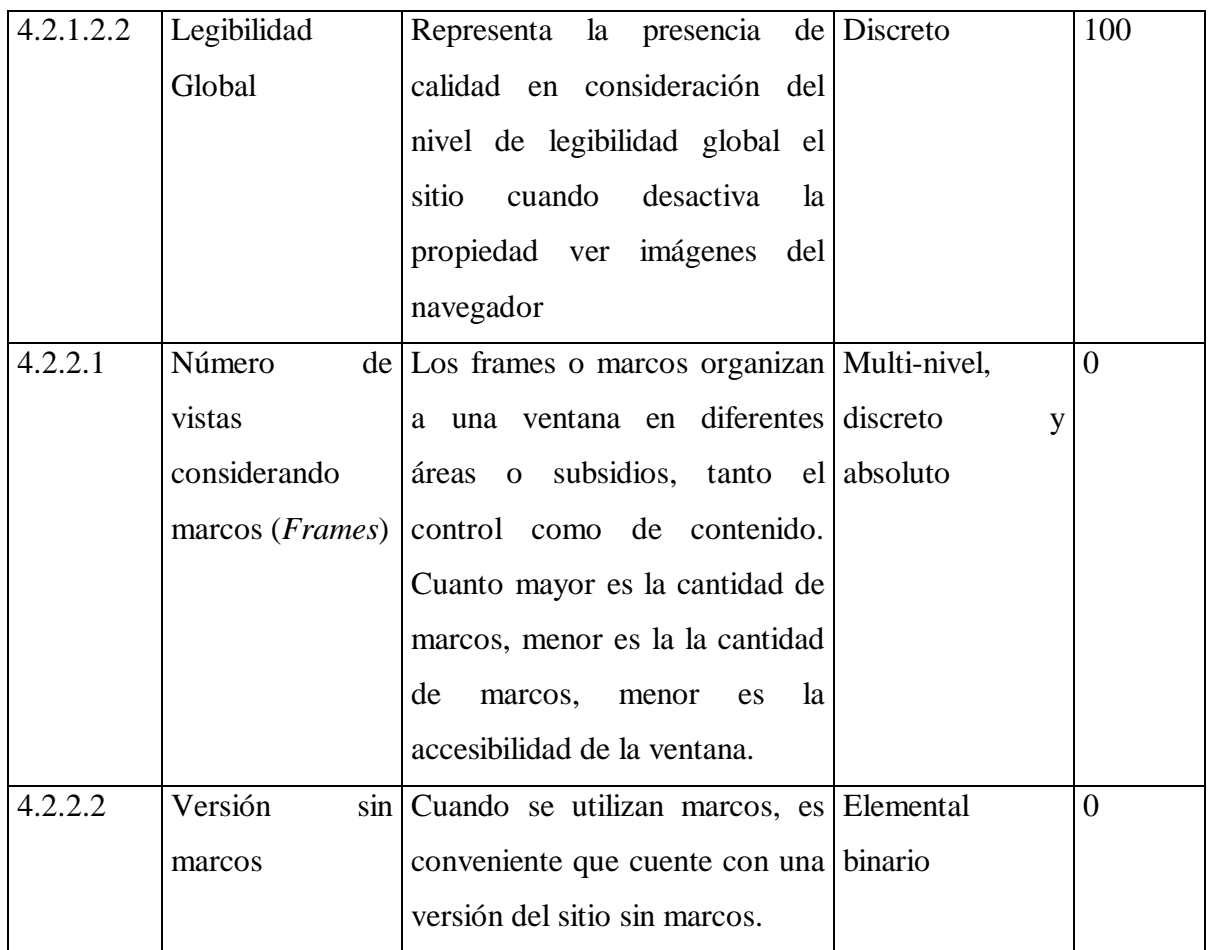

## **4.6 EVALUACIÓN GLOBAL**

Los valores obtenidos en la evaluación elemental especificados en las anteriores tablas, permiten obtener la evaluación global. Usando la función de Media Potencia Pesada:

IG(r)= (P1 E<sup>r</sup> 1 + P2 E<sup>r</sup> <sup>2</sup>+...+P<sup>m</sup> E r m) 1/r -∞ < = r < = + ∞; 0 < = IEi< = 1

donde  $r=1$  y los pesos  $(P_i)$  de cada atributo de calidad son:

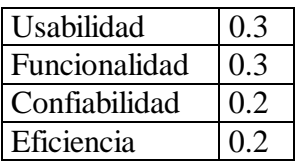

La siguiente tabla 4.6 muestra los resultados de las evaluaciones parciales y globales del Sistema.

| <b>Fuente: Elaboración Propia</b> |                                            |                |  |  |
|-----------------------------------|--------------------------------------------|----------------|--|--|
| <b>CÓDIGO</b>                     | <b>CARACTERÍSTICAS Y</b>                   | <b>IGi</b>     |  |  |
|                                   | <b>SUBCARACTERÍSTICAS</b>                  |                |  |  |
| $\mathbf{1}$                      | <b>Usabilidad</b>                          |                |  |  |
| 1.1                               | Comprensibilidad Global del Sitio          |                |  |  |
| 1.2                               | Mecanismos de ayuda y Retroalimentación en | 82             |  |  |
|                                   | línea                                      |                |  |  |
| 1.3                               | Aspectos de interfaces y Estéticos         | 100            |  |  |
| 1.4                               | Misceláneas                                | $\overline{0}$ |  |  |
| $\overline{2}$                    | Funcionalidad                              | 82.80          |  |  |
| 2.1                               | Aspectos de búsqueda y Recuperación        | 68             |  |  |
| 2.2                               | Aspectos de Navegación y Exploración       | 67.9           |  |  |
| 2.3                               | Aspectos del Dominio orientados al Usuario |                |  |  |
| 3                                 | Confiabilidad                              | 88             |  |  |
| 3.1.1                             | Errores de Enlaces                         | 80             |  |  |
| 3.1.2                             | Errores o Deficiencias Varias              | 100            |  |  |
| $\overline{\mathbf{4}}$           | <b>Eficiencia</b>                          | 71.84          |  |  |
| 4.1                               | Performancia                               | 80             |  |  |
| 4.2                               | Accesibilidad                              | 52.8           |  |  |

*Tabla 4.6 Resultados de las evaluaciones parciales y globales*

La valoración obtenida es la siguiente (Ver Tabla 4.7)

## *Tabla 4.7 Evaluación global del Sistema* **Fuente : Elaboración Propia**

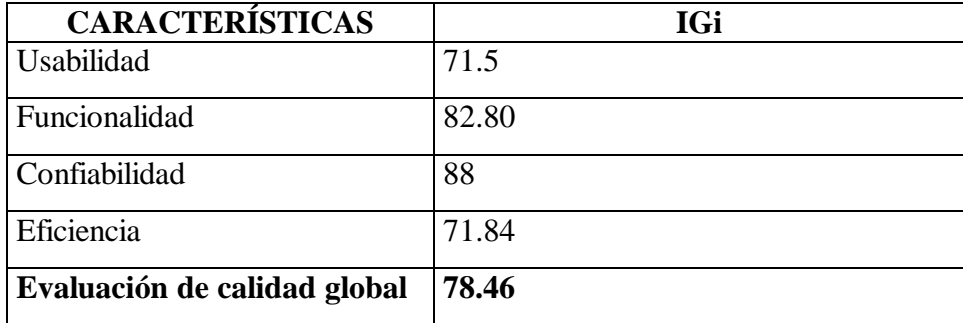

Se obtuvo el 78.46 %, valor que indica el grado de satisfacción que experimenta el usuario al usar el sistema.

# CONCLUSIONES Y RECOMENDACIONES

## **5. CONCLUSIONES Y RECOMENDACIONES**

## **5.1 CONCLUSIONES**

Después de haber realizado el análisis, desarrollo, implementación y evaluación del **"Sistema de información y Afiliación Vía Web del Seguro de Salud para el Adulto Mayor"** se logró alcanzar los siguientes objetivos específicos

- Cumple las políticas de seguridad básicas para la protección de la información del sistema.
- Agiliza la difusión de información sobre la generación de informes.
- Obtiene informe sobre las prestaciones atendidas por los diferentes Centros de Salud.
- Estructura niveles de acceso de seguridad al sistema.
- Provee al personal autorizado informes que incluyan el historial de cada afiliado e identificar a los responsables de cada afiliación.
- Emite reportes: anuales de personas afiliadas, trimestrales de personas afiliadas, nómina de bajas.

El desarrollo del Sistema minimiza tiempo y descentraliza recursos ya que el personal de cada Subalcaldía es el responsable de la afiliación de la población adulto mayor que tiene residencia en ese distrito. Obteniendo una interfaz Web con el empleo del método de diseño Orientado a objetos (OOHDM) para acceder a la información de documentación importante y valiosa para la Dirección de Salud -Gobierno Municipal de El Alto.

## **5.2 RECOMENDACIONES**

Con la implementación del **Sistema de Información y Afiliación Vía Web del Seguro de Salud para el Adulto Mayor** y analizando los logros obtenidos, se puede recomendar:

- Para la implementación del sistema se recomienda al administrador que organice bien a los usuarios y los roles que les otorga para evitar corrupción en cuanto a la veracidad de la información almacenada en la base de datos.
- Desarrollar servicios adicionales que abarquen mayor cobertura en cuanto al trabajo con las instituciones involucradas con el SSPAM como por ejemplo los Centros de Salud, Ministerio de Salud, Ministerio de Hacienda.

# BIBLIOGRAFÍA

## **BIBLIOGRAFÍA**

**[CHP04]** "Sistema de Afiliación y Control de Afiliados (Caja Petrolera de Salud)" PROYECTO DE GRADO, Pablo Copa Huanca , 2004

[LAR99] "UML y Patrones Introducción al Análisis y Diseño Orientado a Objetos", Larman, C., 1ª Edición, Editorial Mexicana, 1999

**[LEY3323]** Ley del Seguro de Salud para el Adulto Mayor, 2004

**[MCG01]** "Internet & TCP/IP Network Security", O. Pabrai Udai y Vigia Gurbani, Mc Graw Hill, 2º Edición 2001.

**[MCG02]** "El Camino fácil a Internet", Sánchez, J.D., Editorial Mc Graw Hill,2002

[PRE00] "Ingeniería de Software", Roger Pressman, Quinta Edición, Editorial Mc Graw Hill, 2000

[PRE97] "Ingeniería de Software", Roger Pressman, Cuarta Edición, Editorial Mc Graw Hill, 1997

**[PER04] "**Gestión de Traspasos Vía Web´ , Perez Vargas José Luis , UMSA Biblioteca Informática.

**[QCE02]** "Sistema de Afiliación y Control para el Seguro Gratuito de Vejez" PROYECTO DE GRADO Autor: Edgar Quisberth Chavez , 2002

**[RAZ00]** "La Informática es fácil". La Razón 2000

**[SJD02]** "El Camino fácil a Internet", Sánchez J.D., Editorial Mc Graw Hill, 2002

**[YRO02]** "Incorporación de técnicas Orientadas a Objetos (OMT-OOHDM) en los procesos administrativos de nominación de vías públicas" PROYECTO DE GRADO, José Luis Yujra Mamani - Ronny Espinoza Arias, 2002

## **REFERENCIA WEB**

[GAR07] García, J, "Desarrollo de Software Orientado a Objetos", http:// [www.ingenierosoftware.com/analisisydiseño/uml.php,](http://www.ingenierosoftware.com/analisisydise�o/uml.php,) 11-agosto-2008, 14:15

[LMR05] LaMarca, M (2005), "Modelo OOHDM", <http://www.hipertexto.info/documentos/oohdm.htm>, 24-septiembre-2008,09:00

**[MON05]** Monografía (2005),OOHDM,

<http://www.hipertexto.info/documentos/sistemas.htm,>11-agosto-2008, 14:15

**[SCH06]** Schwabe, D.,´Modelo OOHDM´,

http:// [www.telemidia.puc-rio.br/oohdm/oohdm.html,](http://www.telemidia.puc-rio.br/oohdm/oohdm.html,) 24-septiembre-2008,09:00

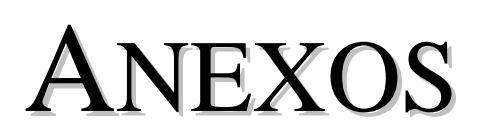

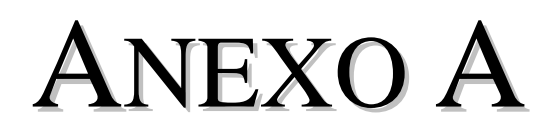

#### **ANEXO A**

#### **LEY 3323**

#### **CONSIDERANDO:**

Que por Ley Nº 3323, de 16 de Enero de 2006, se crea en el país el Seguro de Salud del Adulto Mayor - SSPAM, orientado a otorgar prestaciones de salud, basado en la aplicación de los principios de universalidad, solidaridad, equidad, integral y gratuita, a favor de los ciudadanos bolivianos mayores de 60 años y más, de ambos sexos, que radican en todo el territorio de la República.

Que en cumplimiento del parágrafo segundo de las Disposiciones Finales de la mencionada Ley, se requiere reglamentar, determinando el alcance y el régimen de afiliación, prestaciones, financiamiento, gestión, fiscalización, control social, red de servicios, sanciones previstas y disposiciones transitorias que indiquen de forma explícita los derechos, obligaciones y responsabilidades de los participantes y beneficiarios.

#### **EN CONSEJO DE MINISTROS,**

#### **DECRETA:**

# **REGLAMENTO DE PRESTACIONES Y GESTIÓN DEL SEGURO DE SALUD DEL ADULTO MAYOR**

## **CAPÍTULO I**

#### **DE LAS INSTITUCIONES RESPONSABLES Y DEL REGIMEN DE AFILIACION**

**ARTÍCULO 1. (OBJETO)** El presente Decreto Supremo tiene por objeto reglamentar los alcances de la ley Nº 3323 de 16 de enero de 2006, mediante la regulación del régimen de afiliación, prestaciones, gestión, fiscalización y financiamiento del Seguro de Salud para el Adulto Mayor (SSPAM)

**ARTÍCULO 2. - (CAMPO DE APLICACIÓN.**-Las normas contenidas en el presente Reglamento del Seguro de Salud del Adulto Mayor, tiene carácter obligatorio para todas las personas e instituciones comprendidas en su campo de aplicación.

**ARTÍCULO 3. - (PARTICIPANTES.-** Intervienen en la gestión del Seguro de Salud para el Adulto Mayor, el Gobierno Nacional a través del Ministerio de Salud y Deportes y Ministerio de Hacienda, las Prefecturas a través de los, Servicios Departamentales de Salud y a nivel de los municipios los Gobiernos Municipales, específicamente el DIRECTORIO LOCAL DE SALUD (DILOS.

**ARTÍCULO 4. (EJECUTORES)** Serán ejecutores del Seguro todas las instituciones prestadoras que forman parte del Sistema Nacional de Salud: Sistema Público, Seguro Social de corto plazo, Iglesias, Instituciones Privadas con y sin fines de lucro, Organizaciones No Gubernamentales vinculadas a servicios de salud y la Medicina Tradicional, todas reguladas por el Ministerio de Salud y Deportes.

**ARTÍCULO 5. (BENEFICIARIOS.-** Están comprendidos en el campo de aplicación, con derecho a las prestaciones de este Seguro, todos los bolivianos de ambos sexos, y extranjeros con radicatoria permanente en el territorio nacional, que tengan 60 o más años de edad, y que no se encuentren asegurados en el Sistema del Seguro Social Obligatorio ni otro Seguro de Salud.

Todas las personas mayores de 60 años que se encontraban afiliadas al Seguro Médico Gratuito de Vejez hasta el 30 de junio de 2006, pasan directamente a figurar en los registros del naciente Seguro de Salud del Adulto Mayor con derecho a recibir las prestaciones de salud con carácter integral y gratuito.

### **COMPLEMENTACIÓN**

Con este fin, para ser beneficiario del SSPAM, los afiliados deberán necesariamente habilitarse en su respectiva jurisdicción municipal, renovando de esta forma su carné de asegurado.

**ARTÍCULO 6. - (ACREDITACIÓN DEL DERECHO.-** Para ser considerado beneficiario del Seguro de Salud para el Adulto Mayor las personas deberán acreditar tal condición ante el Gobierno Municipal que corresponda, donde tiene fijada su residencia permanente. El interesado para su afiliación debe presentar uno de los siguientes documentos:

a) Cédula de Identidad

b) Carnet de Registro Único Nacional (RUN)

c) Libreta de Servicio Militar

d) Certificado de Nacimiento

e) Certificado de Bautismo

**ARTÍCULO 7. (INICIO DEL TRÁMITE.-** Las personas de 60 (sesenta) años que no se encuentren afiliadas, iniciaran su trámite de afiliación o registro al Seguro de Salud para el Adulto Mayor, mediante la presentación de la solicitud respectiva ante el Gobierno Municipal, (Unidad responsable del SSPAM) donde tienen fijada su residencia permanente, acompañando para tal efecto los documentos de afiliación.

**ARTÍCULO 8. (AFILIACIÓN.-** La Unidad responsable en el Municipio llenará la Ficha de Afiliación Individual del asegurado al que se le asignará un Centro de Salud de primer nivel en su área de cobertura y el Hospital de referencia al que tendrá acceso para derivación o emergencias.

El Carnet de asegurado le permitirá acceder a cualquier establecimiento de salud en situaciones de traslado de residencia o emergencia, aunque de preferencia el beneficiario deberá acudir a los establecimientos asignados para su atención.

La Ficha de Afiliación Individual del asegurado contendrá necesariamente los siguientes datos:

a) Nombre y número de la Jurisdicción Municipal.

b) Nombre y ubicación geográfica del establecimiento de salud asignados, señalando la Red de salud a la que pertenece, distrito municipal, Cantón, Provincia y Departamento, según corresponda.

c) Nombres y apellidos del asegurado.

d) Estado Civil

e) Fecha de nacimiento y edad al día de afiliación.

f) Número de Carnet de identidad o documento que da origen a la Afiliación.

g) Domicilio del Asegurado.

- h) Profesión u ocupación habitual.
- i) Fecha de la afiliación
- j) Número de Matrícula del asegurado.
- k) Firma del beneficiario y del responsable de afiliación.

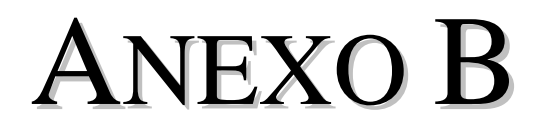

#### **ANEXO B**

#### **LEY 1886**

## **SEGURO MÉDICO GRATUITO DE VEJEZ**

#### **CONSIDERANDO:**

Que por mandato constitucional el Estado tiene la obligación de defender el capital humano protegiendo la salud de la población y mejorar las condiciones de vida del grupo familiar.

Que el Gobierno de la Nación consciente de la necesidad de ampliar la protección a las personas de la tercera edad, ha instituido mediante Ley 1886 de 14 de agosto de 1998 el Seguro Médico Gratuito de Vejez, y un régimen especial de descuentos y privilegios en beneficio de todos los bolivianos de 60 o más años de edad;

Que en cumplimiento de lo dispuesto por la citada Ley, es necesario reglamentar esta norma legal, determinando el financiamiento, los derechos, obligaciones y responsabilidades de las personas e instituciones que participan en su gestión.

#### **EN CONSEJO DE MINISTROS,**

## **DECRETA:**

## **TÍTULO I**

## **CAPÍTULO I**

## **DEL SEGURO MÉDICO GRATUITO DE VEJEZ**

**ARTÍCULO 1.- (CAMPO DE APLICACIÓN).-** Las normas contenidas en el presente Reglamento del Seguro Médico Gratuito de Vejez, tienen carácter obligatorio para todas las personas e instituciones comprendidas en su campo de aplicación.

**ARTÍCULO 2.- (PARTICIPANTES).-** Intervienen en la gestión, el Gobierno Nacional a través del Ministerio de Hacienda, el Ministerio de Salud y Previsión Social, los Gobiernos

Municipales, las Cajas de Salud del Sistema Boliviano de Seguro Social a corto plazo y el Instituto Nacional de Seguros de Salud.

**ARTÍCULO 3.- (BENEFICIARIOS).-** Están comprometidos en el campo de aplicación, con derecho a las prestaciones de este Seguro, los bolivianos de ambos sexos, con radicatoria permanente en el territorio nacional, que tengan 60 o más años de edad, y no se encuentren asegurados en el Sistema del Seguro Social Obligatorio ni otro Seguro de Salud.

**ARTÍCULO 4.- (ACREDITACIÓN DEL DERECHO).-** Para ser titular del Seguro médico Gratuito de Vejez, las personas deberán acreditar tal condición ante el Gobierno Municipal de su residencia principal, mediante la presentación de uno de los siguientes documentos:

- Cédula de Identidad
- Carnet de Registro Único Nacional (RUN)
- Libreta del Servicio Militar
- Cédula de Registro de Identificación Nacional

**ARTÍCULO 5.-(AFILIACIÓN).-** El Gobierno Municipal llenará bajo su responsabilidad, la Ficha de Afiliación Individual del asegurado que contendrá necesariamente los siguientes datos:

- Nombre y número de la Jurisdicción Municipal
- Ubicación geográfica del Municipio señalando Cantón, Provincia y Departamento.
- Nombres y Apellidos del Asegurado
- Estado Civil
- Fecha de nacimiento y edad al día de la afiliación
- Número de Carnet de Identidad o documento que da origen a la afiliación
- Domicilio del Asegurado
- Profesión u ocupación habitual